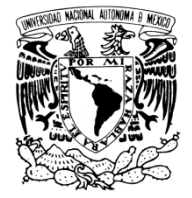

VNIVERIDAD NACIONAL AVPN°MA DE MEXICO

# **UNIVERSIDAD NACIONAL AUTÓNOMA DE MÉXICO**

# **PROGRAMA DE MAESTRÍA Y DOCTORADO EN INGENIERÍA PROGRAMA DE**

# INSTITUTO DE INGENIERÍA

# **MODELO MODELOS PARA EL ANÁLISIS NO LINEAL DE S COLUMNAS DE CONCRETO**

# **T E S I S**

QUE PARA OPTAR POR EL GRADO DE: PARA OPTAR GRADO DE:

# **MAESTRO EN INGENIERÍA INGENIERÍA**

INGENIERÍA CIVIL – ESTRUCTURAS P R E S E N T A :

# **ANDRÉS AGUSTÍN DIONICIO MEDINA**

TUTOR: **DR. JOSÉ ALBERTO ESCOBAR SÁNCHEZ SÁNCHEZ**

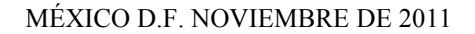

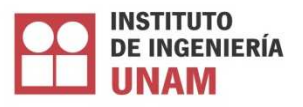

# **JURADO ASIGNADO:**

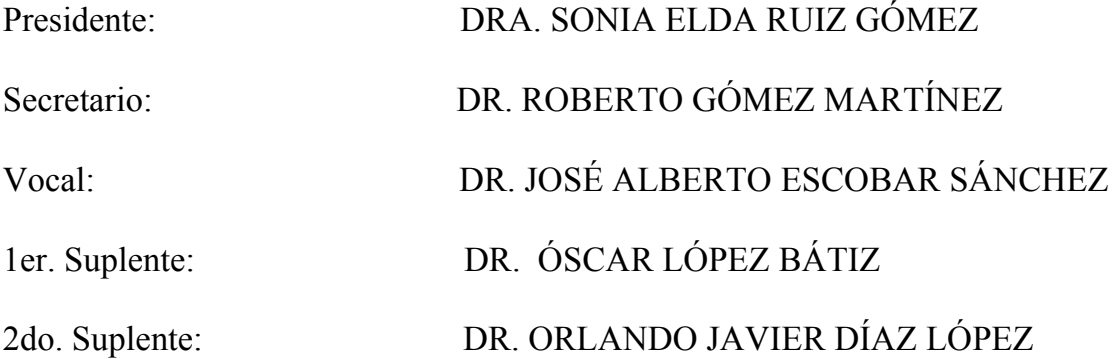

Lugar donde se realizó la tesis:

INSTITUTO DE INGENIERÍA, UNAM.

# **TUTOR DE TESIS:**

# DR. JOSÉ ALBERTO ESCOBAR SÁNCHEZ

## **AGRADECIMIENTOS**

A la UNAM, al Instituto de Ingeniería y al CONACYT.

Al Dr. José Alberto Escobar Sánchez por dirigir esta tesis, a los doctores Roberto Gómez Martínez, Sonia Elda Ruiz Gómez, Óscar López Bátiz y Orlando Javier Díaz Gómez por sus valiosos comentarios al revisar este trabajo. Al Dr. Óscar López Bátiz agradezco además por proporcionar los datos y resultados de las columnas que probó en el Laboratorio de grandes estructuras del **CENAPRED.** 

A los doctores Enrique Dulanto Gutierrez y Enrique Mendoza Carrera, por ser grandes amigos y fuente de inspiración intelectual.

A la empresa Ingeniería y Desarrollo de Yucatán, al Ing. Raúl A. Monforte González director de la misma, y a la Ing. Yleana G. Chablé Lara por ser grandes maestros en el ejercicio profesional.

A mi tío y amigo Jesús Manuel Hernández Domínguez y su familia, por su constante apoyo.

A mis maestros de la licenciatura y de la maestría, especialmente a Julio Baeza Balam, quien además es un estimado amigo.

A mis compañeros Juan Bojorquez, Tirso Méndez, Francisco Lizárraga, José Terán, Francisco Padilla y demás personas que me brindaron su amistad durante este tiempo de estudio en el posgrado.

# **DEDICATORIA**

Dedico este trabajo a mis padres Sofía y Andrés, a mis hermanos Alejandra y Darío.

Lo dedico también a Dios.

## **RESUMEN**

Se propone un procedimiento para la calibración de los parámetros que rigen al modelo de resortes múltiples para análisis lineal y no lineal de columnas de concreto reforzado de sección maciza, de sección hueca y columnas de sección variable, empleando como herramienta el programa CANNY-E. Se construyen modelos analíticos de columnas de grandes dimensiones probadas en laboratorio y se comparan los resultados.

También se ofrece un ejemplo de aplicación analizando la respuesta ante acciones sísmicas y de viento de una columna principal de sección transversal hueca y variable perteneciente a un puente.

## **ABSTRACT**

A procedure for the calibration of the parameters sets out the multi-springs model for linear and nonlinear analysis of reinforced concrete columns of solid, hollow and of variable cross section, using the computer program CANNY-E, is proposed. Analytical models of columns of big dimensions tested in laboratory are constructed, and its results are compared with those of the analytical models.

An application example of a column with variable hollow cross section of a bridge structure, subjected to seismic and wind actions, is presented.

. .

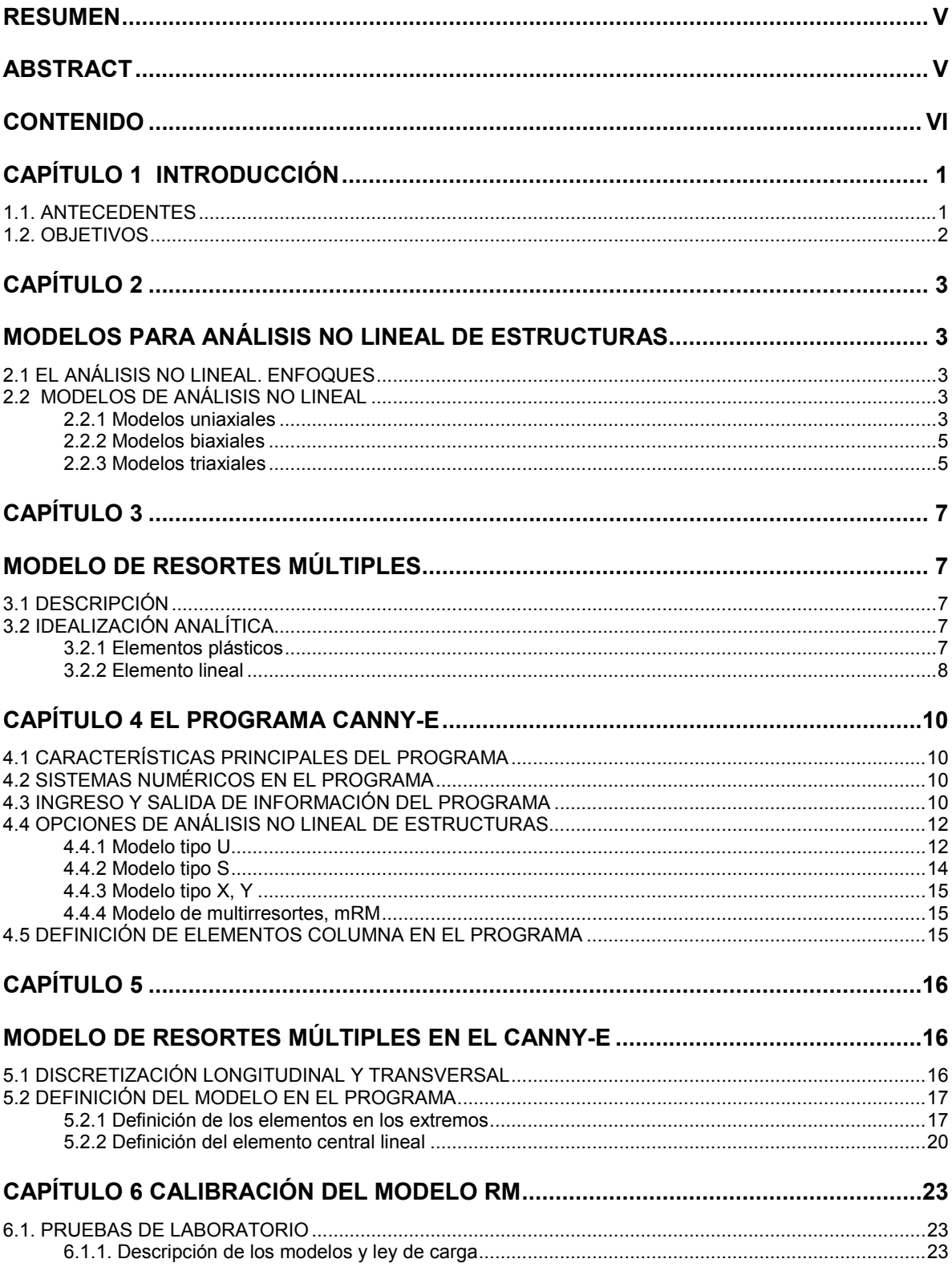

# **CONTENIDO**

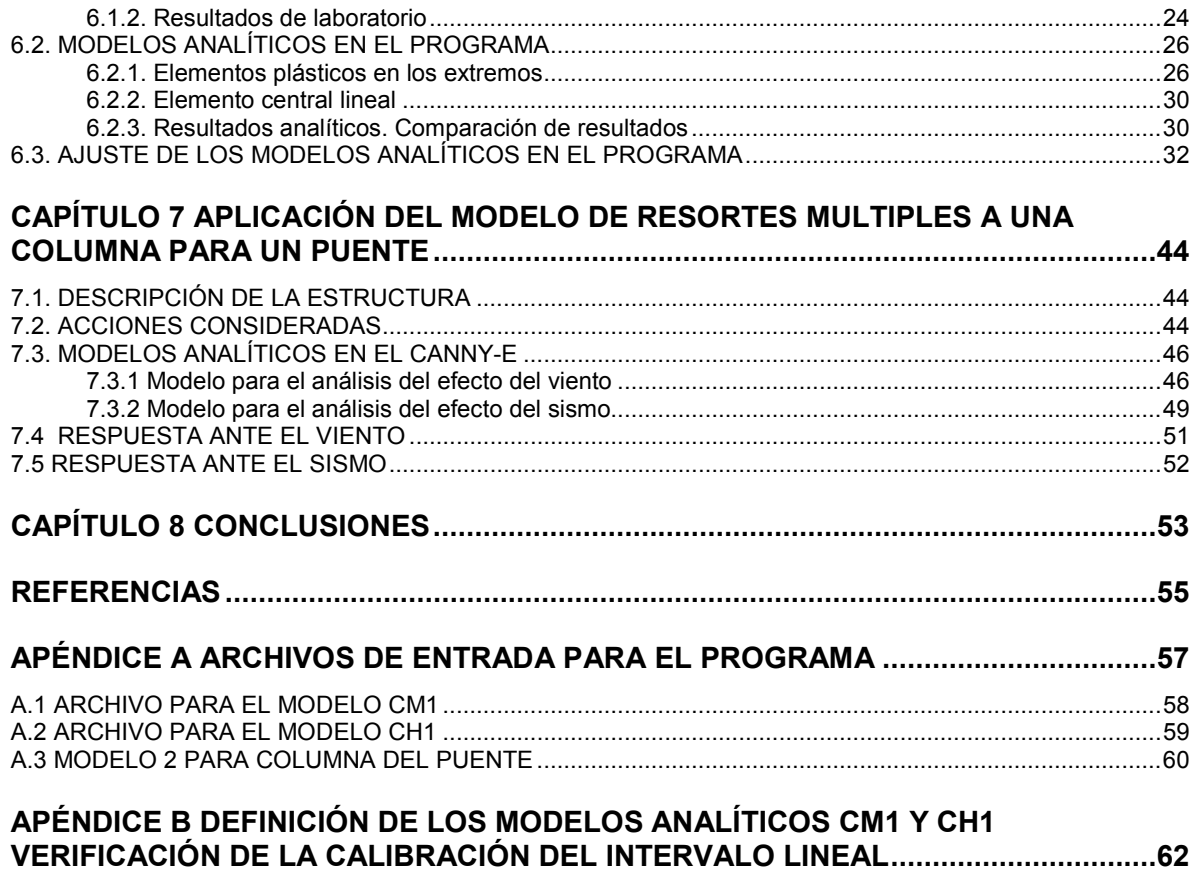

# **CAPÍTULO 1 INTRODUCCIÓN**

Las columnas de concreto reforzado juegan un papel importante en la infraestructura de las ciudades y sus vías de comunicación. Son el soporte de la infraestructura que habitamos y usamos. De la respuesta que estos elementos tengan ante acciones externas dependerá en gran medida la seguridad de la población. Por esto, es de gran importancia conocer las acciones a las que son sometidas y la respuesta de las mismas.

Gran parte de las columnas empleadas en puentes, viviendas y viaductos son de concreto reforzado, por lo que resulta vital contar con métodos de diseño que garanticen una respuesta estructural adecuada y con modelos de análisis que sean capaces de describir su comportamiento en cualquier etapa de su vida útil.

#### **1.1. ANTECEDENTES**

Las columnas de concreto reforzado se han estudiado partiendo de desarrollos teóricos como la carga crítica de Euler (Gere y Timoshenko, 1986) y teorías de la mecánica de materiales y del medio continuo y se han complementado con observaciones y recomendaciones derivadas de pruebas laboratorio. El resultado de lo anterior, generó métodos de análisis y dimensionamiento que han permitido con el tiempo, la posibilidad de diseñar y construir columnas para gran variedad de aplicaciones.

Los resultados de la aplicación del conocimiento adquirido, han demostrado efectividad en la búsqueda de seguridad en muchos casos. Sin embargo, acciones como las que se producen con la presencia de sismos u otras cargas de naturaleza cíclica, han logrado dañar e incluso llevar al colapso a columnas pertenecientes a obras de infraestructura de gran importancia.

El estudio de los efectos sísmicos en las columnas, ha demostrado que las fuerzas que se generan, son capaces de lograr en ellas deterioro de propiedades estructurales como la rigidez y disminución de resistencia. Este cambio en las propiedades de una columna, se debe a que los elementos que la componen han ingresado a un intervalo de comportamiento no lineal, provocando que se comporte también de manera no lineal.

Así, se han realizado esfuerzos por determinar si una columna es capaz o no, de resistir algún evento sísmico esperado y en caso de resistirlo, saber si las condiciones en las que se encuentra después del evento son aptas para continuar en servicio

La respuesta a este cuestionamiento se encuentra en el comportamiento no lineal de la columna. Es importante primero determinar si la columna ingresa en este intervalo de comportamiento y, de ser así, saber si sus propiedades estructurales son capaces de resistir el evento estudiado o eventos futuros.

Para predecir o describir el comportamiento no lineal de columnas de concreto reforzado, se han propuesto varios modelos. Algunos se basan en el método de elemento finito (MEF) y otros corresponden a enfoques de macro elemento, en donde no se estudia lo que ocurre en la totalidad del continuo, sino que solamente se ofrece información del elemento global.

En este trabajo, se realiza una breve revisión de los modelos más representativos y se elige el modelo de Resortes Múltiples "mRM". Se explica las razones de su elección, y se realizan pruebas que confirman su validez.

El mRM, ha demostrado efectividad al intentar reproducir con aproximación aceptable el comportamiento de columnas de sección maciza y constante.

#### **1.2. OBJETIVOS**

Conocer la función y nivel de participación de los parámetros que definen al mRM para emplearlo en el cálculo de la respuesta no lineal de columnas de CR.

Proponer un método para calcular los valores de los parámetros que gobiernan al mRM para representar y predecir el comportamiento lineal y no lineal de columnas de CR.

Emplear el mRM y el método establecido para analizar columnas CR de sección transversal maciza, hueca y variable.

Comparar los resultados obtenidos con el mRM de una columna de sección maciza y en otra de sección hueca con los derivados de pruebas de laboratorio en modelos de grandes dimensiones. Observar las diferencias que pudieran presentarse y calibrar los parámetros correspondientes.

Realizar un ejemplo de aplicación con una columna de sección transversal hueca y variable, perteneciente a un puente.

# **CAPÍTULO 2 MODELOS PARA ANÁLISIS NO LINEAL DE ESTRUCTURAS**

## **2.1 EL ANÁLISIS NO LINEAL. ENFOQUES**

El análisis no lineal de una estructura permite determinar si las cargas actuantes provocan que los elementos excedan sus límites de comportamiento lineal o no, y en caso de hacerlo, debe ser capaz de describir su respuesta en este intervalo.

El problema del análisis no lineal de elementos estructurales se ha abordado de diferentes maneras. Dos enfoques de gran popularidad son, por una parte, los que describen lo que ocurre en cada punto del continuo que integra al elemento; por otra, los modelos macro-elemento que únicamente ofrecen una respuesta global similar a la de la estructura real ante las acciones externas.

Un ejemplo del primer enfoque es el empleo del MEF. En él puede discretizarse el continuo y a cada elemento asignar propiedades lineales y no lineales que definirán la ley de respuesta en función del nivel de esfuerzos que se genere. Estos métodos son precisos y permiten graficar la configuración deformada de los elementos. También se puede graficar la distribución de esfuerzos y son aplicables a elementos barra, placa y sólidos tridimensionales. Lo anterior hace evidente que este enfoque de análisis es realmente representativo del elemento real, se logra un modelo muy realista y descriptivo.

Un ejemplo del segundo enfoque, es el modelo de capas (Shirai et al, 2001) o el mRM (Lai, 1984), en los cuales suele existir discretización del elemento, pero no con la finalidad de describir lo que ocurre en cada punto, sino para representar la respuesta global. La ventaja en estos casos consiste en modelos más simples que los que se emplean en MEF. Esto permite que el proceso de modelación sea menos elaborado y se requiera menos tiempo de análisis.

A continuación se describen algunos métodos que obedecen al enfoque de macro-elemento.

## **2.2 MODELOS DE ANÁLISIS NO LINEAL**

Están basados en el enfoque de macro-elemento, y por lo general, son definidos en función del espacio dimensional de acción sobre el elemento y de respuesta de la misma. Esto significa que existen modelos para estructuras modeladas en una, dos o tres dimensiones.

## **2.2.1 Modelos uniaxiales**

Suelen ser leyes de histéresis cuyo comportamiento queda definido por curvas o rectas que representan el intervalo lineal y no lineal de algún elemento estudiado.

Un ejemplo de curva representativa de un comportamiento no lineal, es la propuesta por Ramberg-Osgood (Ramberg y Osgood, 1943) definida por:

$$
\frac{\varepsilon}{\varepsilon y} = \frac{\sigma}{\sigma y} + \alpha \left(\frac{\sigma}{\sigma y}\right)^n \tag{2.1}
$$

donde:

 $\mathcal{E}$  = deformación unitaria  $E_y$  = deformación unitaria de fluencia *σ* = esfuerzo en la sección transversal del elemento

*σy* = esfuerzo de fluencia

α y n = parámetros que dependen del material.

En la figura 2.1 se presenta una gráfica obtenida de la ley de Ramberg- Osgood (Tanabashi y Kaneta, 1962**)** y puede ser aplicada a una gran cantidad de estructuras o elementos de un grado de libertad.

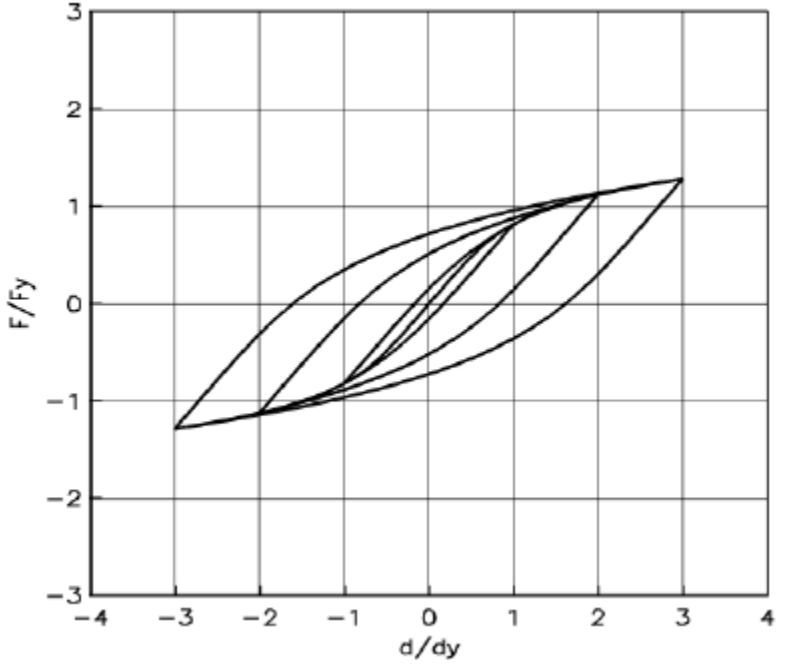

**Figura 2.1. Ciclos de histéresis generados con la función de Ramberg-Osgood y la regla de Massing para α=0.5 y n=5.0 (Tanabashi y Kaneta, 1962)** 

Un ejemplo de un modelo de rectas, que define el comportamiento no lineal uniaxial de una estructura o elemento estructural, es el modelo de dos componentes propuesto por Clough (Gillies, 1979). La figura 2.2 ilustra el modelo de Clough.

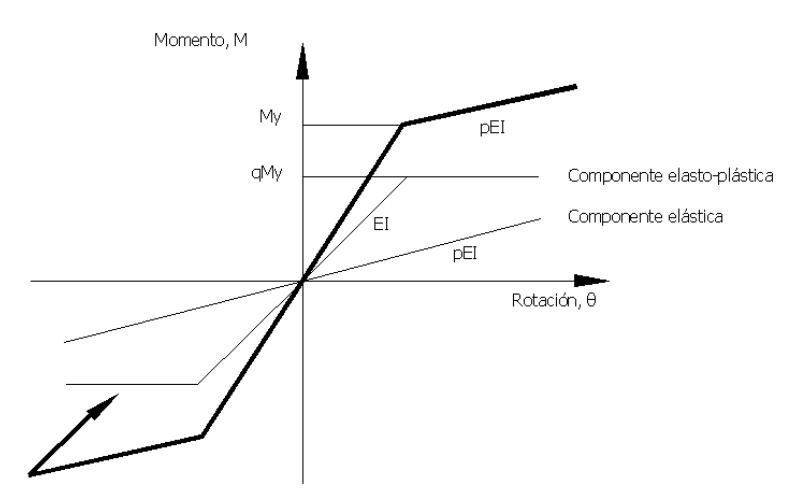

**Figura 2.2. Modelo de dos componentes de Clough (Gillies, 1979)** 

En la figura 2.2, se observa que el comportamiento está definido por dos líneas rectas; una representa al comportamiento lineal y la otra a la parte no lineal. A los modelos definidos por dos líneas se les conoce como bilineales. En estos, cuando la línea que representa a la parte no lineal es una recta horizontal, se dice que el modelo es elastoplástico perfecto. Cuando el comportamiento está definido por tres líneas el modelo es trilineal.

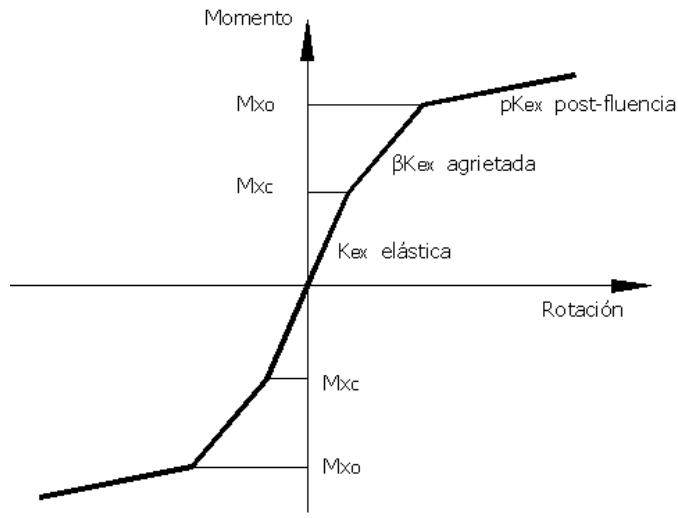

**Figura 2.3. Modelo trilineal para flexión** 

Los modelos trilineales son un intento por obtener mayor precisión al representar el comportamiento no lineal de las estructuras. En estos es posible definir un comportamiento lineal, uno de fluencia y un comportamiento post-fluencia.

## **2.2.2 Modelos biaxiales**

Son útiles cuando los elementos estructurales son susceptibles a deformación en dos direcciones, por ejemplo, flexión de una columna o una viga alrededor de dos ejes principales.

Los modelos biaxiales deben ser capaces de representar la interacción de efectos en las dos direcciones que se consideran.

#### **2.2.3 Modelos triaxiales**

Cuando una estructura o elemento está sometida a acciones en tres dimensiones y la respuesta se produce igualmente en tres dimensiones, es necesario emplear un modelo tridimensional. La figura 2.4(a) muestra a un elemento sometido a fuerza axial y momento alrededor de tres ejes.

En la figura 2.4 (b) se presenta el estado de fuerzas que se genera por la interacción de las acciones sobre el elemento.

El modelo de fibras está basado en la relación esfuerzo-deformación inicial del material (Pulido et al., 2001). Es capaz de representar relaciones esfuerzo-deformación y fuerza-desplazamiento. No requiere la definición de zonas plásticas. La relación momento-curvatura no lineal se obtiene evaluando secciones del elemento estructural (extremos).

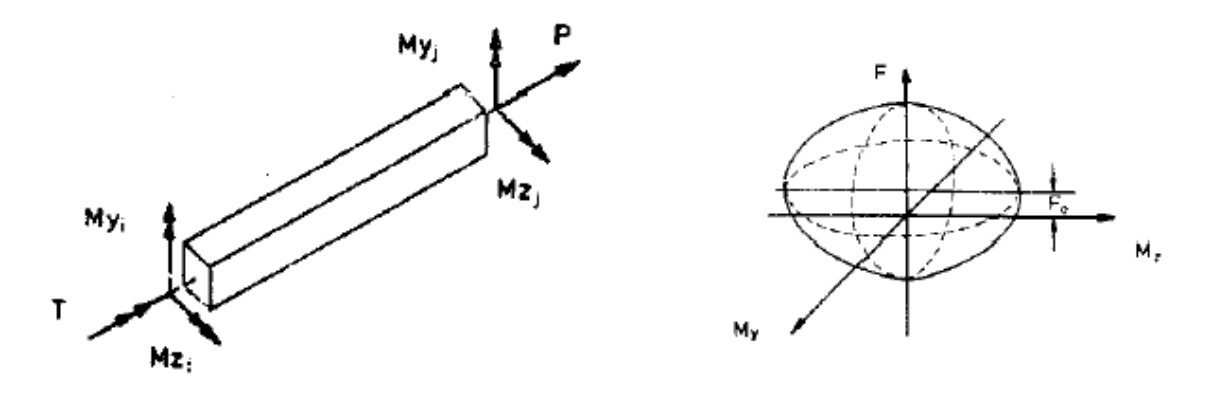

a) fuerzas aplicadas a una trabe

b) interacción entre las fuerzas aplicadas

**Figura 2.4. Trabe sometida a flexión triaxial y fuerza axial (Gillies, 1979)** 

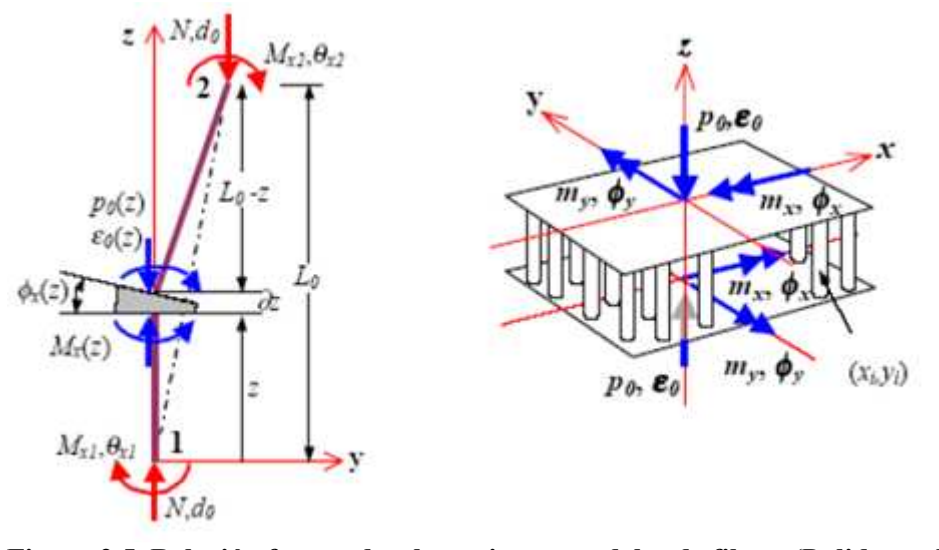

**Figura 2.5. Relación fuerza-desplazamiento, modelos de fibras (Pulido et al.,2001)** 

El mRM, utiliza modelos de análisis no lineal uniaxiales y biaxiales. Así, conforma un modelo capaz de representar la interacción entre fuerza axiale y flexión bidireccional en el elemento estructural. Ha probado su precisión al compararse con resultado de laboratorio (Lai, et al., 1984). Este modelo es capaz de representar la degradación de resistencia y rigidez que sufren las estructuras reales al ser sometidas a carga cíclica reversible. Debido a lo anterior, se eligió para los propósitos de este trabajo.

# **CAPÍTULO 3 MODELO DE RESORTES MÚLTIPLES**

#### **3.1 DESCRIPCIÓN**

El mRM fue propuesto por Lai en 1984 (Lai et al., 1984). Es capaz de representar la respuesta de una columna maciza ante flexión bidireccional y carga axial variables actuando en forma simultánea. Reconoce el daño que el elemento puede sufrir ante estas acciones reflejando disminución de rigidez y de resistencia. Un modelo como este pertenece al enfoque de los llamados modelos de fuerza total de la estructura o de macroelemento. No proporciona información de lo que ocurre en cada punto del continuo que integra al elemento, simplemente proporciona información relativa a deformaciones y desplazamientos correspondientes a fuerzas en puntos específicos.

El modelo es, según sus autores, una herramienta de naturaleza simple, un puente entre los sofisticados modelos de elementos finitos y los enfoques burdos de modelos discretos con suposiciones de cargas constantes.

Originalmente, el modelo propuesto fue usado para el análisis de columnas, sin embargo, su fundamento analítico puede ser empleado en el análisis de elementos viga.

## **3.2 IDEALIZACIÓN ANALÍTICA**

En el mRM, desde un punto de vista matemático, se divide a la columna longitudinalmente en tres elementos. Dos elementos multirresortes en los extremos, de longitud  $nL_0$  y un elemento central lineal de longitud γL<sub>0</sub>. La variable L<sub>0</sub> representa la longitud total de la columna, η y γ son variables que definen la longitud del elemento multirresorte (elemento plástico) y del elemento lineal respectivamente (figura 3.1).

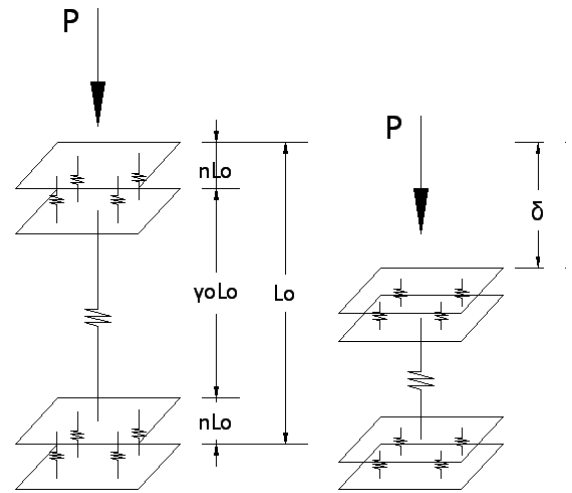

**Figura 3.1. Idealización de una columna en el mRM** 

#### **3.2.1 Elementos plásticos**

Los elementos de los extremos (multirresortes), están constituidos por varios resortes. Cada uno de ellos sustituye a una parte de la sección transversal con su rigidez respectiva. Por este motivo, el modelo emplea resortes que representan secciones del área de concreto y otros a las varillas de refuerzo. La cantidad y distribución de estos resortes depende de la geometría transversal del elemento y de la cantidad y posición de las varillas de refuerzo. Estos elementos tipo sándwich en los extremos, representan las zonas plásticas de la columna, son los principales encargados de simular el comportamiento no lineal de la misma, tomando en cuenta el efecto Bauschinger (Lai et al., 1984; Park y Paulay, 1980) y la fluencia a la flexión y la acumulación de daño.

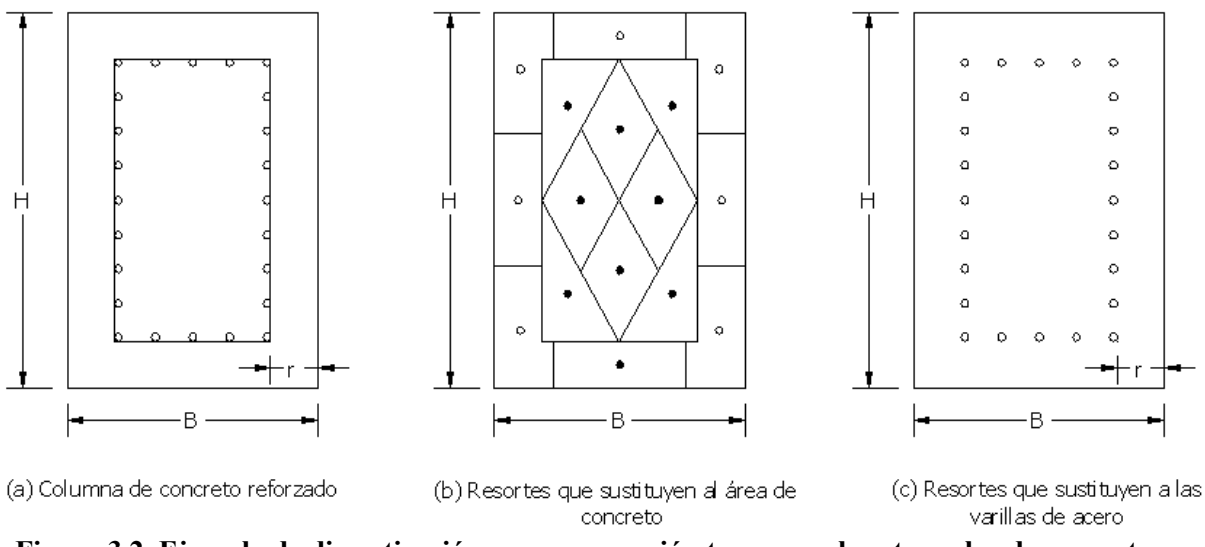

**Figura 3.2. Ejemplo de discretización para una sección transversal rectangular de concreto reforzado** 

Debido a lo anterior, se puede tener una mayor aproximación en la medida en la que se incrementa el número de resortes. Sin embargo, el modelo de Lai logró aproximación aceptable únicamente empleando cuatro resortes, que representaron al área de concreto y un resorte central que representó al acero de refuerzo.

Las figuras 3.2 y 3.3, representan ejemplos de discretización de secciones transversales con forma rectangular y circular, respectivamente.

La rigidez asignada a cada resorte puede variar obedeciendo a alguna ley histerética ya sea bilineal o trilineal. En estas leyes, se definen puntos de resistencia última que establecen la máxima deformación a la que puede someterse cada resorte. Cada uno de ellos puede recorrer su ley de histéresis en función de la deformación que se presente, acumulando deformaciones. Estas se obtienen de suposiciones de sección plana bidireccional interactuando con deformación debida a carga axial.

Esta interacción de efectos de flexión bidireccional con efectos axiales, es la que permite al modelo ofrecer resultados aproximados a los obtenidos de pruebas experimentales, según consta en el estudio realizado por el mismo Lai (Lai et al., 1984).

#### **3.2.2 Elemento lineal**

Está definido con características de comportamiento lineal ante momento flexionante y comportamiento lineal y no lineal ante cargas axiales, de cortante y presencia de torsión. La longitud de este elemento es la diferencia entre la longitud total de la columna real y la suma de las longitudes de los elementos multirresortes en los extremos del modelo. Esta longitud resultante se emplea en la determinación de las rigideces axial y a flexión del elemento central lineal. Al acoplarse con las rigideces de los elementos multiresortes en los extremos, se genera la rigidez total de la columna real.

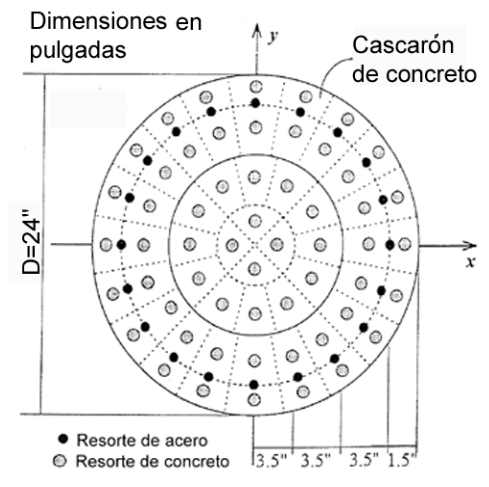

**Figura 3.3. Ejemplo de discretización transversal de una columna de sección circular (Kan Ning L., 1996a)** 

El área transversal y el módulo de elasticidad de este elemento deben ser de magnitud igual al de la columna real. Sin embargo, las variaciones en este elemento central no influyen significativamente en la respuesta del modelo, esto se debe a que la mayor parte de la respuesta está representada por lo que ocurre en las "zonas plásticas".

# **CAPÍTULO 4 EL PROGRAMA CANNY-E**

Actualmente existen diferentes programas capaces de realizar análisis no lineal de estructuras. Sin embargo, se eligió el CANNY-E (Kan Ning, 1996a) porque emplea el mRM, que es capaz de representar con precisión aceptable el comportamiento no lineal de columnas de concreto reforzado sometidas a carga axial y flexión biaxial.

## **4.1 CARACTERÍSTICAS PRINCIPALES DEL PROGRAMA**

El programa CANNY-E, para análisis no lineal de estructuras tridimensionales, es capaz de considerar la aplicación de acciones estáticas y dinámicas. Fue desarrollado para analizar, bajo el enfoque de macro elemento, estructuras de concreto reforzado, acero o compuestas, con o sin presencia de muros, y fue diseñado para trabajar con una baja demanda de memoria optimizando los procedimientos de cálculo.

## **4.2 SISTEMAS NUMÉRICOS EN EL PROGRAMA**

Para la definición de la geometría, introducción de cargas y definición de condiciones de frontera, el CANNY-E, emplea dos entornos o sistemas de numeración: el sistema numérico marco-piso SNMP (Frame Floor Numbering System) y el sistema numérico secuencial SNS (Sequential Numbering System).

El SNMP, es ideal para la modelación de edificios. Se basa, en la definición de los pisos y los miembros que los conectan. Además, permite el establecimiento de hipótesis que con frecuencia se emplean en los análisis de edificios, tales como la de piso rígido o piso flexible. Por otra parte, con esta opción de entorno de trabajo, es posible obtener las propiedades dinámicas de la estructura como el periodo fundamental de la misma, y también permite analizar la respuesta ante acciones sísmicas obtenidas de la información de acelerogramas considerando dos componentes horizontales y una vertical en forma simultánea.

Con el SNS, se define a la estructura, las acciones sobre la misma y condiciones de frontera a partir de la presencia de nodos y de elementos que los conectan. Debido a esto, es posible definir cualquier tipo de estructura, pero fue pensado principalmente para el análisis de puentes, torres, armaduras y otras estructuras diferentes a los edificios con pisos rígidos. Una de las herramientas disponibles en este sistema de numeración, es la posibilidad de aplicar a las estructuras carga monotónica o cíclica reversible, ó realizar un análisis Push Over, pero no admite el ingreso de acelerogramas que exciten a las construcciones modeladas.

En este trabajo, se empleó el SNS para modelar dos columnas probadas en laboratorio a las cuales se les aplicó carga cíclica reversible y, de esta manera, comparar los resultados obtenidos. Posteriormente, se empleó el SNMP para someter a la columna principal de un puente, la acción de un acelerograma.

#### **4.3 INGRESO Y SALIDA DE INFORMACIÓN DEL PROGRAMA**

El programa funciona leyendo dos archivos de entrada en formato de texto libre. Uno proporciona información relativa al tipo de análisis a realizar, geometría, condiciones de frontera, cargas y propiedades de los materiales. El segundo indica la información que será requerida, como el periodo de vibración de la estructura, desplazamientos o deformaciones, distorsiones y energía disipada. El primero de estos archivos, debe ser guardado con extensión ".DAT", por ejemplo, ARCHIVO.DAT, y el segundo, con la extensión ".POS", por ejemplo ARCHIVO.POS.

El archivo de ingreso, clasifica a la información requerida en "partidas" o en las cuales se ingresan las suposiciones consideradas, como tipo de análisis, geometría, grados de libertad, características de rigidez e histéresis de los elementos y cargas sobre la estructura.

En la tabla 4.1 se presenta una lista de las partidas disponibles en el programa (Kan Ning, 1996a).

El archivo de salida de información, define la información solicitada adicional a la que el programa ofrece en el reporte del análisis. Esta, es reportada en archivos diferentes de acuerdo con el archivo con terminación .POS. Tal información puede solicitarse en función de la respuesta general de la estructura, o bien, información relativa a nodos o elementos. La manera de solicitarla es a través de palabras clave.

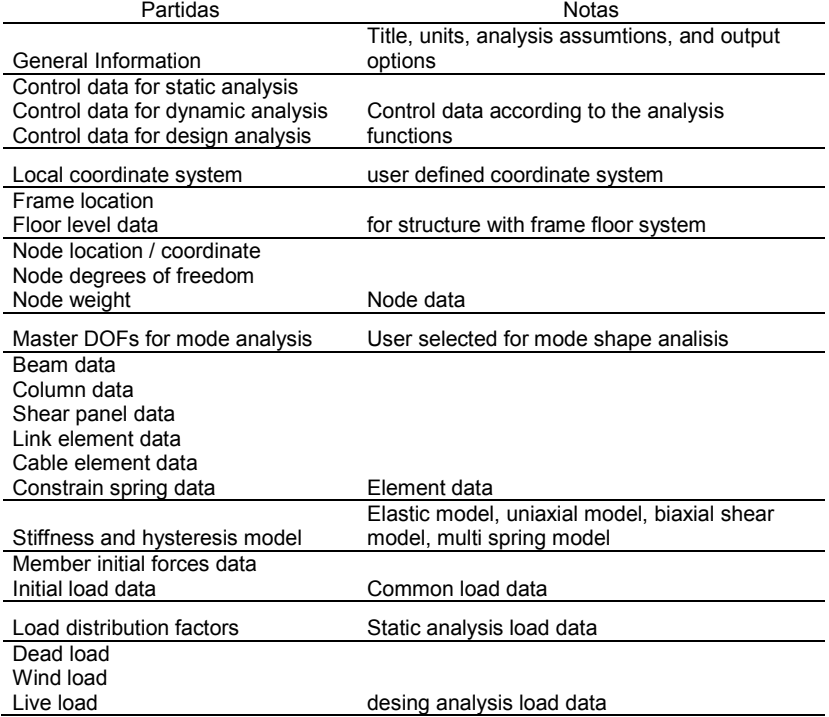

**Tabla 4.1. Partidas del CANNY-E (Kan Ning, 1996a)** 

En las tablas 4.2, 4.3 y 4.4, se definen las palabras clave requeridas para solicitar información en función de la respuesta total de la estructura, de los nodos o los elementos que la componen respectivamente.

El formato para los archivos de datos y de salida del programa, puede consultarse en el manual de usuario del programa (Kan Ning, 1996a). Los formatos empleados para el análisis de las columnas estudiadas en este trabajo se presentan al final en el Apéndice A.

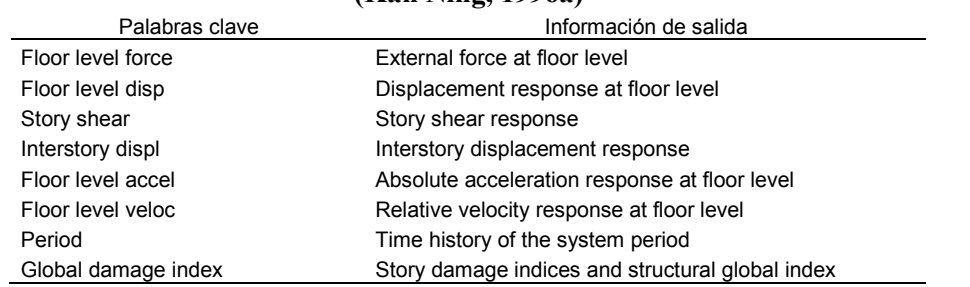

#### **Tabla 4.2. Palabras clave para obtener información referente a la respuesta de la estructura (Kan Ning, 1996a)**

**Tabla 4.3. Palabras clave para obtener información referente a los nodos (Kan Ning, 1996a)** 

| $\sim$ $\sim$ $\sim$ $\sim$ $\sim$ |                              |  |  |
|------------------------------------|------------------------------|--|--|
| Palabras clave                     | Información de salida        |  |  |
| Nodal displ                        | Nodal displacement responses |  |  |
| Nodal accel                        | Nodal acceleration responses |  |  |
| Nodal veloc                        | Nodal velocity responses     |  |  |

#### **Tabla 4.4. Palabras clave para obtener información referente a los elementos (Kan Ning, 1996a)**

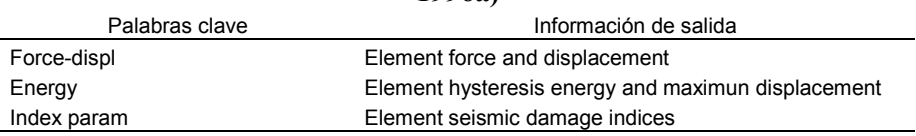

## **4.4 OPCIONES DE ANÁLISIS NO LINEAL DE ESTRUCTURAS**

Dependiendo del sistema numérico en el que se trabaja, el programa ofrece opciones de aplicación de la carga a la estructura. Pero, independientemente del sistema numérico elegido y del tipo de acción (estática o dinámica), el programa es capaz de realizar un análisis no lineal asignando a cada elemento estructural una ley de histéresis contenida en la biblioteca del programa. Esta ley de histéresis se define en el archivo de datos en la partida denominada rigidez y modelo de histéresis.

El CANNY-E, define cuatro modelos de histéresis: tipo U (modelo uniaxial de histéresis), tipo S (modelo para cortante biaxial), tipo X,Y (modelo para flexión biaxial) y tipo M (mRM).

#### **4.4.1 Modelo tipo U**

Se recomienda cuando las acciones están presentes sólo en una dirección principal. Por ejemplo, flexión y cortante en dirección del eje X. Este modelo, permite una gran versatilidad para describir el comportamiento de un material. La figura 4.1 ilustra algunos de los tipos de comportamiento que pueden ser representados con este modelo.

El modelo uniaxial tipo U permite definir un material con comportamiento elástico a tensión y a compresión. Es posible describir el comportamiento de algún material capaz de resistir fuerzas en compresión pero no a tensión o viceversa. También es posible definir un material con un intervalo de comportamiento lineal y un deterioro de rigidez después de cierto límite de fuerza o deformación. Es posible también lograr que este deterioro se dé sólo en un sentido de carga, compresión o tensión o ante ambas acciones. El deterioro puede ser bilineal o trilineal.

Las opciones anteriores se identifican en el programa con un número asignado para cada tipo de curva. En la tabla 4.5 se presentan los modelos de histéresis disponibles para el modelo tipo U con el número que lo identifica.

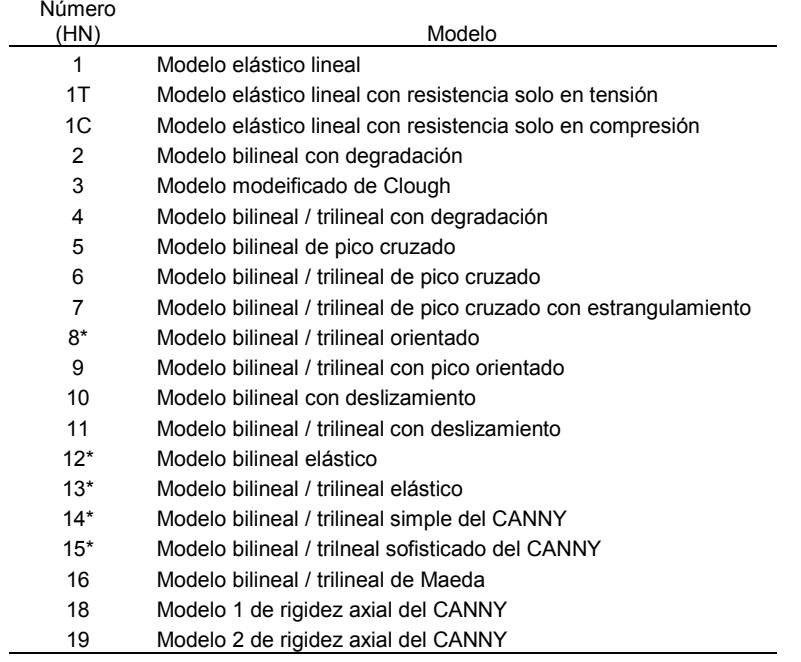

## **Tabla 4.4. Palabras clave**

\* Modelos unicamente con resistencia positiva o negativa

En las figuras 4.1 y 4.2, se muestran algunas de las opciones para leyes de histéresis disponibles en el CANNY-E para el modelo tipo U. Para definirlo, se requiere el uso de 4 a 19 variables, dependiendo de la ley de histéresis elegida. Estas variables son:

 $HD = Un$ 

- $U =$  Nombre que designa un modelo tipo uniaxial; "n", es un valor entero positivo
- HN = Valor que identifica la ley de histéresis empleada en el modelo Un
- EG = Módulo de elasticidad o módulo de cortante del material.
- AI = Momento de inercia o área de la sección.
- Fc = Fuerza o momento de agrietamiento positivo (opcional)
- $F'c$  = Fuerza o momento de agrietamiento negativo (opcional)
- Fy = Fuerza o momento de fluencia positivo
- F'y = Fuerza o momento de fluencia negativo
- Ac = Relación de rigidez de agrietamiento positivo
- A'c = Relación de rigidez de agrietamiento negativo
- Ay = Relación de rigidez de fluencia positivo
- A'y = Relación de rigidez de fluencia negativo

 $HP_2$  HP<sub>3</sub> HP<sub>4</sub> HP<sub>5</sub> HP<sub>6</sub> HP<sub>7</sub> = Valores que son requeridos o no y cuyo significado varía según el modelo elegido.

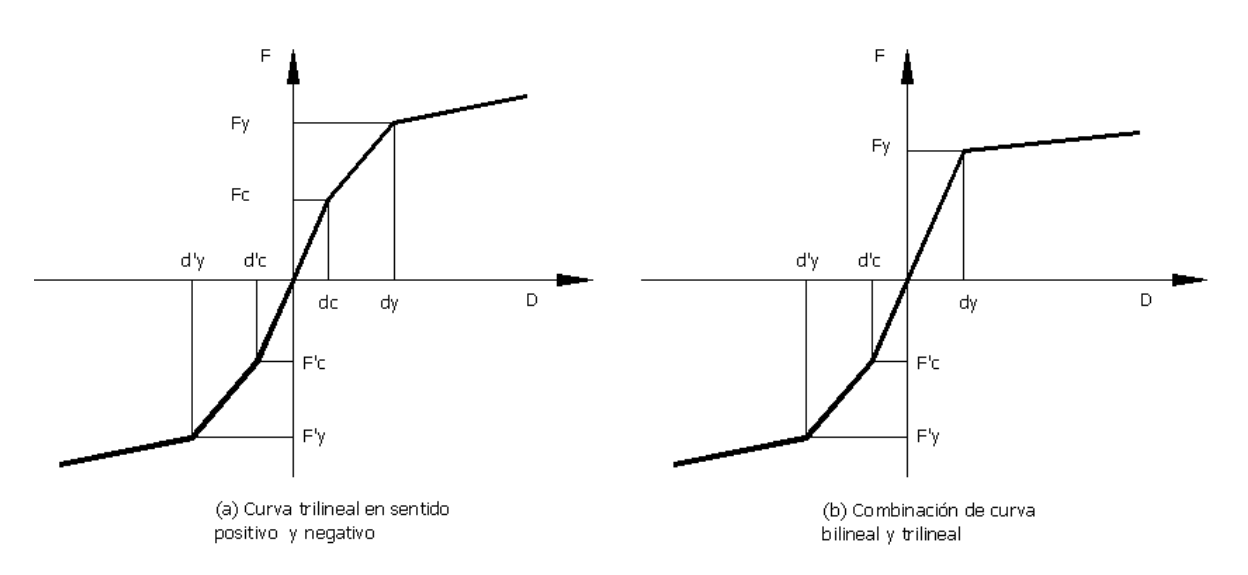

**Figura 4.1. Leyes de histéresis con respuesta positiva y negativa para el modelo Tipo U** 

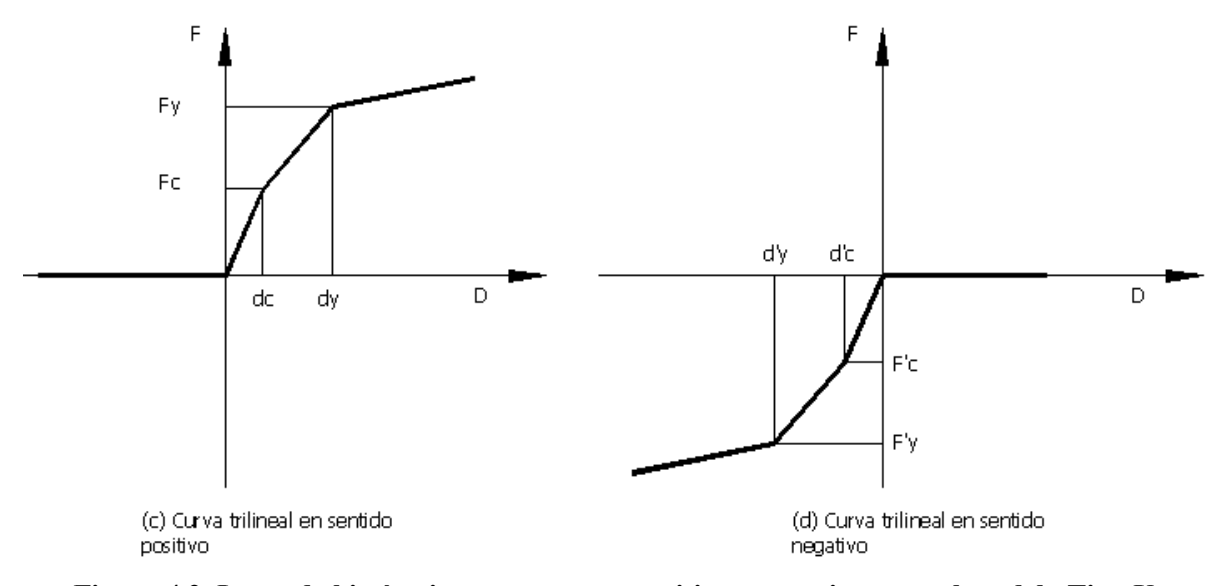

**Figura 4.2. Leyes de histéresis con respuesta positiva o negativa para el modelo Tipo U** 

#### **4.4.2 Modelo tipo S**

Este modelo de cortante biaxial se emplea cuando existe fuerza cortante en la dirección de 2 ejes principales. Las variables requeridas son:

HD = Sn, donde "n", es un valor entero positivo que define el nombre del modelo; además: HN = Valor que identifica la ley de histéresis empleada en el modelo Sn NS = Número total de sub resortes de cortante. G = Módulo de cortante del material Aex = Área de la sección efectiva para deformación por cortante en la dirección X

Aey = Área de la sección efectiva para deformación por cortante en la dirección Y

- Ac = Relación de rigidez de agrietamiento en sentido positivo
- A'c = Relación de rigidez de agrietamiento en sentido negativo
- Ay = Relación de rigidez post fluencia en sentido positivo
- A'y = Relación de rigidez post fluencia en sentido positivo

 $HP_2$  HP<sub>3</sub> HP<sub>4</sub> HP<sub>5</sub> HP<sub>6</sub> HP<sub>7</sub> = Valores que son requeridos o no y cuyo significado varía según el modelo elegido.

Qc = Fuerza cortante de agrietamiento positivo en el plano X-Z

Q'c = Fuerza cortante de agrietamiento negativo en el plano X-Z

Qy = Fuerza cortante de agrietamiento positivo en el plano Y-Z

Q'y = Fuerza cortante de agrietamiento negativo en el plano Y-Z

#### **4.4.3 Modelo tipo X, Y**

Se emplea cuando existen fuerzas actuando en dos direcciones. Por ejemplo flexión en dirección de dos ejes principales. Se define de la misma manera que el modelo tipo U, pero para cada dirección de los ejes. Es importante resaltar que este modelo no considera la interacción entre las fuerzas bidireccionales, sino sus efectos en forma independiente.

#### **4.4.4 Modelo de multirresortes, mRM**

El modelo de multirresortes, tipo M, es la herramienta apropiada cuando se contempla la interacción de acciones en la dirección de dos ejes principales. Por ejemplo, momentos bidireccionales con o sin presencia de carga axial en el elemento.

## **4.5 DEFINICIÓN DE ELEMENTOS COLUMNA EN EL PROGRAMA**

Esta definición, se realiza en el archivo de datos en la sección o partida denominada "datos de columna" (column data). En esta sección se especifica una cadena de información cuyo formato depende del sistema numérico empleado.

El formato para el SNS, el formato es el siguiente: BHD THD SHD AHD JHD NDb NDt Rb Rt

donde el indicador "HD" que sucede a las letras B, T, S, A y J representa el modelo de rigidez e histéresis asignado en la base (B-base), en la parte superior (T-top), ante deformación axial (A-axial), ante deformación por cortante (S-shear) y ante deformación torsional (J) respectivamente. De tal manera que, HD toma el valor de alguno de los modelos Un, Sn, XY o del mRM Mn según se desee y sea conveniente. NDb, representa el número de nudo de origen de la columna (base) y NDt representa el número de nudo al final de la columna (top). Rb y Rt, representan las longitudes de zona rígida en los extremos de la columna.

Para el SNMP, el formato es el siguiente: [location string] BHD THD SHD AHD JHD Rb Rt

# **CAPÍTULO 5 MODELO DE RESORTES MÚLTIPLES EN EL CANNY-E**

Aunque el mRM está, en esencia, constituido por elementos plásticos en los extremos y un elemento lineal, central en el CANNY-E, el modelo se construye al definir al elemento columna, asignando propiedades de multiresortes (Mn) en los extremos y propiedades uniaxiales (Un) o bidireccionales (Sn) al centro de la misma.

De acuerdo con lo anterior, el programa llama mRM (Mn en el programa) a una opción de comportamiento histerético asignable a los extremos de la columna y no queda automáticamente definido al asignar este comportamiento, sino que requiere complementarse con información relativa al elemento central lineal que conecta los extremos. Esta información se proporciona mediante otros modelos de comportamiento histerético para el centro del elemento.

En resumen, el mRM concebido por Lai, se construye en el programa con un modelo de histéresis llamado resortes múltiples asignado a los extremos de la columna y con otros modelos de histéresis asignados al centro del elemento.

## **5.1 DISCRETIZACIÓN LONGITUDINAL Y TRANSVERSAL**

La división longitudinal de la columna se realiza como sigue:

La longitud de los elementos plásticos en los extremos es:

$$
Lr = \eta Lo \tag{5.1}
$$

donde:

$$
\eta = \frac{h}{2\,l.0} \tag{5.2}
$$

Lr= Longitud de los resortes en los extremos.

η = Factor que define la zona plástica.

h= Peralte de la columna en la dirección de la carga.

Lo= Longitud total de la columna real.

La longitud del elemento central lineal:

 $Ll = \gamma 0 L$  $o$  (5.3)

donde

$$
\gamma 0 = 1 - 2\eta \tag{5.4}
$$

si se desea la presencia de zonas plásticas en ambos extremos. Ó

$$
\gamma 0 = 1 - \eta \tag{5.5}
$$

si solo se desea una zona plástica en la columna.

Ll= Longitud del elemento lineal central de la columna. γo = Factor que define la longitud del elemento lineal.

Los parámetros η, y γo, tienen como función discretizar longitudinalmente la columna definiendo longitudes a cada elemento, las cuales son empleadas en el cálculo de las rigideces axiales y laterales de la columna total.

Para la discretización transversal de los elementos en los extremos, es necesario conocer la geometría, diámetro y distribución del refuerzo. La sección transversal de concreto se divide en áreas más pequeñas de igual magnitud entre ellas. Cada una de estas áreas es sustituida por un resorte ficticio ubicado en la posición de su centroide.

Complementariamente a lo propuesto por Lai en su modelo, el CANNY-E, divide a la sección de concreto no sólo en áreas iguales con rigidez equivalente para cada una, sino que distingue el concreto confinado del de recubrimiento. Así, se requiere un grupo de resortes que represente al concreto confinado y otro que represente al concreto de recubrimiento.

La figura 3.2, muestra la sección transversal de una columna rectangular de ancho "B" y peralte "H", reforzada con 24 varillas de acero y recubrimiento "r". En la figura 3.2(b) se observa la discretización del área de concreto recomendada para una sección rectangular. Los puntos representan a los resortes que sustituyen a las áreas de concreto confinado, mientras que las circunferencias representan a los resortes que sustituyen al concreto de recubrimiento.

Es importante enfatizar que todas las áreas de concreto del mismo grupo deben ser iguales entre sí. Las áreas de concreto de recubrimiento no tienen por qué ser iguales a las de concreto del núcleo ya que pertenecen a otro grupo de comportamiento histerético.

Además de los resortes que sustituyen al concreto, es necesario ubicar y reemplazar a las varillas de acero por resortes con propiedades equivalentes a estas. Esta ubicación y sustitución, puede ser en la ubicación exacta de las varillas de refuerzo o bien, en el centroide de un grupo de ellas.

La figura 3.2(b), ilustra la ubicación de los resortes que sustituyen a las varillas de acero. En este caso, la ubicación es la misma que la que posee cada varilla.

## **5.2 DEFINICIÓN DEL MODELO EN EL PROGRAMA**

Cuando se define el mRM en el programa, parte de la información se ingresa al definir las zonas plásticas de los extremos de la columna (multirresortes). La información complementaria se ingresa al definir las propiedades del elemento central lineal.

#### **5.2.1 Definición de los elementos en los extremos**

El establecimiento del modelo de histéresis multirresortes Mn en la partida "parámetros de rigidez y modelos de histéresis" se logra definiendo *parámetros generales* que establecen propiedades tanto del elemento central lineal, como de los resortes, y *parámetros específicos*, los cuales definen propiedades particulares de los diferentes tipos de resortes.

Los *parámetros generales* a definir son:

 $HD= Mn$  $E = M$ ódulo de elasticidad del elemento central Ix = Momento de inercia de la sección alrededor del eje X del elemento central Iy = Momento de inercia de la sección alrededor del eje Y del elemento central η = Factor que define a la zona plástica obtenido con la ecuación 5.2

Los *parámetros específicos* dependen del tipo de resorte a definir. Las tablas 5.1 y 5.2, muestran los parámetros requeridos para los resortes que sustituyen al concreto del núcleo y de recubrimiento (llamados aquí resortes de concreto) y de los que sustituyen al acero respectivamente (resortes de acero). En ellas se especifica el parámetro o variable, la ecuación con la que se obtiene o el intervalo al que pertenece y su significado.

| Variable  | Ecuación<br>ó intervalo | Significado                                                                   |
|-----------|-------------------------|-------------------------------------------------------------------------------|
| fc        | 5.6                     | Fuerza máxima resistente a compresión de cada resorte                         |
| dc        | 5.7                     | Deformación correspondiente a fc de cada resorte                              |
| ft        | fc/10                   | Fuerza de tensión resistente de cada resorte                                  |
| v         | $0.0 - 0.5$             | Factor que define la fuerza en cada resorte al momento de la fractura         |
| δ         | $0.0 - v$               | Factor que define la deformación en cada resorte al momento de la fractura    |
| $\lambda$ | $0.0 - 1$               | Factor que define la fuerza última resistente fu, de cada resorte de concreto |
| μ         | >1                      | Factor que define la deformación última du de cada resorte de concreto        |
| α         | $0.0 - 1$               | Factor que define la rigidez de la descarga                                   |
|           | $0.0 - 0.5$             | Factor de degradación de rigidez a la descarga                                |

**Tabla 5.1. Parámetros para los resortes de concreto del núcleo y de recubrimiento** 

El significado de las variables descritas en las tablas 5.1 y 5.2, debe complementarse con la figura 5.1(a) cuando se definen los resortes de concreto y de la figura y 5.2 (b) cuando se definen los resortes de acero.

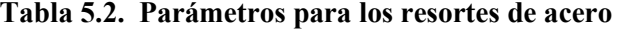

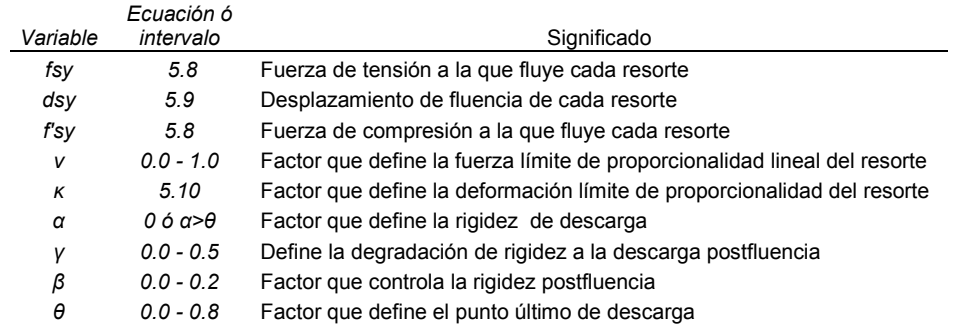

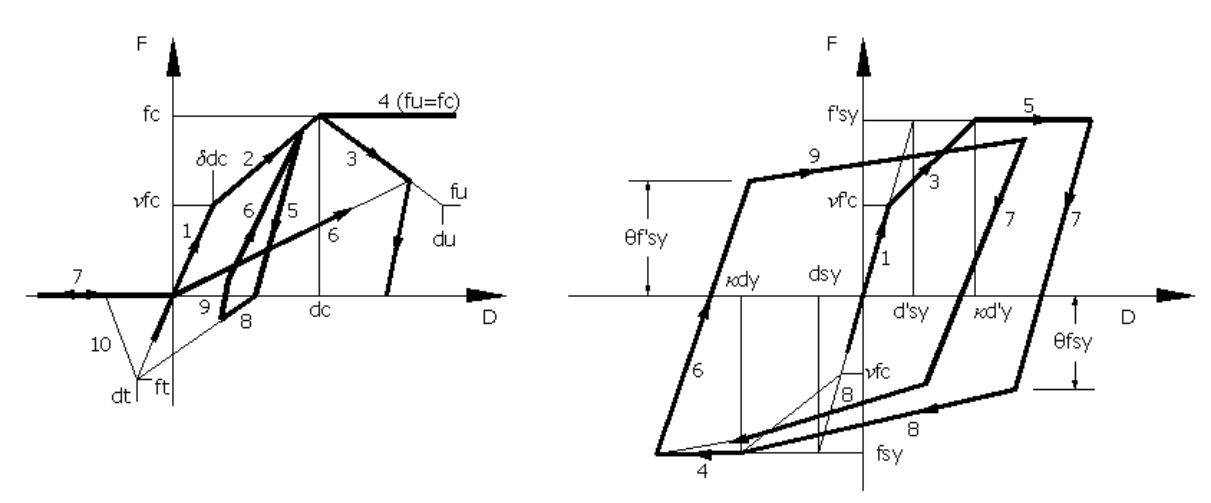

(a) Resortes que sustituyen al concreto

(b) Resortes que sustituyen al acero

## **Figura 5.1. Modelo de histéresis para resortes de concreto confinado**

Las ecuaciones referidas en las tablas 5.1 y 5.2 son:

$$
fc = \sigma_{\rm B} \, A_{\rm C} \tag{5.6}
$$

$$
dc = \kappa \cdot \varepsilon_{\text{B}} \cdot \eta L_0 \tag{5.7}
$$

$$
fsy = \sigma_{sy} \text{ As}
$$
 (5.8)

$$
dsy = \frac{\sigma s y}{Es} \text{ } \eta \text{Lo} \tag{5.9}
$$

donde:

$$
\kappa = 1 - \frac{\frac{Lo}{H} - 1}{\frac{Lo}{H}}
$$
\n(5.10)

 $\sigma_B$  = Esfuerzo resistente del concreto  $A_C$  = Área del resorte de concreto  $ε_B$  = Deformación unitaria del concreto correspondiente a σ<sub>B</sub>  $L_0$  = Longitud total de la columna *η* = Variable definida en la ecuación 5.2 *H* = Peralte de la columna *σsy* = Esfuerzo de fluencia del acero de refuerzo *As* = Área del resorte de acero *Es* = Módulo de elasticidad del acero de refuerzo.

Las variables *α* y *γ* de la tabla 5.1, intervienen en el comportamiento de los resortes de concreto de la siguiente manera:

$$
K_5 = \frac{\alpha f c + f m}{\frac{\alpha f c}{Kc} + d_m} \tag{5.11}
$$

cuando  $d_m \leq dc$  ó

$$
K_5 = \frac{\alpha f c + f m}{\frac{\alpha f c}{Kc} + d_c} \cdot \left(\frac{d_c}{d_m}\right)^{\gamma}
$$
\n(5.12)

cuando  $d_m > dc$ 

donde:

 $K_5$  = Rigidez en la descarga de cada resorte de concreto (línea número 5 en las figuras 5.1-a)

*fc* = Valor obtenido con la ecuación 5.6

- *fm* = Fuerza en el resorte
- $K_c$  = Rigidez elástica de cada resorte de concreto
- *dc* = Deformación obtenida con la ecuación 5.7

*dm* = Deformación de cada resorte de concreto

Para los resortes de acero, *α* y *γ* de la tabla 5.2 intervienen de la siguiente manera:

$$
K_7 = \frac{\alpha f s y + f m}{\frac{\alpha f s y}{K_S} + d_m} \tag{5.13}
$$

cuando el resorte de acero no ha fluido ó:

$$
K_7 = \frac{\alpha f s y + f s y}{\frac{\alpha f s y}{K_S} + \kappa \, d s y} \cdot \left(\frac{\kappa \, d s y - \kappa \, d' s y}{d_m - d' m}\right)^{\gamma} \tag{5.14}
$$

cuando se ha alcanzado la fluencia

donde:

 $K_7$  = Rigidez en la descarga de cada resorte de acero (línea número 7 en la figura 5.1-b) *fsy* = Fuerza obtenida con la ecuación 5.8 *fm* = Fuerza en el resorte *dm, d'm* = Deformación en el resorte correspondiente a carga positiva y negativa *dsy, d'sy* = Deformación obtenida con la ecuación 5.9 correspondiente a carga positiva y negativa *κ* = Variable obtenida con la ecuación 5.10  $K_s$  = Rigidez elástica de cada resorte de acero.

Por otra parte:

$$
K_{post} = \beta K_s \tag{5.15}
$$

donde:

*Kpos*<sup>t</sup> = Rigidez post fluencia de los resortes de acero  $\hat{\beta}$  = Variable de la tabla 5.2 (líneas 4 y 5 de la figura 5.1-b).

Finalmente, *θ* de la tabla 5.2, representa el porcentaje de *fsy* para el cual ocurre el cambio de rigidez en la recarga de cada resorte de acero (figura 5.1-b).

#### **5.2.2 Definición del elemento central lineal**

Al elemento central es necesario asignarle propiedades que definen su comportamiento ante carga axial (figura 3.1) y ante fuerzas cortantes. Adicionalmente, es posible asignarle propiedades que definen su respuesta ante fuerzas de torsión cuando se espera que este efecto se presente (figura 5.2).

La respuesta a la flexión queda definida cuando se establecen los *parámetros generales* E, Ix, Iy y η de los elementos en los extremos. El módulo de elasticidad y los momentos de inercia alrededor de los dos ejes principales que se ingresan en los parámetros generales de los elementos en los extremos son los valores que se emplearán para determinar la rigidez rotacional del elemento lineal.

La longitud del elemento lineal se determina internamente en el programa con la ecuación 5.3 cuando el usuario ingresa el valor de η obtenido con la ecuación 5.2, por esta razón, el programa no exige que se ingresen propiedades de respuesta ante flexión para el elemento lineal.

Por otra parte, el programa permite que las propiedades del elemento lineal de comportamiento ante carga axial obedezcan a alguna de las leyes de histéresis disponibles para los modelo uniaxiales *U* descritas en la sección 4.4.1. La rigidez axial de este elemento es obtenida con la longitud calculada internamente con la ecuación 5.3 y el área y módulo de elasticidad que se ingresan en el modelo *U*  asignado al elemento. Es claro que, para un elemento de módulo de elasticidad y área transversal constante estos valores deben ser iguales a los obtenidos por la totalidad de los elementos multirresortes.

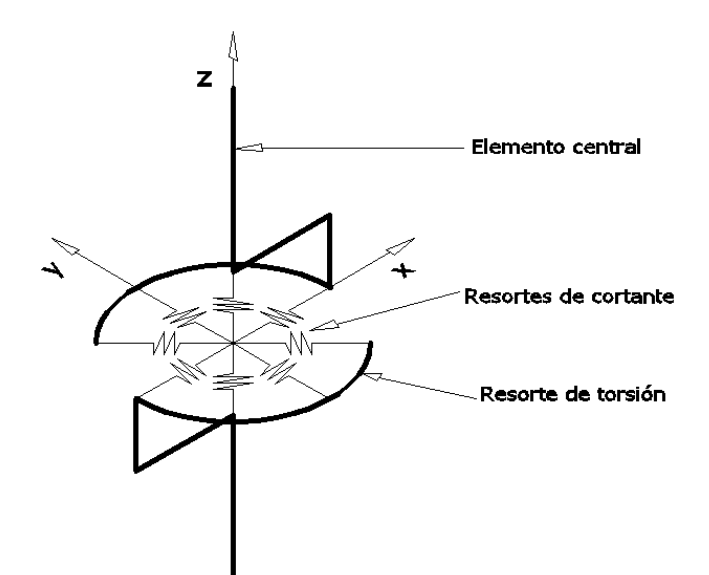

**Figura 5.2. Modelos de cortante y torsión para el elemento central lineal**

Las propiedades que definen la respuesta ante fuerza cortante, representan un valor adicional al modelo de Lai. En aquél, el efecto del cortante no era revisado. Los modelos disponibles para evaluar la fuerza cortante son los descritos en la sección 4.4.1 cuando la fuerza actúa en una sola dirección y el modelo descrito en la sección 4.4.2 cuando existe fuerza cortante en dos direcciones principales.

En este trabajo, sólo se utilizan estructuras en donde la fuerza cortante se presenta en una sola dirección, por lo que el modelo empleado es del tipo Un.

Para el caso de evaluar la respuesta del elemento lineal ante fuerza axial, se proponen las siguientes expresiones simplificadas:

$$
Fc = 0.4 \, AI \, f'c \tag{5.11}
$$

$$
Fy = AIf'c \tag{5.12}
$$

donde:

*Fc* = Fuerza axial de agrietamiento del elemento *Fy* = Resistencia axial del concreto *AI* = Área de la sección transversal del elemento *f'c* = Esfuerzo a compresión del concreto

Si la sección transversal del elemento es de concreto reforzado, *F'c* puede ser la resistencia a tensión del concreto y *F'y*, la fuerza axial que pueden tomar las varillas de refuerzo.

Cuando se evalúa la respuesta del elemento lineal ante fuerza cortante, pueden emplearse por ejemplo:

$$
Fc = 0.25AI\sqrt{f'c} \tag{5.13}
$$

$$
Fy = Fc + Vs \tag{5.14}
$$

donde:

*Fc* = Fuerza cortante que produce agrietamiento en el elemento

*Fy* = Fuerza cortante de fluencia en el elemento

*AI* = Área de la sección transversal del elemento

*f'c* = Esfuerzo a compresión del concreto

 $V_s$  = Resistencia a cortante que ofrecen los estribos

En este caso, *F'c* y *F'y*, pueden ser igual en magnitud, a los valores de *Fc* y *Fy* respectivamente. Además, *EG* debe ser el módulo de elasticidad a cortante. La expresión empleada en este trabajo es:

$$
EG = \frac{E}{2(1+\xi)}\tag{5.15}
$$

donde:

*E* = Módulo de elasticidad de la sección

*ξ* = Relación de Poisson

El formato en el que toda información anterior debe ser ingresada en el archivo datos, debe consultarse en el manual de usuario del CANNY-E (Kan Ning, 1996a).

# **CAPÍTULO 6 CALIBRACIÓN DEL MODELO RM**

Se explica el procedimiento empleado para calibrar el comportamiento lineal y no lineal de columnas de concreto reforzado macizas o huecas en el programa CANNY-E empleando el mRM.

#### **6.1. PRUEBAS DE LABORATORIO**

Para calibrar un modelo analítico, se requiere conocer los resultados de un modelo experimental. El modelo analítico, debe ofrecer resultados aproximados a los que se obtienen del experimento.

## **6.1.1. Descripción de los modelos y ley de carga**

Los resultados de los modelos experimentales corresponden a columnas con sección transversal maciza y una hueca. Los experimentos fueron realizados en el Laboratorio de Grandes Estructuras del CENAPRED (López Bátiz, 2009), los trabajos mencionados tuvieron como propósito, establecer las diferencias que pudieran presentarse, tanto en su comportamiento lineal como no lineal, entre columnas macizas y huecas. Estos experimentos fueron identificados como CM1 y CH1, para las columnas maciza y hueca respectivamente.

En la figura 6.1, se presentan las dimensiones y materiales de la sección transversal de los modelos probados en el laboratorio. Como puede observarse, ambas columnas fueron construidas con la misma cantidad y ubicación de refuerzo longitudinal y transversal e igual calidad en los materiales.

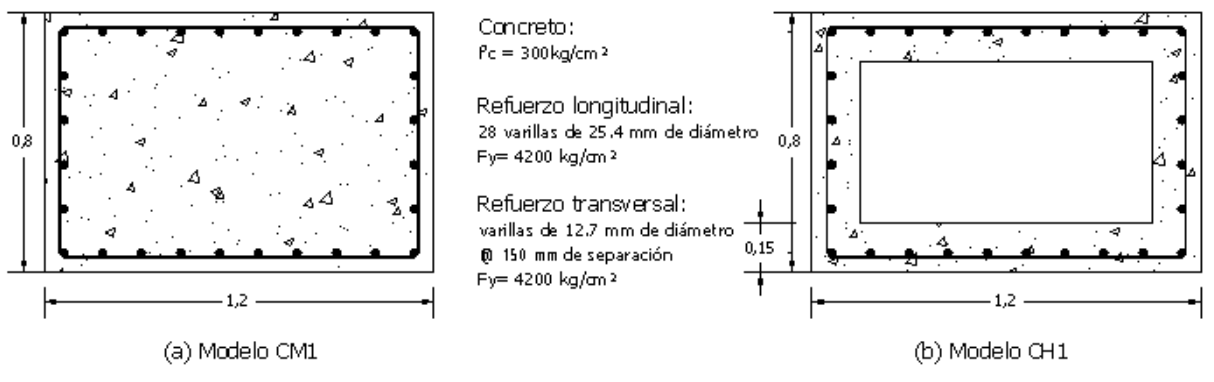

Acotaciones en metros

#### **Figura 6.1. Dimensiones de las secciones transversales y materiales de los modelos de laboratorio**

La altura total de ambas columnas fue de 510 cm, más 80 cm de la zapata de anclaje a la losa de reacción del laboratorio. Los modelos fueron probados aplicando carga cíclica reversible (figura 6.2) sin presencia de carga axial y contaron con instrumentación interna y externa. Cabe mencionar que estas pruebas fueron las primeras realizadas en el mundo con estas dimensiones.

La figura 6.2, ilustra la forma en la que los modelos fueron ubicados en el muro y losa de reacción del laboratorio. Por otra parte, la figura 6.3 ilustra la historia de desplazamientos que se aplicaron a los modelos.

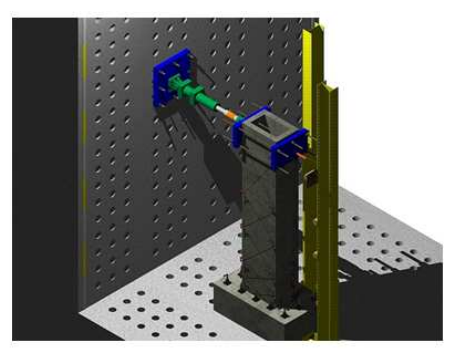

**Figura 6.2. Dispositivo de aplicación de la carga a los modelos (De la Serna, 2011)** 

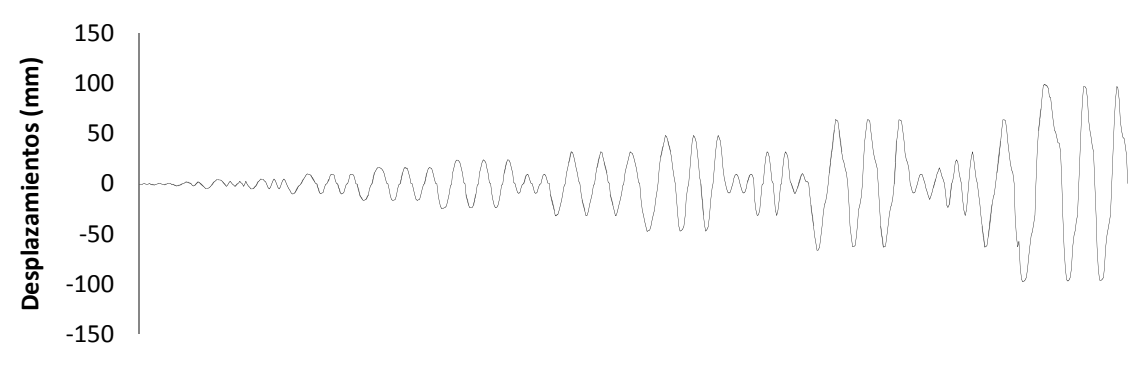

**Figura 6.3. Historia de desplazamientos aplicados a los modelos** 

#### **6.1.2. Resultados de laboratorio**

Una vez que los modelos físicos fueron sometidos a carga cíclica reversible, se utilizó la información proveniente de la instrumentación para trazar sus curvas de histéresis. Estas se presentan en la figura 6.4. Se puede observar que las respuestas obtenidas por los modelos son muy similares entre sí.

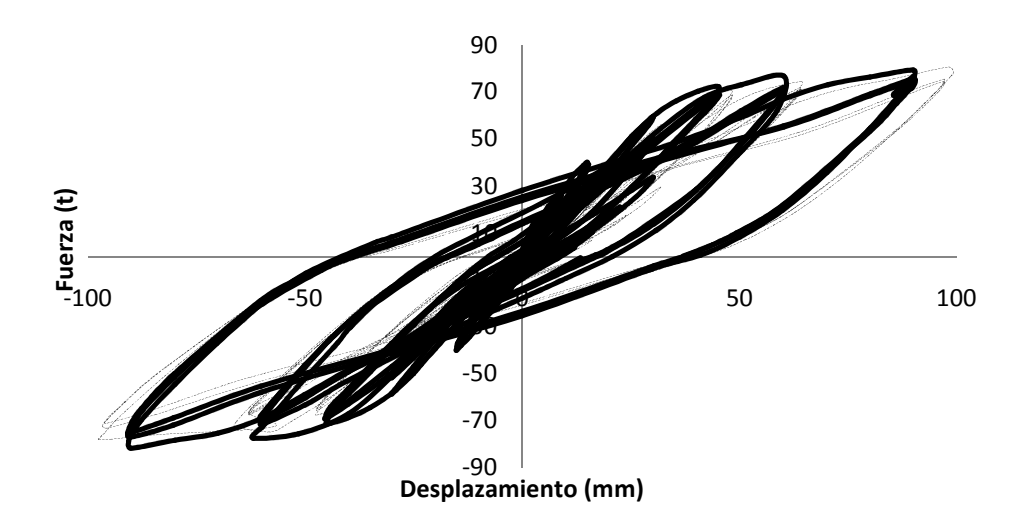

**Figura 6.4. Curvas de histéresis de los modelos CM1 (\_\_\_) y CH1 (------)** 

El intervalo de comportamiento elástico lineal según lo observado en la figura, parece estar limitado por la carga lateral de 30 t, un detalle de esta zona se muestra en la figura 6.5.

Tanto en la figura 6.5, que ilustra el intervalo de comportamiento lineal, como en la figura 6.4 que muestra el comportamiento completo de los modelos, se observa que la diferencia entre sus respuestas ante las mismas acciones, se resume en mayores desplazamientos laterales del modelo CH1 con respecto a los desplazamientos producidos en el modelo CM1. Lo anterior implica mayor rigidez inicial y final en el modelo de la columna maciza con respecto a la de la hueca. De manera complementaria, se midió la energía disipada para cada modelo, obteniéndose los resultados que se presentan en la tabla 6.1.

La diferencia de energía disipada es de 6.9% adicional en la pila hueca con respecto a la maciza.

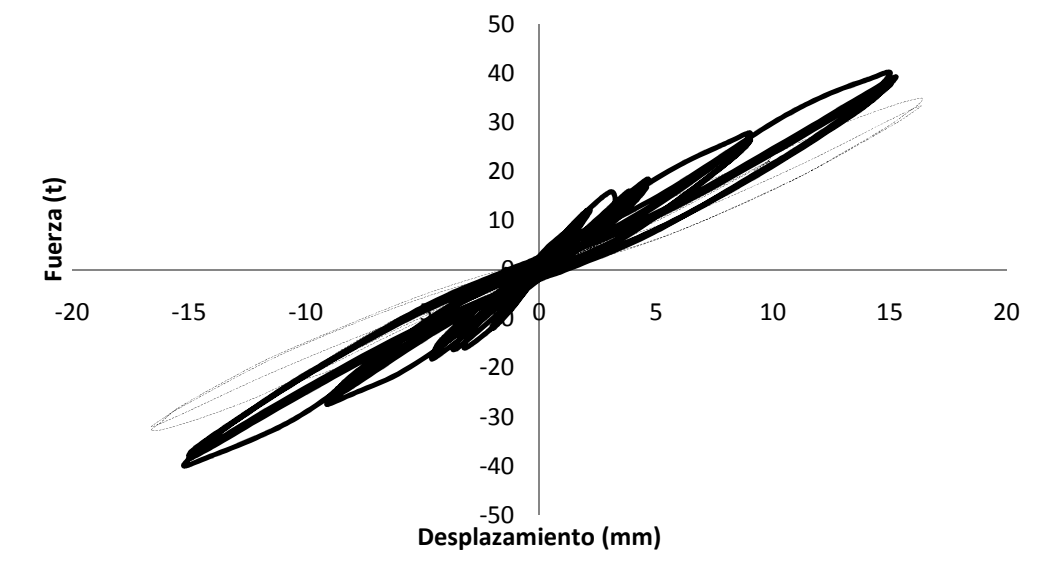

**Figura 6.5. Intervalo de comportamiento lineal de los modelos CM1 () y CH1 (-----)** 

**Tabla 6.1. Energía disipada por cada modelo de laboratorio CM1 y CH1** 

| Modelo          | Energía total (t-m) |
|-----------------|---------------------|
| CM <sub>1</sub> | 116.64              |
| CH <sub>1</sub> | 124.68              |

Ya que el volumen de concreto adicional de la columna maciza, con respecto a la hueca, no ofrece beneficios significativos y considerando que ambos modelos fueron evaluados para la misma cantidad de ciclos con las mismas intensidades de carga, resulta claro que el uso de elementos huecos en vez de elementos macizos es una opción aceptable, aunque sería importante considerar factores como la durabilidad.

Es importante insistir en que las columnas no fueron sometidas a carga axial. Adicionalmente, también es importante recordar que para que un elemento hueco pueda alcanzar resistencias altas y disipar gran cantidad de energía, es indispensable que el espesor de las paredes sea suficiente para lograr anclaje adecuado de las varillas de refuerzo y evitar el pandeo local de alguna de las paredes.

#### **6.2. MODELOS ANALÍTICOS EN EL PROGRAMA**

Se construyeron dos modelos analíticos. Uno para la columna maciza CM1 y otro para la hueca CH1. Ambos fueron construidos en el SNS con las condiciones de frontera, ejes globales y dirección de la carga Fx que se muestra en la figura 6.6.

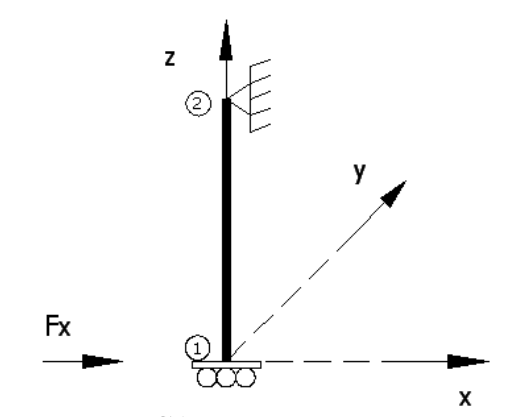

**Figura 6.6. Modelo en el CANNY-E de las columnas de laboratorio** 

En la figura 6.6, el nudo 2 se encuentra restringido al desplazamiento en dirección del eje "x", y del eje "y"; el nudo 1 está restringido al desplazamiento en dirección de los ejes "y" y "z" y la rotación en el plano "xz".

Se eligió el SNS, ya que en este entorno es posible aplicar desplazamientos como los mostrados en la figura 6.3.

Las dimensiones, materiales y propiedades de los modelos analíticos, fueron tomadas de sus correspondientes modelos físicos.

#### **6.2.1. Elementos plásticos en los extremos**

La figura 6.7, muestra la discretización transversal elegida para la columna CM1. En la figura 6.7 (a), se observa la cantidad, área y ubicación de los resortes de acero. En la figura 6.7 (b), se observa la discretización del área de concreto en una franja perimetral de 15 cm de espesor, dividida a su vez en ocho sub áreas. Se observa también en el interior de dicha franja, otras ocho sub áreas que representan al concreto confinado. Cada resorte está representado por una circunferencia ubicada en el centroide del área que sustituye (Kan Ning, 1996a).

Para el modelo CM1, se asignó a cada resorte de concreto, propiedades de concreto confinado, ya que este representa la mayor parte del área. Esto puede justificarse considerando la aceptable precisión lograda por Lai (Lai et al., 1984) al experimentar con columnas de concreto reforzado sin considerar la diferencia de resistencia entre concreto del núcleo y el de recubrimiento.

Sin embargo, con la finalidad de distinguir entre grupos de diferente área de concreto, se denominó en este trabajo como concreto de recubrimiento al representado por la franja perimetral de 15 cm de espesor de la figura 6.7 (b), y como concreto del núcleo a aquel que se localiza en el interior de la misma, por lo que el concreto de recubrimiento en este trabajo resultó solo una clasificación.

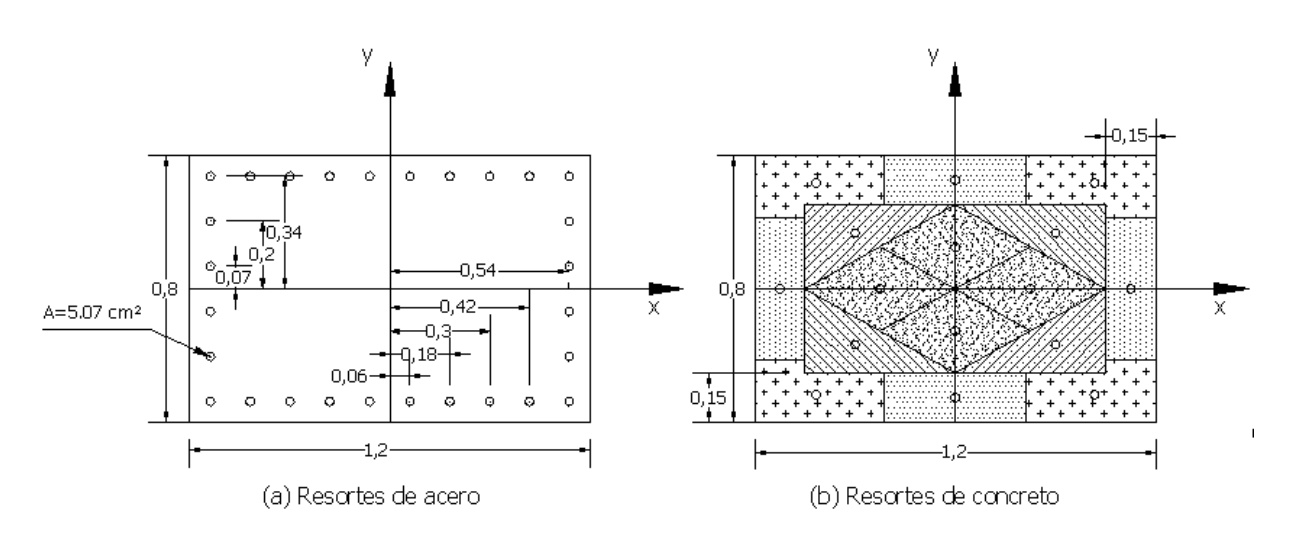

**Figura 6.7. Discretización de la sección transversal de CM1** 

La figura 6.8, muestra las formas y áreas de los resortes de concreto. Las figuras 6.8 (a) y 6.8 (b), muestran el concreto de recubrimiento, mientras que las 6.8 (c) y 6.8 (d), el concreto confinado. Puede observarse que éstas son iguales entre sí para el mismo grupo de concreto, pero difieren entre grupos distintos.

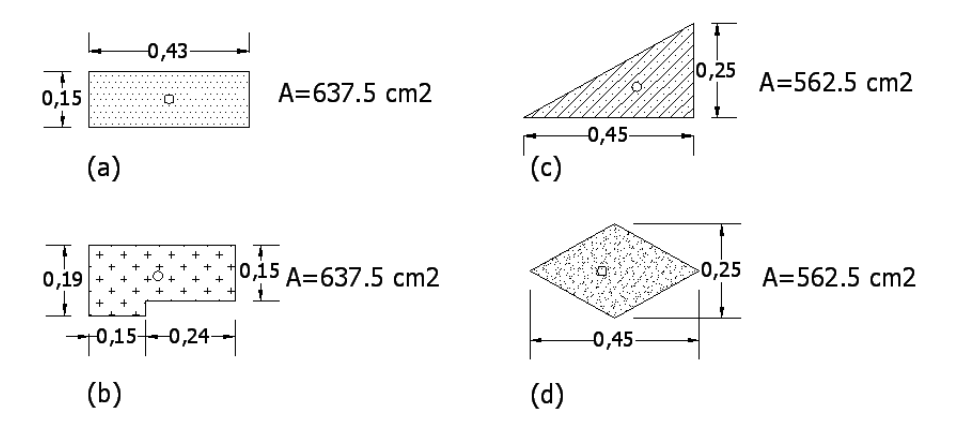

**Figura 6.8. Áreas de los resortes de concreto** 

En la tabla 6.2, se presentan las coordenadas y áreas de los resortes de concreto del núcleo y de recubrimiento. Las coordenadas están referidas al sistema local mostrado en la figura 6.7. Se puede observar que las áreas del concreto de recubrimiento difieren de las que se muestran en la figura 6.8. Esto se debe a que en la tabla 6.2, el área de las varillas ya fue restada al área de concreto de recubrimiento.

En la tabla 6.3, se presentan las coordenadas y áreas de las varillas de refuerzo de la columna.

La figura 6.9, ilustra la discretización transversal de la columna hueca CH1. Esta figura puede obtenerse omitiendo los resortes de concreto del núcleo definidos para CM1 en la figura 6.7 (b). Esto es válido debido a que las dimensiones de la sección transversal, la altura y el refuerzo longitudinal son igual para ambas columnas. Lo cual implica que las tablas 6.2 y 6.3, son válidas para el modelo analítico de CH1, exceptuando a los resortes de concreto confinado.

| Resortes de concreto de confinado |         | Resortes de concreto de recubrimiento |          |         |               |
|-----------------------------------|---------|---------------------------------------|----------|---------|---------------|
| $x$ (cm)                          | (cm)    | área (cm $2$ )                        | $x$ (cm) | (cm)    | área $(cm^2)$ |
| 0.0                               | 12.5    | 562.5                                 | 0.0      | 32.5    | 619.76        |
| 0.0                               | $-12.5$ | 562.5                                 | 0.0      | $-32.5$ | 619.76        |
| 22.5                              | 0.0     | 562.5                                 | 52.5     | 0.0     | 619.76        |
| $-22.5$                           | 0.0     | 562.5                                 | $-52.5$  | 0.0     | 619.76        |
| 30.0                              | 16.7    | 562.5                                 | 41.7     | 31.7    | 619.76        |
| $-30.0$                           | 16.7    | 562.5                                 | $-41.7$  | 31.7    | 619.76        |
| 30.0                              | $-16.7$ | 562.5                                 | 41.7     | $-31.7$ | 619.76        |
| $-30.0$                           | $-16.7$ | 562.5                                 | $-41.7$  | $-31.7$ | 619.76        |

**Tabla 6.2. Coordenadas y áreas de los resortes de concreto**

**Tabla 6.3. Coordenadas y áreas de los resortes de acero** 

| $x$ (cm) | (cm)    | $\frac{\text{area}}{\text{cm}^2}$ | $x$ (cm) | (cm)    | área (cm $2$ ) |
|----------|---------|-----------------------------------|----------|---------|----------------|
| 53.7     | 33.7    | 5.07                              | 29.9     | $-33.7$ | 5.07           |
| $-53.7$  | 33.7    | 5.07                              | $-29.9$  | $-33.7$ | 5.07           |
| 53.7     | $-33.7$ | 5.07                              | 41.8     | 33.7    | 5.07           |
| $-53.7$  | $-33.7$ | 5.07                              | $-41.8$  | 33.7    | 5.07           |
| 6.0      | 33.7    | 5.07                              | 41.8     | $-33.7$ | 5.07           |
| $-6.0$   | 33.7    | 5.07                              | $-41.8$  | $-33.7$ | 5.07           |
| 6.0      | $-33.7$ | 5.07                              | 53.7     | 20.2    | 5.07           |
| $-6.0$   | $-33.7$ | 5.07                              | $-53.7$  | 20.2    | 5.07           |
| 18.0     | 33.7    | 5.07                              | 53.7     | $-20.2$ | 5.07           |
| $-18.0$  | 33.7    | 5.07                              | $-53.7$  | $-20.2$ | 5.07           |
| 18.0     | $-33.7$ | 5.07                              | 53.7     | 6.8     | 5.07           |
| $-18.0$  | $-33.7$ | 5.07                              | $-53.7$  | 6.8     | 5.07           |
| 29.9     | 33.7    | 5.07                              | 53.7     | $-6.8$  | 5.07           |
| $-29.9$  | 33.7    | 5.07                              | $-53.7$  | $-6.8$  | 5.07           |

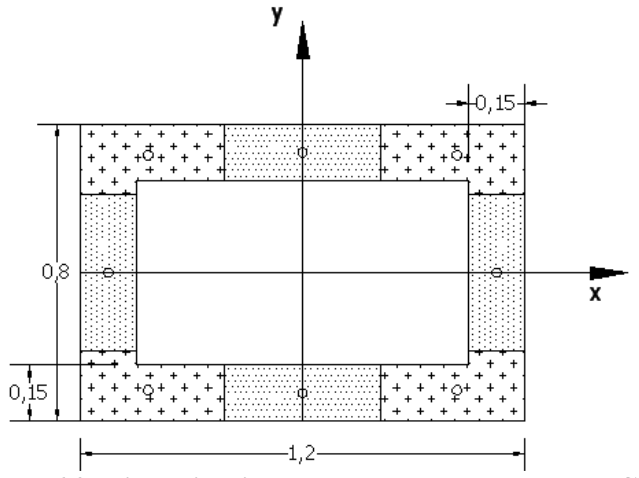

**Figura 6.9. Discretización transversal de la columna CH1** 

Los *parámetros generales* explicados en la sección 5.2, se obtuvieron de la siguiente manera:

para CM1:

 $HD = M1001$ 

La letra M, indica que se emplea el modelo de resortes múltiples. El número 1001 es el nombre que fue asignado al modelo para identificarlo.

$$
E = (10)14000\sqrt{f'c} = (10)14000\sqrt{300} = 2424871.13 \ t/m^2
$$

El módulo de elasticidad E, se obtuvo con la ecuación propuesta para concreto clase I de las Normas Técnicas Complementarias del RCDF (NTCC, 2004) sección 1.5.1.4 Módulos de elasticidad.

$$
Ix = \frac{b h^3}{12} = \frac{(1.20)(0.8)^3}{12} = 0.05120 m^4
$$
  
\n
$$
Iy = \frac{hb^3}{12} = \frac{(1.20)(0.8)^3}{12} = 0.11520 m^4
$$
  
\n
$$
\eta = \frac{b}{2Lo} = \frac{1.2}{(2)(5.1)} = 0.118
$$

para el modelo CH1:

 $HD = M1002$ 

$$
E = (10)14000\sqrt{f'c} = (10)14000\sqrt{300} = 2424871.13
$$
 t/m<sup>2</sup>

$$
Ix = \frac{b h^3 - b_2 h_2^3}{12} = \frac{(1.2)(0.8)^3 - (0.9)(0.5)^3}{12} = 0.0418 m^4
$$
  
\n
$$
Iy = \frac{h b^3 - h_2 b_2^3}{12} = \frac{(0.8)(1.2)^3 - (0.5)(0.9)^3}{12} = 0.0848 m^4
$$
  
\n
$$
\eta = \frac{b}{2Lo} = \frac{1.2}{(2)(5.1)} = 0.118
$$

En las ecuaciones anteriores, *b2* y *h2* son las dimensiones del hueco de la sección paralelas a *b* y *h*  respectivamente.

En ambos casos, la determinación de *η*, define la discretización longitudinal.

Los *parámetros específicos* para cada tipo de resorte, se obtuvieron con las ecuaciones de la tabla 5.1 y 5.2. Esta información se resume en la tabla 6.4. La obtención detallada de cada valor se presenta en el apéndice B.

En las tablas 5.1 y 5.2, existen valores que no están definidos por alguna ecuación; sin embargo, el manual de usuario del CANNY-E (Kan Ning, 1996a), ofrece valores recomendados. Éstos fueron empleados en el análisis y se reportan en la tabla 6.4.

Para los resortes de concreto del núcleo, el valor de *µ* no es requerido. Es importante recordar que en este trabajo, el concreto de recubrimiento es sólo una clasificación, por lo que es tratado como concreto del núcleo.
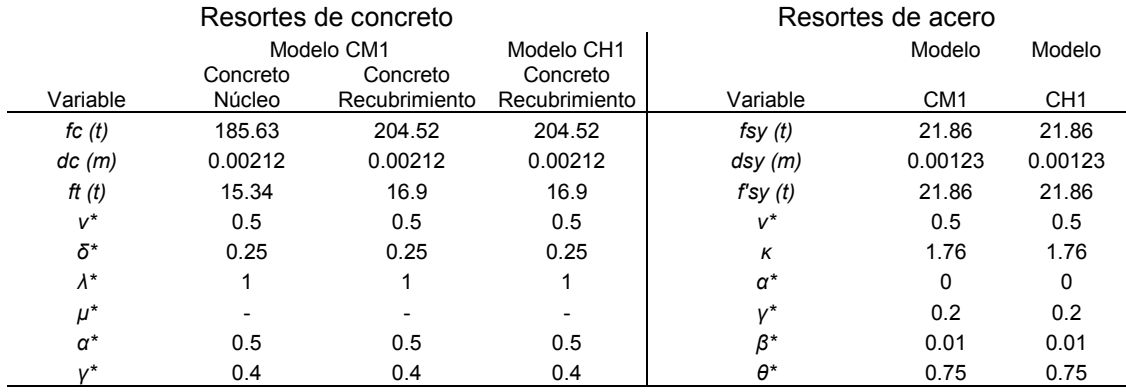

### **Tabla 6.4. Parámetros específicos de los modelos analíticos CM1 y CH1**

\* Valores adimensionales recomendados por el manual de usuario del CANNY-E (Kan Ning, 1996a).

En la obtención de los valores de *fc* de la tabla 6.4, se consideró un coeficiente de confinamiento igual a 1.1.

#### **6.2.2. Elemento central lineal**

Cuando se define el mRM en los extremos de la columna, las propiedades a flexión del elemento central lineal quedan establecidas de manera interna en el CANNY-E. Pero, es necesario definir las propiedades axiales y de cortante.

La tabla 6.5, resume los valores de los parámetros obtenidos con las ecuaciones 5.11 a 5.14, y los valores recomendados (Kan Ning, 1996a) para construir los modelos axial y de cortante de las columnas CM1 y CH1. Los cálculos efectuados se presentan en el Apéndice B.

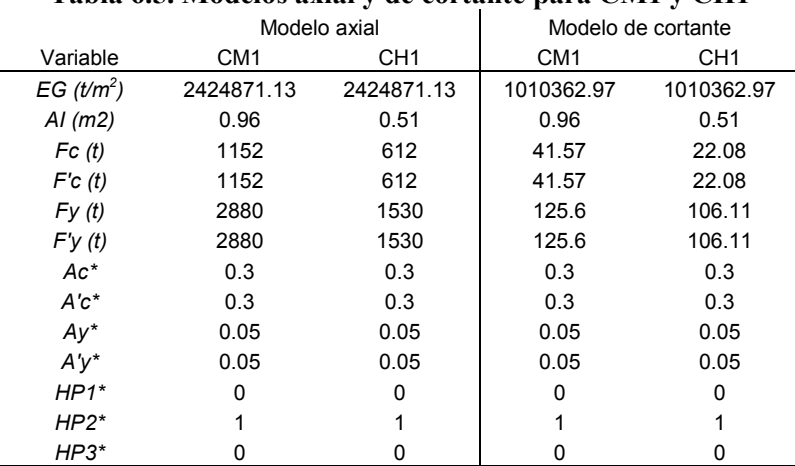

## **Tabla 6.5. Modelos axial y de cortante para CM1 y CH1**

\* Valores adimensionales recomendados por el manual de usuario del CANNY-E

#### **6.2.3. Resultados analíticos. Comparación de resultados**

Se obtuvo información referente a fuerzas y desplazamientos en la base de los modelos analíticos y de laboratorio de las columnas. La información procesada para el modelo CM1 se resume en la figura 6.10

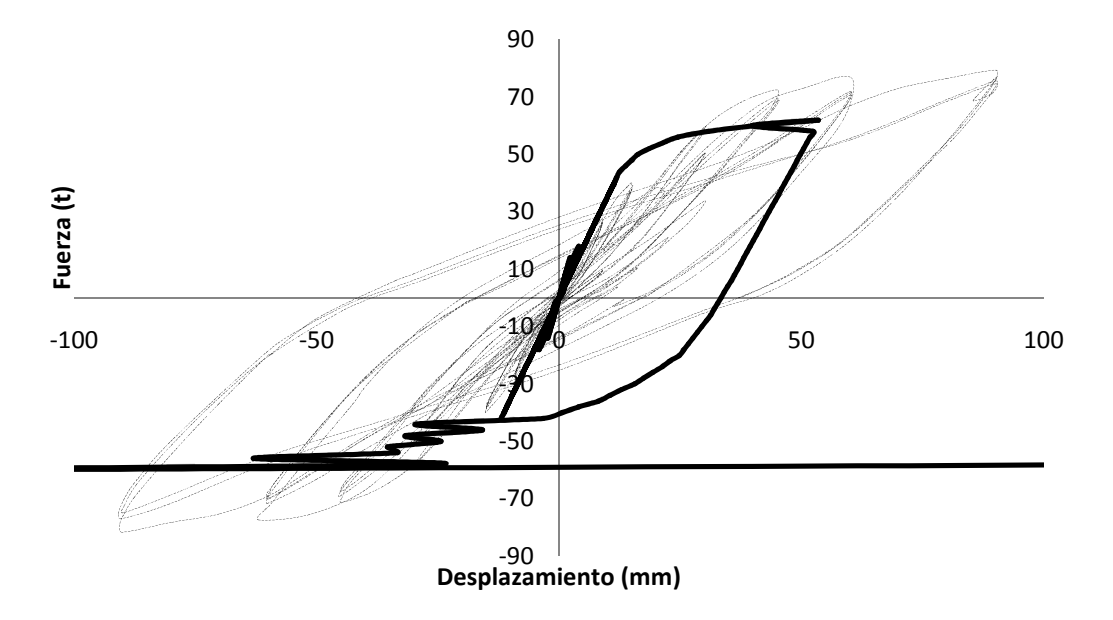

**Figura 6.10. Curvas de histéresis analíticas (\_\_\_\_\_) y de laboratorio (------) para el modelo CM1**

En la figura 6.10, se muestran las curvas de histéresis construidas con la información del programa (línea continua) y de laboratorio (línea punteada) para el modelo CM1. Se puede observar que el modelo analítico falló al presentarse una carga superior a las 60 t, mientras que la columna CM1 del laboratorio resistió ciclos de carga adicionales con carga lateral mayor a las 60 t. Lo anterior demuestra que el modelo analítico para la columna CM1 construido con las recomendaciones del manual de usuario del CANNY-E, no fue capaz de representar correctamente el comportamiento completo de la columna real.

La figura 6.11, muestra las curvas de histéresis para el modelo CH1 con la información obtenida del programa (línea continua) y de las pruebas de laboratorio (línea punteada).

En la figura 6.11 puede observarse que el modelo analítico de CH1 falló cuando se presentó una carga lateral superior a las 60 t, mientras que la columna real resistió mas ciclos de carga, el modelo no fue capaz de representar su comportamiento.

Por otra parte, la tabla 6.6 muestra las rigideces elásticas de los modelos analíticos CM1 y CH1 y las correspondientes de los modelos de laboratorio. Además, se presenta el error relativo entre rigideces de los modelos analíticos y de laboratorio.

Aunque ninguno de los modelos analíticos pudo representar el comportamiento completo de las columnas de laboratorio CM1 y CH1, el error relativo entre las rigideces elásticas es menor al 8% para ambos modelos, lo cual puede considerarse una aceptable aproximación inicial. Sin embargo, es necesario modificar los parámetros que controlan el comportamiento no lineal de los resortes para ajustar adecuadamente la respuesta en el intervalo no lineal.

Aunque el intervalo de comportamiento lineal parece ser representado en forma adecuada en ambos modelos analíticos, el error presente se acumula con el que existe en el intervalo de comportamiento no lineal, provocando que la respuesta completa se aleje más de lo que ocurre en la realidad, por lo que resulta importante reducir el error inicial.

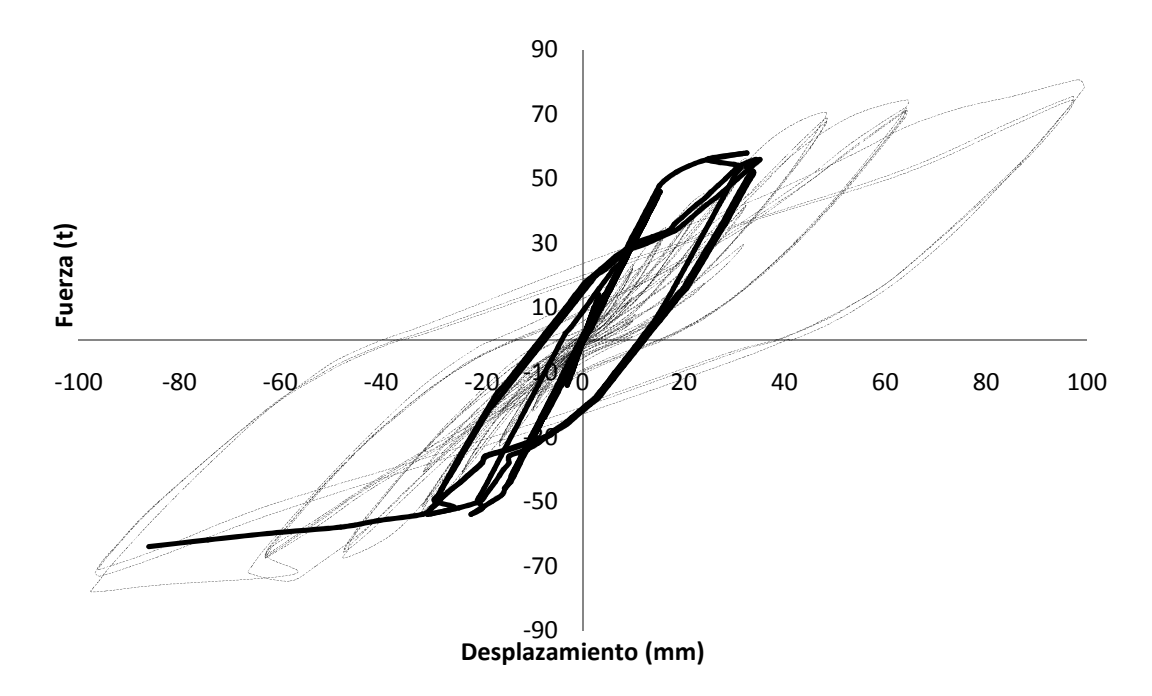

**Figura 6.11. Curvas de histéresis para el modelo CH1 obtenidas del programa (\_\_\_\_) y de laboratorio (-----)** 

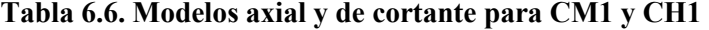

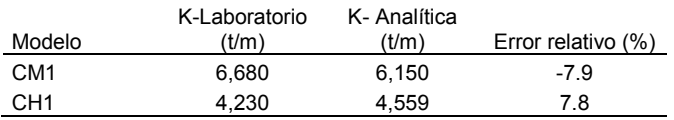

## **6.3. AJUSTE DE LOS MODELOS ANALÍTICOS EN EL PROGRAMA**

Para ajustar los resultados de los modelos analíticos a los obtenidos de pruebas de laboratorio, es necesario conocer cuáles son las variables que rigen su comportamiento y en qué grado lo hacen.

La mayor parte de la respuesta de un elemento estructural es función de lo que le ocurre en las zonas más esforzadas. En ocasiones, la magnitud de estos esfuerzos y las características del material permiten la generación de zonas plásticas.

En columnas sometidas a carga axial y fuerzas laterales, las zonas más esforzadas suelen ser sus extremos. Así, un modelo que intente predecir el comportamiento de una columna con estas solicitaciones, debe poner gran énfasis en estas zonas.

El mRM funciona precisamente así. Los elementos "plásticos" en los extremos definidos por los resortes ficticios, son los encargados de simular el comportamiento del elemento real. Son estos resortes extremos los que reflejan el daño o la mayor parte de la deformación del elemento. Debido a lo anterior, se estudiaron las variables que definen el comportamiento de los resortes de concreto y de acero.

El manual técnico del CANNY-E (Kan Ning, 1996b), indica que las rigideces axiales de los resortes en los extremos y del elemento central lineal son:

$$
K_{ar} = \frac{\sum_{i=1}^{n} E_i A_i}{nL_o} \tag{6.1}
$$

$$
K_{al} = \frac{EA}{\gamma_0 L_0} \tag{6.2}
$$

donde:

*Kar* = Rigidez axial de los resortes *Kal* = Rigidez axial del elemento lineal central  $E_i$  = Módulo de elasticidad del resorte i. *Ai* =Área del resorte i. *η* = Variable definida por la ecuación 5.2 *Lo* = Longitud total de la columna *γ<sup>0</sup>* =Variable definida por la ecuación 5.4 *E* = Módulo de elasticidad de la sección  $A = \text{Area}$  de la sección.

En la figura 3.1 se presenta la longitud total de una columna modelada con el mRM y la longitud de cada elemento que lo compone.

Al someter una columna a carga axial, la deformación total "δ" de la misma, será la suma de las deformaciones δ1, δ2, y δ3 de cada uno de los elementos que constituyen al modelo.

Se considera que δ1 y δ3 son las deformaciones de cada elemento multirresorte (conjunto de resortes) y δ2 la deformación del elemento central, entonces:

$$
\delta = \delta 1 + \delta 2 + \delta 3 \tag{6.3}
$$

Sustituyendo las ecuaciones 6.1 y 6.2 en la ecuación 6.3 y sabiendo que:

$$
\delta a = \frac{P}{Ka} \tag{6.4}
$$

se obtiene:

$$
\frac{P}{Ka} = \frac{P}{\frac{\sum_{i=1}^{n} E_i A_i}{\eta L o}} + \frac{P}{\frac{EA}{\gamma_0 L o}} + \frac{P}{\frac{\sum_{i=1}^{n} E_i A_i}{\eta L o}}
$$
(6.5)

donde:

*Ka* = Rigidez axial total de la columna

Reconociendo que debe cumplirse que  $\sum_{i=1}^{n} E_i A_i = EA$  y simplificando 6.5 se obtiene:

$$
\frac{1}{Ka} = \frac{Lo(2\eta + \gamma o)}{EA} \tag{6.6}
$$

Finalmente, sustituyendo *γo = 1-2η* (Ec. 5.4) y despejando *Ka*, se obtiene:

$$
Ka = \frac{EA}{Lo} \tag{6.7}
$$

La ecuación 6.7, representa la rigidez elástica axial teórica de un elemento estructural. Llegar a ella partiendo de las ecuaciones proporcionadas por el manual técnico CANNY-E (Kan Ning, 1996b), indica que las variables η y γ que aparecen en las ecuaciones 6.1 y 6.2 no requieren adoptar un valor específicopara lograr la rigidez axial del elemento y solamente definen la longitud de las partes que integran al modelo.

Por otra parte, el manual técnico ofrece la siguiente ecuación para calcular la flexibilidad rotacional de un elemento representado con el mRM:

$$
f\theta = \frac{\gamma a Lo}{3EI} + \frac{\eta Lo}{0.9\sum_{i=1}^{n}E_{i}I_{i}}\tag{6.8}
$$

donde:

$$
\gamma a = 1 - \frac{\eta}{0.3} \tag{6.9}
$$

 $I_i$  = Momento de inercia del *i*-ésimo resorte *I* = Momento de inercia de la sección completa

Aceptando que debe cumplirse que  $\sum_{i=1}^{n} E_i I_i = EI$ , recordando que la flexibilidad es el recíproco de la rigidez y simplificando 6.8 se obtiene:

$$
K_{\theta} = \frac{3EI}{Lo(\gamma a + 3.33\eta)}
$$
(6.10)

Además, de la figura 6.12:

$$
M = PLo \tag{6.11}
$$

$$
M = K_{\theta} \theta \tag{6.12}
$$

donde:

*M* = Momento flexionante en la columna de acuerdo con la figura 6.12

*P* = Carga lateral actuante en la columna en la figura 6.12

*θ* = Rotación de la base de la columna de la figura 6.12

De la figura 6.12 y sustituyendo las ecuaciones 6.10 y 6.11 en 6.12 se obtiene:

$$
PLo = \frac{3EI}{Lo(\gamma a + 3.33\eta)}\frac{x}{Lo}
$$
\n
$$
(6.13)
$$

Si la deformación "*x*" de la figura 6.12 es unitaria, entonces al despejar la carga *P* de la ecuación 6.13, se obtiene la rigidez ante carga lateral para la columna estudiada. Esto es:

$$
Kl = \frac{3EI}{Lo^3(\gamma a + 3.33\eta)}
$$
(6.14)

Si se sustituye la ecuación 6.9 en 6.14 se llega a:

$$
Kl = \frac{3EI}{Lo^3} \tag{6.15}
$$

La ecuación 6.15, representa la rigidez elástica lateral teórica de elementos estructurales empotrados en su base y libres en su extremo superior. Llegar a esta ecuación significa que las variables *γa* y *η* no son determinantes en la rigidez lateral de los mismos.

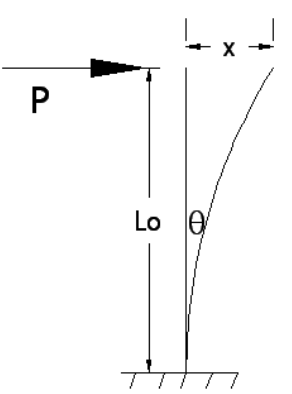

**Figura 6.12. Desplazamiento ante carga lateral de una columna empotrada en su base** 

En la figura 3.1, se observa en forma gráfica que las variables *η* y *γ*, únicamente determinan la longitud de los elementos que integran al modelo. Por otra parte, los análisis previos demuestran que *γa* sólo interviene en la discretización de las rigideces rotacionales.

Fue importante realizar las reflexiones anteriores debido a que el programa ofrece resultados que varían considerablemente al modificar el valor de *η*.

Habiendo descartado en la calibración a las variables *η*, *γo* y *γa*, y recordando que la mayor parte de la respuesta de la estructura está definida por lo que ocurre en la zona de máximos esfuerzos, sólo queda por estudiar a las variables particulares que definen a los resortes de concreto y acero.

La calibración puede dividirse en dos partes: calibración del intervalo lineal y del no lineal.

En el intervalo lineal no existe agrietamiento significativo ni deterioro de propiedades como momento de inercia o área transversal, por lo que en la zona de los resortes debe cumplirse que

$$
K_{ar} = \frac{\sum_{i=1}^{n} E_i A_i}{\eta L o} = \frac{v_n f_{cn} N_{rcn}}{\delta_n d_{cn}} + \frac{v_r f_{cr} N_{rcr}}{\delta_r d_{cr}} + \frac{v_a f_{sy} N_{ra}}{d_{sy}} \tag{6.16}
$$

donde:

*Nrcn* = Número de resortes de concreto del núcleo *Nrcr* = Número de resortes de concreto de recubrimiento *Nra* = Número de resortes de acero

En la ecuación 6.16, las variables *ν* y *δ* con los subíndices "*n*", núcleo, "*r*", recubrimiento y "*a*", acero, son las variables que de acuerdo con la figura 5.1 definen el intervalo lineal de cada resorte.

En la ecuación 6.16, la suma representa al total de las rigideces axiales de cada resorte. El primer término del lado derecho representa la suma de las rigideces de los resortes de concreto del núcleo, el segundo es la suma de las rigideces de los resortes de concreto de recubrimiento y el último, la de las rigideces de los resortes de acero.

Por otra parte, la rigidez axial del elemento central lineal está dada por la ecuación 6.2.

Sustituyendo el miembro izquierdo de las ecuaciones 6.1 y 6.2 en la ecuación 6.3:

$$
\frac{P}{Ka} = \frac{P}{K_{ar}} + \frac{P}{K_{al}} + \frac{P}{K_{ar}}\tag{6.17}
$$

Despejando *Ka*:

$$
Ka = \frac{\kappa_{ar}\kappa_{al}}{2\kappa_{al} + \kappa_{ar}}\tag{6.18}
$$

La ecuación 6.18, es función de las rigideces axiales *Kar* y *Kal* definidas por las ecuaciones 6.16 y 6.2 respectivamente. Entonces, es posible hacer variar a los parámetros específicos de los resortes de concreto y acero hasta lograr la rigidez teórica axial esperada. Este proceso se presenta en el apéndice C.

Por otra parte, si se despeja "*E*" de la ecuación 6.7 y se sustituye en la 6.15 se obtiene:

$$
Kl = \frac{3\left(\frac{Kalo}{A}\right)l}{Lo^3} \tag{6.19}
$$

simplificando:

$$
Kl = \frac{3 \text{ Ka } l}{A L \sigma^2} \tag{6.20}
$$

La ecuación 6.20, ofrece una forma indirecta de obtener el valor de la rigidez lateral elástica del modelo conociendo el valor de la rigidez axial.

Al aplicar las ecuaciones 6.18 y 6.20 en los modelos analíticos CM1 y CH1, se modificó la variable  $\delta$ (*δn* y *δr*) de la ecuación 6.16 hasta lograr que las rigideces laterales elásticas fueran iguales a las correspondientes de los modelos de laboratorio (apéndice B). El resumen de los valores obtenidos se presenta en la tabla 6.7.

Al calibrar el modelo teórico en el intervalo de comportamiento lineal, no se modificó el valor de *ν*, ya que define la fuerza límite de este intervalo y, de acuerdo con las figuras 6.10 y 6.11, dicho límite coincide con el de los modelos reales.

Por otra parte, en las figuras 6.10 y 6.11 se observa que tanto los modelos analíticos como los de laboratorio, abandonan el intervalo de comportamiento elástico al presentarse una carga lateral superior a las 40 t. Sin embargo, las rigideces que se presentan después de ésta en los modelos físicos, son superiores en magnitud a las correspondientes de los modelos analíticos.

Esto se debe a que el concreto en la zona de tensión se ha fracturado y el acero a tensión comienza a fluir y abandona el intervalo de comportamiento lineal.

Para modificar la rigidez de fluencia en los resortes de acero, se utilizó la ecuación 5.15. En ella se observa que depende de su rigidez elástica y de la variable *β*. En el análisis de los modelos analíticos, se empleó *β=0.01*, y de acuerdo con la tabla 5.2, 0≤ *β≤0.2*.

Cabe mencionar que los valores propuestos en el manual del CANNY-E para los distintos parámetros, como β, se sustentan en trabajos experimentales con modelos a escala muy reducida y con distribuciones del acero de refuerzo longitudinal generalmente concentrándolo en las esquinas.

De los resultados del presente estudio, resulta evidente que el efecto de escala, así como el de la cuantía de acero de refuerzo longitudinal y el tipo de distribución del mismo en la sección transversal, son factores importantes a considerar en el modelo analítico.

La rigidez de los modelos para cargas laterales mayores que 40 t se calculó como

$$
Kld = \frac{F2 - F1}{\Delta 2 - \Delta 1}
$$
\n(6.21)

donde:

*Kld* = rigidez lateral de la estructura dañada *F2* = fuerza lateral del intervalo evaluado *F1* = fuerza lateral del intervalo evaluado inferior a F2 *∆2* = desplazamiento correspondiente a F2 *∆1* = desplazamiento correspondiente a F1

La rigidez lateral de la estructura dañada, obtenida con la ecuación 6.21, para el modelo de laboratorio CM1 fue de 1794 t/m, mientras que la del modelo analítico *Kld* = 312 t/m. La relación entre ellas es aproximadamente de seis, por lo que *β* se incrementó a 0.6.

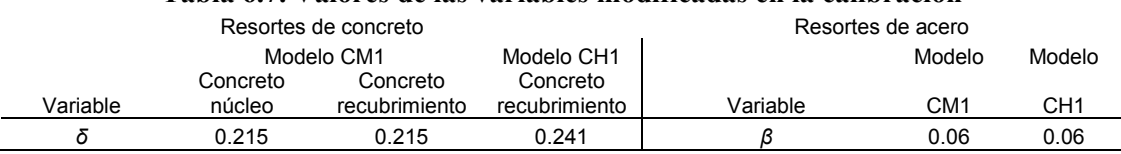

### **Tabla 6.7. Valores de las variables modificadas en la calibración**

Al analizar los modelos de las columnas con los valores de las variables de la tabla 6.7, resultado del ajuste del intervalo lineal y la rigidez post fluencia de los resortes de concreto, se obtuvieron las figuras 6.13 y 6.14. En ellas se observa que los modelos analíticos ahora son capaces de representar los ciclos de carga en el intervalo inelástico. Sin embargo, sus curvas de histéresis aún difieren de las de los modelos de laboratorio.

La principal diferencia entre las curvas consiste en su pendiente (rigidez) cuando se invierte el sentido de aplicación de la carga. Las flechas en las gráficas resaltan esta diferencia. En los modelos de laboratorio, el cambio ocurre aproximadamente en la intersección con el eje horizontal, en los modelos analíticos correspondientes, ocurre cerca de las 30 t de fuerza horizontal.

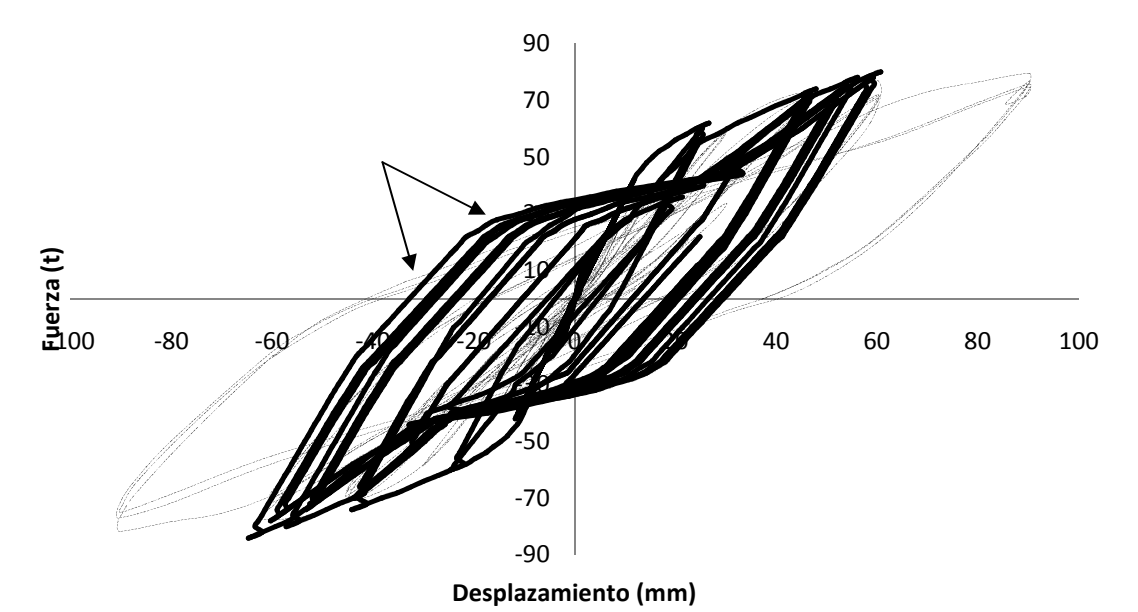

. **Figura 6.13. Curvas de histéresis para la columna CM1, de los modelos analíticos (\_\_\_\_) y de laboratorio (-----)**

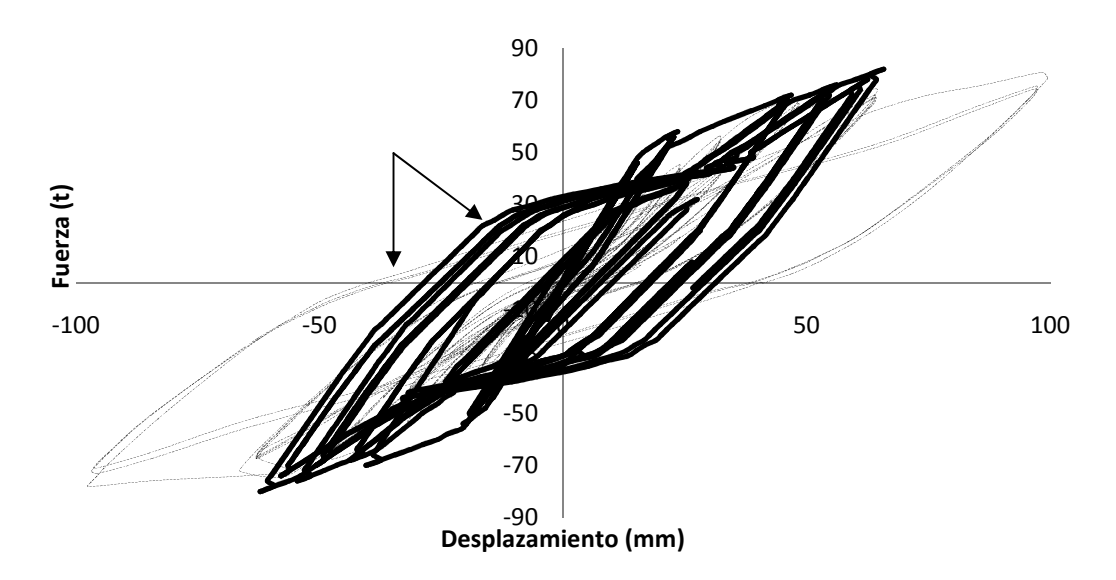

. **Figura 6.14. Relación fuerza - desplazamiento para la columna CH1, de los modelos analíticos (\_\_\_\_) y de laboratorio (-----)**

De acuerdo con la figura 5.1 (b), la variable *θ* controla el cambio de la rigidez cuando se invierte el sentido de aplicación de la carga. En este caso, *θ*=0.75. Esta variable indica para qué porcentaje de *fsy* ocurrirá el cambio en la rigidez de los resortes de acero. Como los modelos de laboratorio revelan que este cambio sucede cercano al eje horizontal, el valor de *θ* se redujo hasta 0.01. Adicionalmente, se empleó *λ*=0.8, ya que para *λ*=1 no existe deterioro de resistencia en los resortes de concreto (Kan Ning, 1996b). Con estos nuevos valores de *θ* y *λ* se obtuvieron las curvas de histéresis de los modelos analíticos de las figuras 6.15 y 6.16. Ahora las gráficas de los modelos analíticos se ajustan a las de los experimentales.

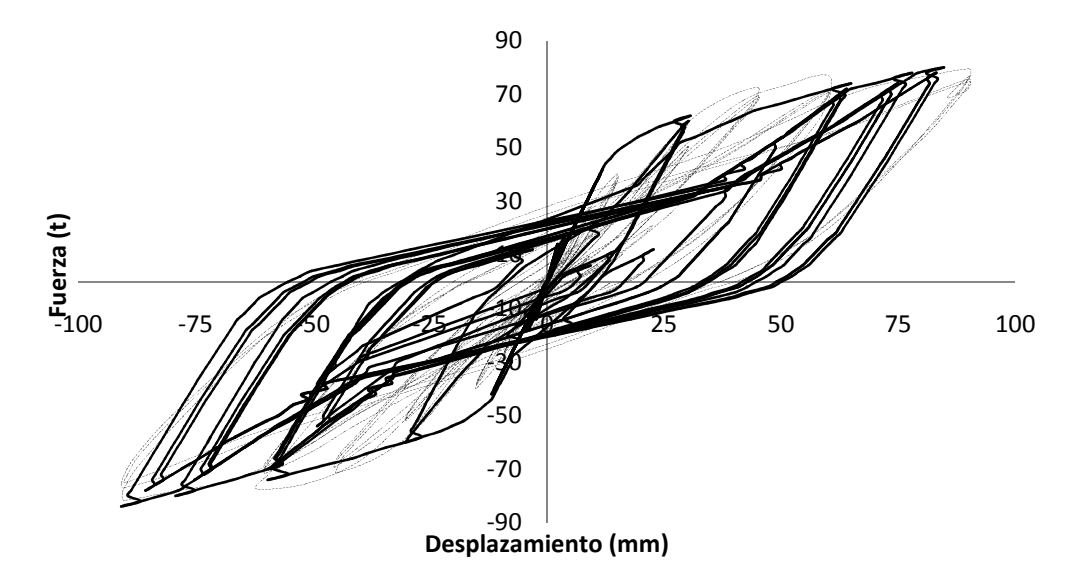

**Figura 6.15. Relación fuerza - desplazamiento para la columna CM1, del modelos analíticos calibrado (\_\_\_\_) y de laboratorio (-----)** 

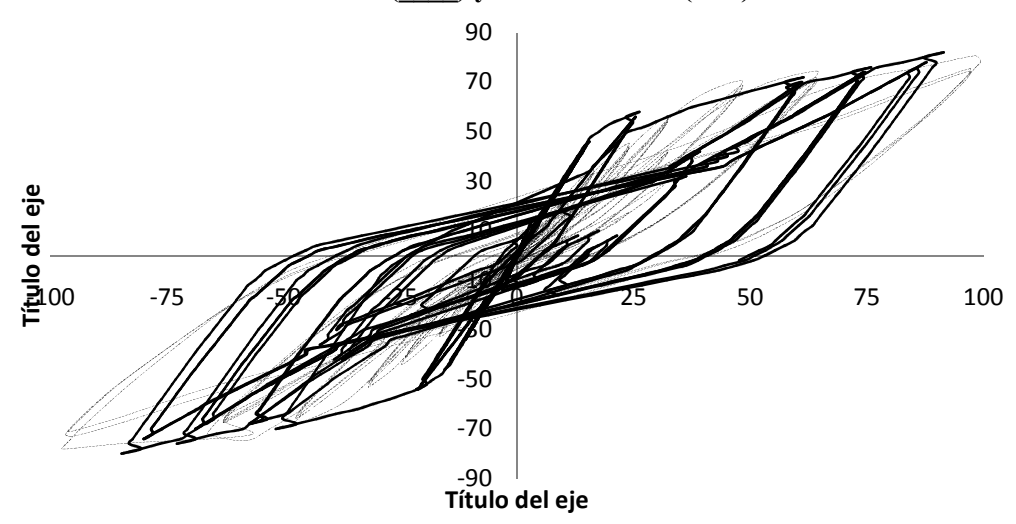

**Figura 6.16. Curvas de histéresis para la columna CH1, del modelos analíticos calibrado (\_\_\_\_) y de laboratorio (-----)**

En la tabla 6.8 se presentan los valores de la rigidez elástica de los modelos de laboratorio y analíticos calibrados. Se puede observar que el error relativo disminuyó con respecto a los valores obtenidos anteriormente.

En la tabla 6.9 se presenta la energía disipada por los modelos experimentales y analíticos. Se puede observar que el error relativo máximo es de 7.4%.

Por otra parte, la tabla 6.10 resume los valores de los parámetros de cada resorte empleado en los modelos calibrados.

|        | K-Laboratorio | K- Analítica |                    |
|--------|---------------|--------------|--------------------|
| Modelo | (t/m)         | (t/m)        | Error relativo (%) |
| CM1    | 6.680         | 6.445        | $-3.5$             |
| CH1    | 4.230         | 4.437        | 4.9                |

**Tabla 6.8. Rigidez lateral elástica de los modelos de laboratorio y analíticos** 

**Tabla 6.9. Energía disipada por los modelos de laboratorio y analíticos** 

| Modelos de laboratorio |                 | calibrados<br>Modelos |                 | Error relativo (%) | Error relativo $(\%)$ |
|------------------------|-----------------|-----------------------|-----------------|--------------------|-----------------------|
| $CM1$ ( $t-m$ )        | $CH1$ ( $t-m$ ) | CM1 (t-m)             | $CH1$ ( $t-m$ ) | columna CM1        | columna CH1           |
| 116.64                 | 124.69          | 123.3                 | 115.43          | 5.71               | -7.43                 |

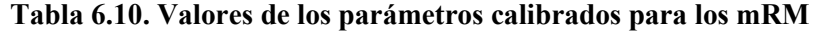

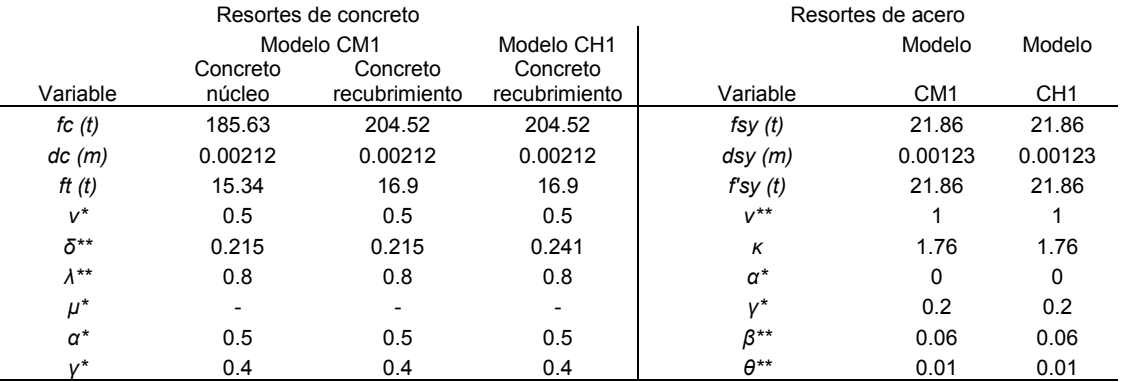

\* Valores adimensionales recomendados por el manual de usuario del CANNY-E

\*\* Valores modificados en la calibración

Al comparar las gráficas de histéresis de los modelos analíticos con las correspondientes de laboratorio (figuras 6.15 y 6.16), se observa que el comportamiento completo de las columnas CM1 y CH1 fue representado en forma adecuada.

Lo anterior se confirma para el intervalo lineal al observar en la tabla 6.8, que el error relativo entre las rigideces laterales elásticas de los modelos analíticos y de los de laboratorio es menor al 5%. Además, en la tabla 6.9 se puede observar que el error relativo en la energía total disipada por cada modelo analítico, es menor que 8%.

Aunque el mRM del CANNY-E fue programado para analizar columnas de sección maciza, los resultados anteriores demuestran que también es capaz de representar con precisión aceptable el comportamiento completo de columnas de concreto reforzado de sección hueca.

La figura 6.17, muestra el procedimiento de calibración propuesto basado en lo realizado en el presente trabajo, con las recomendaciones para el caso de contar con resultados de laboratorio.

En la figura 6.17:

Ke = Rigidez elástica de laboratorio u obtenida con expresiones teóricas Km = Rigidez obtenida con el mRM en el CANNY-E

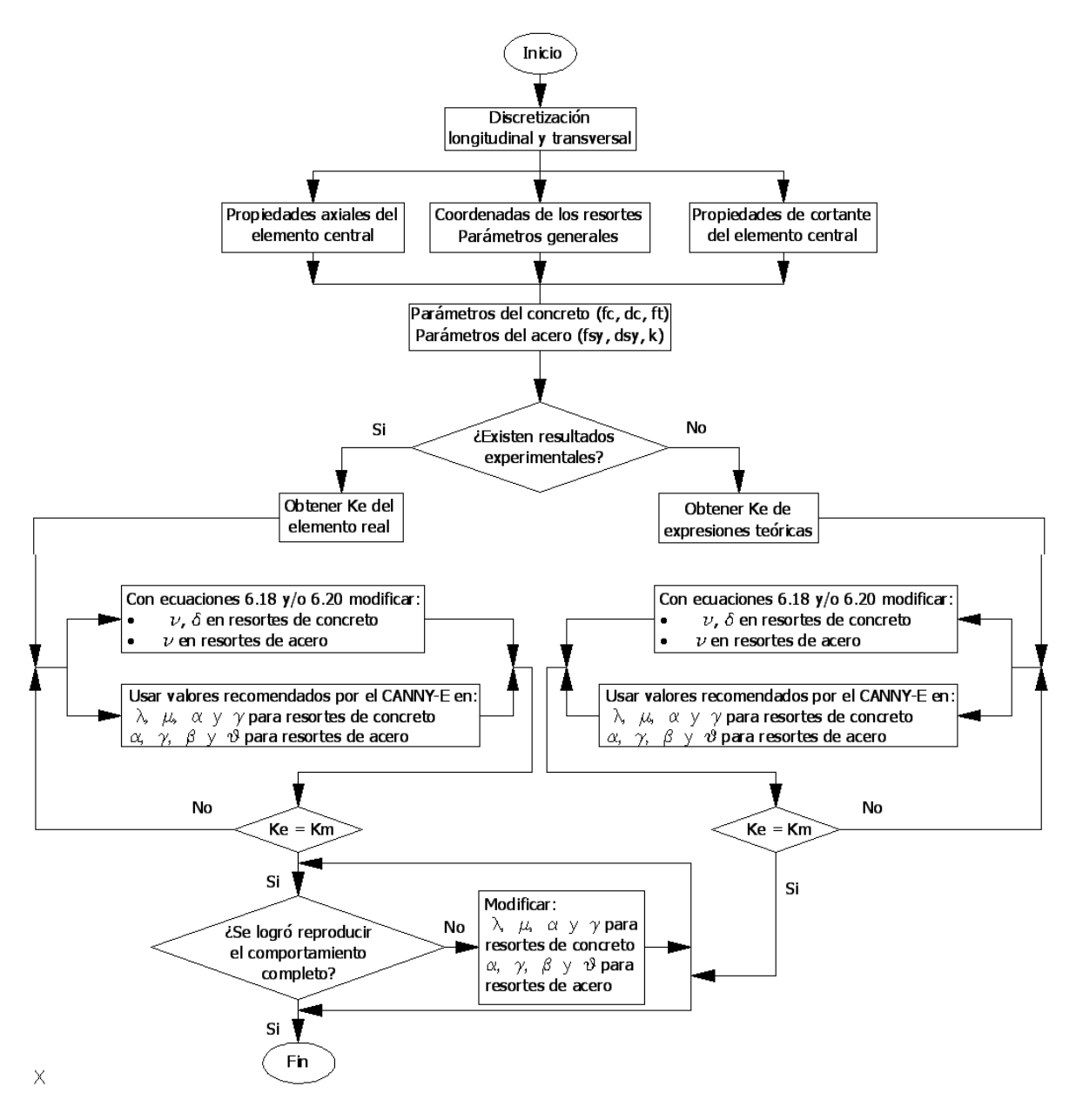

**Figura 6.17. Procedimiento de calibración propuesto**

Para probar el procedimiento de calibración descrito anteriormente, se discretizó transversalmente al modelo analítico de la columna CM1 de manera diferente a la recomendada por el manual de usuario del CANNY-E (Kan Ning, 1996a). La figura 6.18 muestra la división propuesta. En ella se puede observar que existen 16 resortes de concreto de recubrimiento en vez de 8. De igual manera, se duplicó la cantidad de resortes de concreto confinado. Además, el concreto confinado fue discretizado en rectángulos y no en triángulos y rombos. A este nuevo modelo se le denominó CM2.

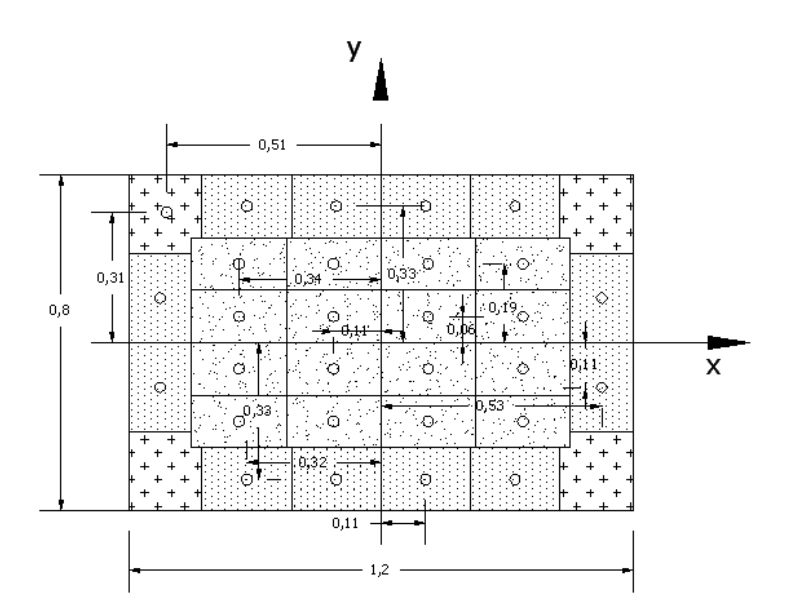

**Figura 6.18. Discretización adoptada para el modelo de la columna CM2 en el programa CANNY-E** 

Adicionalmente, se dividió longitudinalmente a la columna en secciones de igual longitud. Esto puede observarse en la figura 6.19.

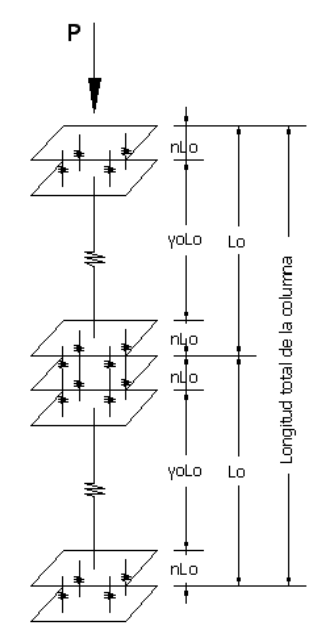

**Figura 6.19. División del modelo CM2 en dos modelos de resortes múltiples** 

La nueva discretización longitudinal y transversal influye en las resistencias, deformaciones y demás parámetros de cada resorte del modelo. Sin embargo, estos valores pueden obtenerse como se ejemplifica en el apéndice B.

Los valores calculados para los parámetros del modelo CM2 se resumen en la tabla 6.11. En ella se puede observar que los valores empleados de α, γ, β y θ, son los obtenidos para los modelos CM1 y CH1.

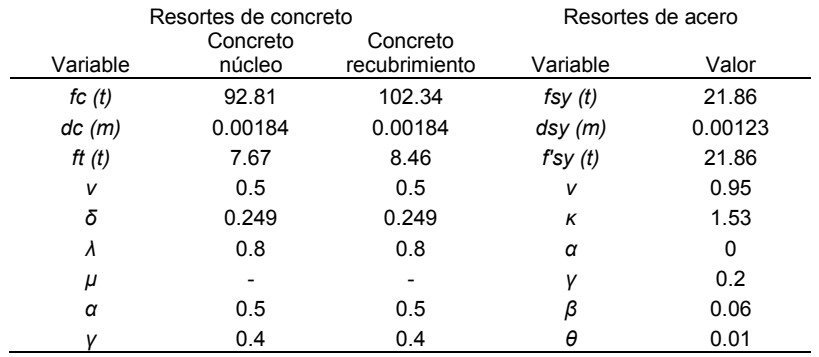

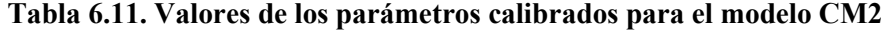

Con los valores de la tabla 6.11, se obtuvieron las curvas de histéresis mostradas en la figura 6.20. En ella, se presentan también las curvas del modelo de laboratorio CM1. Se observa que el comportamiento del modelo analítico CM2 se ajusta al del modelo de laboratorio.

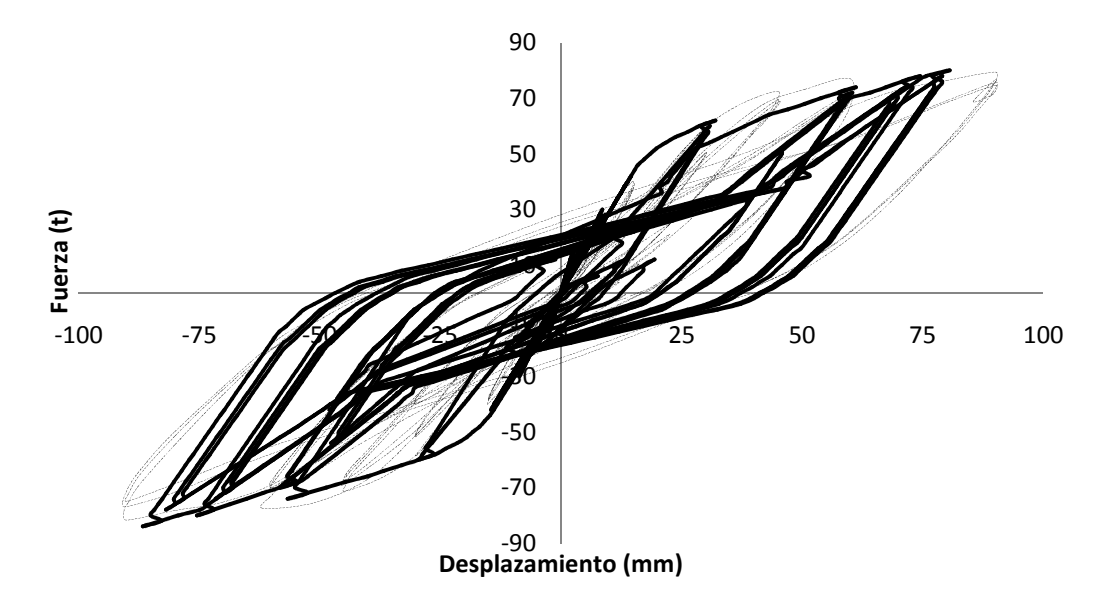

**Figura 6.20. Curvas de histéresis del modelo analítico CM2 (\_\_\_\_) y de laboratorio CM1 (-----)**

La rigidez lateral elástica del modelo analítico CM2 fue de 6500 t/m, lo que representa un error relativo de -2.7% con respecto a la de la columna real, es decir, un error menor al obtenido con el modelo CM1. La energía total disipada por el modelo CM2 fue de 119.7 t-m, la cual representa un error relativo de 2.62% con respecto al de la columna real.

## **CAPÍTULO 7 APLICACIÓN DEL MODELO DE RESORTES MULTIPLES A UNA COLUMNA PARA UN PUENTE**

## **7.1. DESCRIPCIÓN DE LA ESTRUCTURA**

Se consideró un puente atirantado apoyado en el centro del claro sobre una columna o pila principal y en los extremos apoyados en estribos que descansan sobre terreno firme (figura 7.1).<br>
Trantes

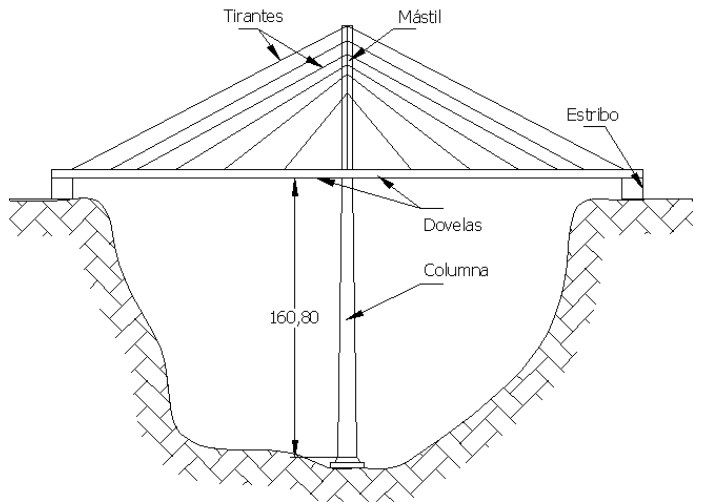

**Figura 7.1. Perfil del puente en estudio** 

La columna tiene una longitud total de 160.8 m, es hueca y de sección variable en la dirección del eje del puente y de sección constante en la dirección perpendicular al mismo. La figura 7.2, ilustra las dimensiones de la sección en la base y en la parte superior.

El concreto tiene una resistencia f'c = 300 kg/cm<sup>2</sup>. Las varillas de refuerzo tienen un diámetro de 1.5 pulgadas y poseen un esfuerzo de fluencia fy =  $4200 \text{ kg/cm}^2$ . La distribución estándar de las varillas de refuerzo longitudinal a lo alto de la columna se presenta en la figura 3, teniendo una cuantía de refuerzo constante respecto al área neta igual a 0.015.

En este trabajo, únicamente se revisó la respuesta a flexión, por lo que no se especifican las características del refuerzo transversal. Sin embargo, se supone que éste es capaz de resistir los efectos del cortante y de evitar el pandeo local de las varillas.

La razón por la que se revisó la flexión sin considerar el cortante, reside en la relación alto/ancho de la estructura, que es de 7.8, por lo que el efecto dominante es la flexión.

### **7.2. ACCIONES CONSIDERADAS**

El análisis de la estructura se realizó para dos combinaciones: cargas gravitacionales (peso propio y pesos de construcción) actuando simultáneamente con cargas de viento, y otra de cargas gravitacionales con acciones sísmicas. Tanto la acción del viento como la del sismo se aplicaron en dirección perpendicular al eje del puente.

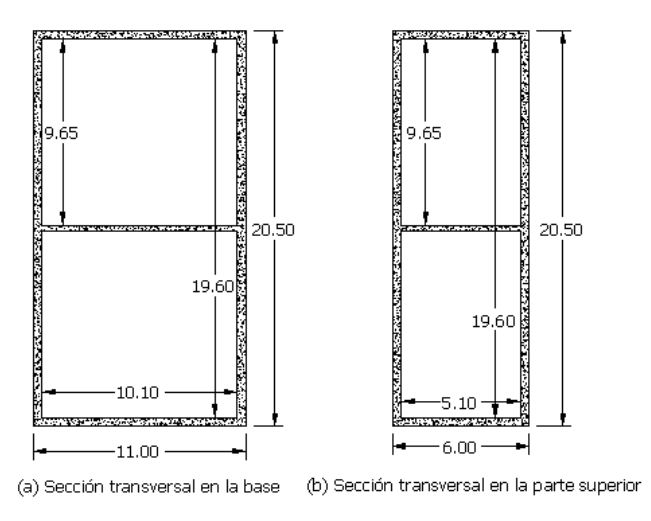

Acotación: metros

**Figura 7.2. Sección transversal de la columna** 

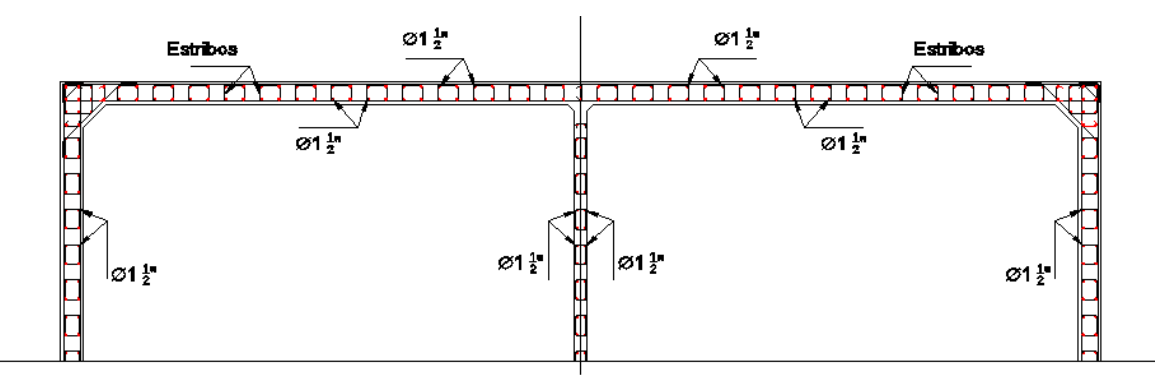

**Figura 7.3. Distribución del acero de refuerzo longitudinal y transversal para la mitad de la sección** 

La etapa constructiva se consideró como condición crítica, ya que en ella la estabilidad de la estructura depende completamente de la columna sin otros elementos estructurales. La figura 7.4 (d) ilustra la condición en la que se realizó el análisis.

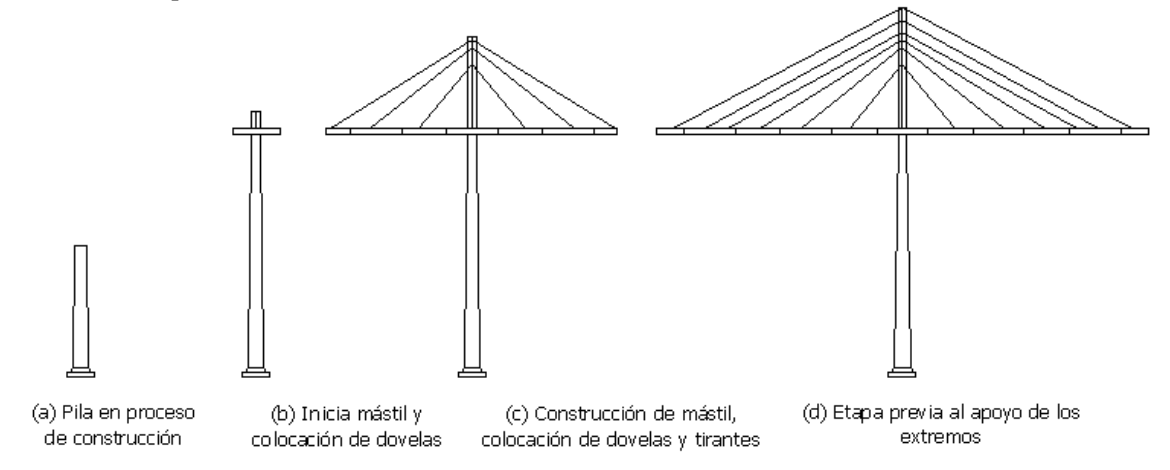

**Figura 7.4. Resumen del proceso constructivo del puente** 

La acción del viento se presenta en la figura 7.5. La carga lateral máxima fue de 884 t y se aplicó en forma cíclica reversible. Este valor máximo se obtuvo de aplicar el Manual de Diseño de Obras Civiles de la CFE, MOC-CFE (2008a).

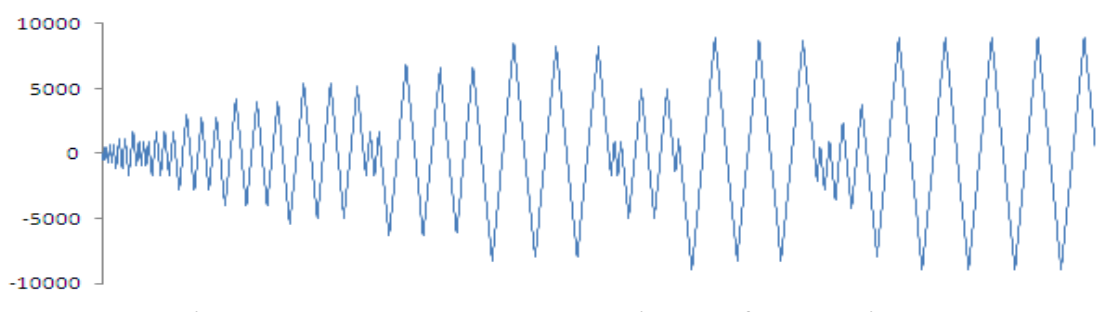

**Figura 7.5. Ley de carga representativa del efecto del viento** 

La figura 7.6, muestra el registro sísmico sintético empleado en el análisis, el cual se obtuvo del programa PRODISIS del MOC-CFE (2008b).

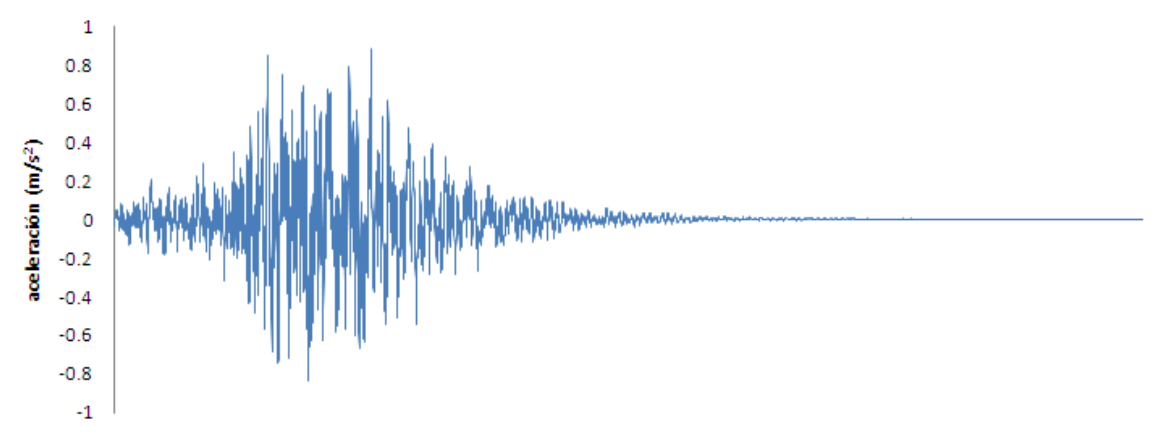

**Figura 7.6. Registro sísmico sintético empleado en el análisis** 

## **7.3. MODELOS ANALÍTICOS EN EL CANNY-E**

Los modelos se construyeron en el programa CANNY-E (Kang Ning, 1996a; 1996b). Se realizó un modelo para evaluar la respuesta ante la acción del viento y otro para la acción sísmica. El primero (modelo 1) se muestra en la figura 7.7 y el segundo en la figura 7.9.

#### **7.3.1 Modelo para el análisis del efecto del viento**

La columna fue discretizada en cinco tramos de diferente sección transversal, cada uno modelado con una combinación del mRM en los extremos y un modelo lineal en la parte central de cada segmento. En los mRM, se emplearon leyes de histéresis para los resortes que sustituyeron al concreto y al acero de refuerzo. Para los elementos lineales en la parte central de cada segmento, se emplearon modelos de histéresis tipo Takeda con comportamiento predominante de flexión.

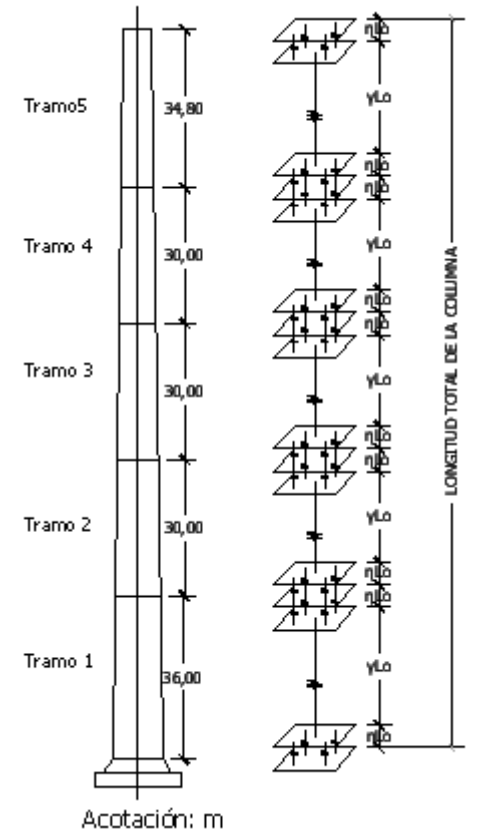

**Figura 7.7. Modelo en el CANNY-E para evaluar la respuesta ante el viento** 

La discretización longitudinal permitió definir diferentes secciones transversales para cada tramo, con la finalidad de representar la variación de la sección transversal de la columna en función de la altura. Además, permite detectar posibles zonas plásticas alejadas de la base. En el capítulo 6, se demostró el comportamiento completo de una columna puede ser representado en forma adecuada usando este artificio.

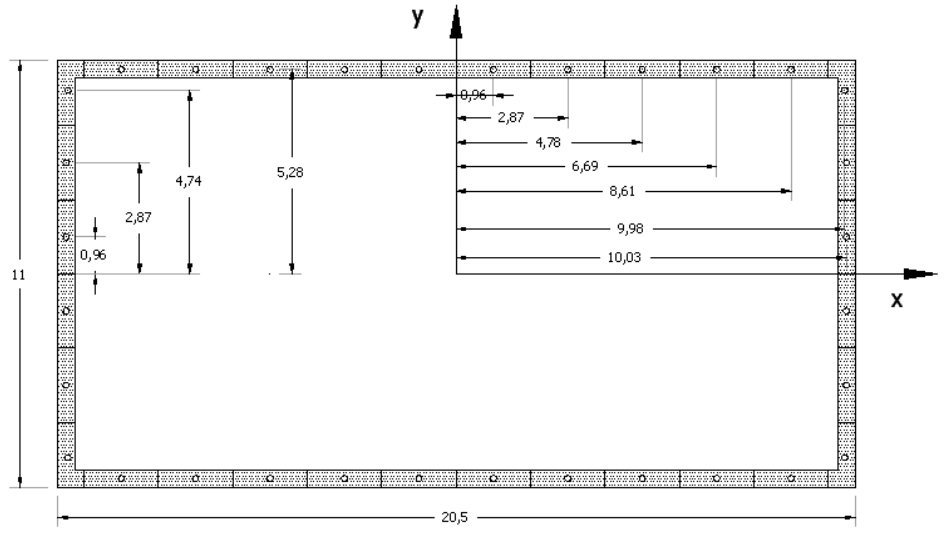

**Figura 7.8. Discretización de la sección transversal del tramo 1** 

Cada uno de los tramos posee una longitud de zona plástica en los extremos ηL0, cuyo comportamiento se representa por medio de los modelos mRM, y una longitud de elemento central γL0, en donde L0 es la longitud total de cada tramo.

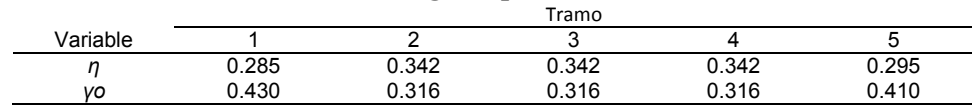

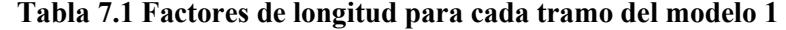

La tabla 7.1, muestra los valores de los factores de longitud *η* y *γ* empleados para cada tramo del modelo construido para evaluar el efecto del viento.

Por otra parte, el mRM, divide la sección transversal de la columna modelada en un grupo de resortes que sustituyen el área de concreto y en otro que sustituye a las varillas de acero.

La figura 7.8, muestra la discretización transversal del área de concreto para el tramo 1 de la columna, la ubicación de los resortes que sustituyen al concreto y la orientación de los ejes locales empleados.

Los resortes que sustituyen a las varillas de acero, se ubican en la misma posición que éstas, por lo que el área de estos resortes resulta igual al área de cada varilla.

|             | Tramo                    |                          |                          |                          |                          |
|-------------|--------------------------|--------------------------|--------------------------|--------------------------|--------------------------|
| Variable    |                          | $\mathcal{P}$            | 3                        | 4                        | 5                        |
| fc(t)       | 2797.27                  | 2693.85                  | 2609.93                  | 3103.46                  | 3249.21                  |
| $dc$ (m)    | 0.03                     | 0.03                     | 0.03                     | 0.03                     | 0.03                     |
| ft(t)       | 231.18                   | 222.63                   | 215.70                   | 256.48                   | 268.53                   |
| $v^*$       | 0.5                      | 0.5                      | 0.5                      | 0.5                      | 0.5                      |
| δ*          | 0.27                     | 0.29                     | 0.29                     | 0.29                     | 0.27                     |
| $\lambda^*$ | 0.8                      | 0.8                      | 0.8                      | 0.8                      | 0.8                      |
| $\mu^*$     | $\overline{\phantom{0}}$ | $\overline{\phantom{a}}$ | $\overline{\phantom{0}}$ | $\overline{\phantom{a}}$ | $\overline{\phantom{a}}$ |
| $\alpha^*$  | 0.5                      | 0.5                      | 0.5                      | 0.5                      | 0.5                      |
| $V^*$       | 0.4                      | 0.4                      | 0.4                      | 0.4                      | 0.4                      |

**Tabla 7.2. Valores de los parámetros para los resortes que sustituyen al concreto** 

\* Valores adimensionales calibrados con un modelo experimental

#### **Tabla 7.3. Valores de los parámetros para los resortes que sustituyen al acero**

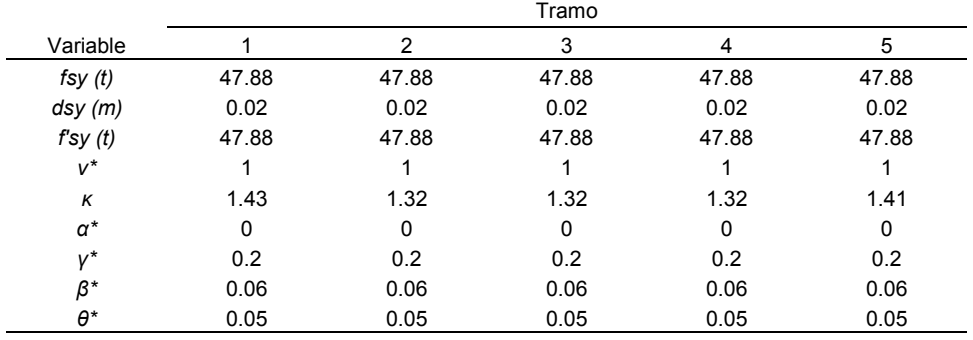

\* Valores adimensionales calibrados con un modelo experimental

En las tablas 7.2 y 7.3 se presentan los valores de los parámetros que definen el comportamiento de los resortes múltiples en las zonas plásticas de los modelos. Los valores de *fc*, *dc , ft*, *ν* y *δ*, de la tabla 7.2 y los valores *fsy*, *dsy*, *f´sy*, *ν* y *κ* de la tabla 7.3, fueron obtenidos de acuerdo con el manual de usuario del CANNY-E (Kang Ning, 1996a y 1996b). El resto de los valores se obtuvo previamente a través la calibración con los modelos de laboratorio.

En la tabla 7.4, se señala el peso considerado en la parte superior de cada tramo de la estructura en la etapa constructiva.

Las propiedades axiales y de cortante del elemento central lineal para cada tramo se presentan en las tablas 7.5 y 7.6 respectivamente. La información contenida en ellas, se obtuvo con las ecuaciones expuestas en el capítulo 5.

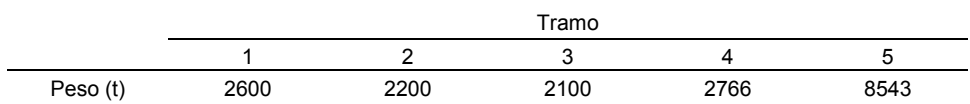

#### **Tabla 7.4. Pesos para cada tramo de la columna del modelo 1**

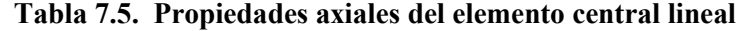

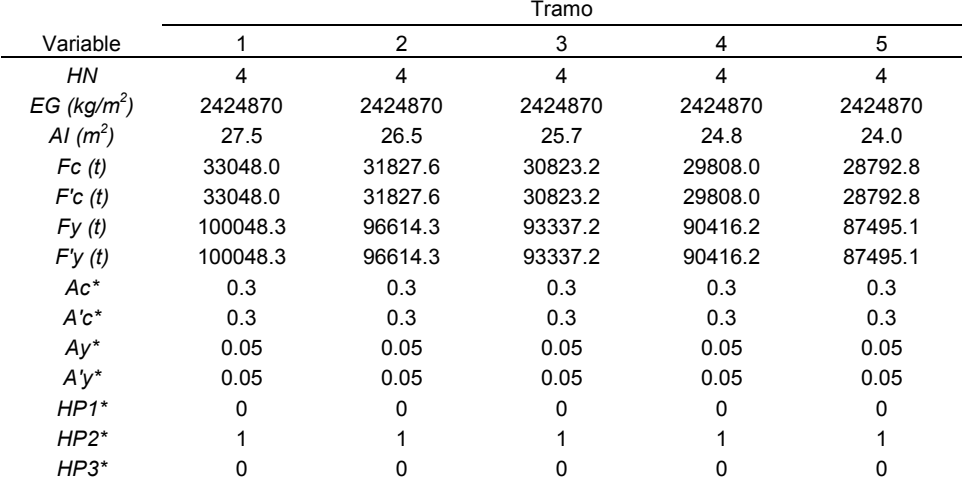

\* Valores recomendados en el manual de usuario del CANNY-E

#### **7.3.2 Modelo para el análisis del efecto del sismo**

En la figura 7.9, se muestra el modelo 2. Se observa la ubicación del mRM en la parte inferior de la columna y el elemento lineal en la parte superior.

La masa *m* fue igual a la suma de las masas empleadas en el modelo 1 (18209 kg). La altura considerada es la total de la columna y la sección transversal es la correspondiente al tramo 1 del modelo 1 (figura 7.8). Sin embargo, las propiedades de los resortes que sustituyen al acero y al concreto, fueron modificadas con la finalidad de obtener el mismo periodo fundamental de vibración al de la columna estudiada.

La tabla 7.8 resume los valores de los parámetros que definen las propiedades de los resortes que sustituyen al concreto y al acero de refuerzo. Nuevamente *fc*, *dc* , *ft*, *ν*, *δ*, *fsy*, *dsy*, *f´sy, ν* y *κ* fueron obtenidos de acuerdo con el manual de usuario del CANNY-E y el resto de los valores fue obtenido previamente a través de la misma calibración referenciada.

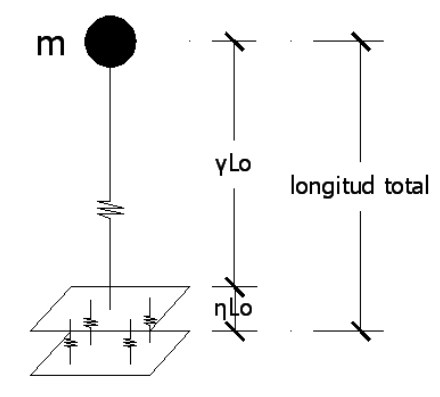

**Figura 7.9. Modelo en el CANNY-E para evaluar la respuesta ante el sismo** 

|                         | Tramo    |                |          |          |         |
|-------------------------|----------|----------------|----------|----------|---------|
| Variable                |          | $\overline{2}$ | 3        | 4        | 5       |
| HN                      | 4        | 4              | 4        | 4        | 4       |
| EG (kg/m <sup>2</sup> ) | 1010363  | 1010363        | 1010363  | 1010363  | 1010363 |
| AI $(m^2)$              | 27.5     | 26.5           | 25.7     | 24.8     | 24.0    |
| Fc(t)                   | 1192.5   | 1148.5         | 1112.2   | 1075.6   | 1039.0  |
| F'c(t)                  | 1192.5   | 1148.5         | 1112.2   | 1075.6   | 1039.0  |
| Fy(t)                   | 4173.8   | 4019.7         | 3892.8   | 3764.6   | 3636.4  |
| F'y(t)                  | 4173.8   | 4019.7         | 3892.8   | 3764.6   | 3636.4  |
| $Ac^*$                  | 0.3      | 0.3            | 0.3      | 0.3      | 0.3     |
| $A'c^*$                 | 0.3      | 0.3            | 0.3      | 0.3      | 0.3     |
| $Ay^*$                  | 0.05     | 0.05           | 0.05     | 0.05     | 0.05    |
| $A'y^*$                 | 0.05     | 0.05           | 0.05     | 0.05     | 0.05    |
| $HP1*$                  | $\Omega$ | $\Omega$       | $\Omega$ | $\Omega$ | 0       |
| $HP2*$                  |          |                |          |          |         |
| $HP3*$                  | 0        | Ω              | 0        | 0        | 0       |

**Tabla 7.6. Propiedades de cortante del elemento central lineal**

\* Valores recomendados en el manual de usuario del CANNY-E

Las propiedades axiales del elemento central lineal, son las correspondientes al tramo 1 de la tabla 7.5. De igual manera, sus propiedades de cortante son las correspondientes al mismo tramo de la tabla 7.6.

#### **Tabla 7.7. Factores de longitud para el modelo 2**

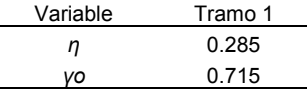

El periodo fundamental de la columna obtenido con el programa SAP2000, considerando la variación de la sección transversal, presencia de masa en la parte superior y masa debida al peso propio a lo largo de la altura, se presenta en la tabla 7.9. En ella se muestra también el periodo obtenido en el CANNY-E considerando la modificación en la rigidez de los resortes y la masa concentrada en la parte superior.

| Variable    | Resortes de<br>concreto | Variable   | Resortes de<br>acero |
|-------------|-------------------------|------------|----------------------|
| fc(t)       | 2797.27                 | fsy $(t)$  | 47.88                |
| $dc$ (m)    | 0.01705                 | dsy (m)    | 0.091                |
| ft(t)       | 231.18                  | f'sy(t)    | 47.88                |
| v           | 0.5                     | v          |                      |
| δ           | 0.095                   | ĸ          | 1.872                |
| $\lambda^*$ | 0.8                     | $\alpha^*$ | 0                    |
| $\mu^*$     |                         | v*         | 0.2                  |
| $\alpha^*$  | 0.5                     | ß*         | 0.06                 |
| v*          | 0.4                     | θ*         | 0.05                 |

**Tabla 7.8. Valores de los parámetros para los resortes del modelo 2** 

\* Valores adimensionales calibrados con un modelo experimental

**Tabla 7.9. Periodos fundamentales obtenidos con el SAP2000 y con el CANNY-E** 

|             | SAP 2000 | CANNY-E |
|-------------|----------|---------|
| Periodo (s) | 4 45     | . 64    |

### **7.4 RESPUESTA ANTE EL VIENTO**

La ley de carga descrita en la figura 7.5, fue aplicada a la estructura como carga puntual en la parte superior del tramo 5, es decir, en el punto donde se une la columna con el mástil y las dovelas.

La figura 7.10, representa la respuesta de la columna al aplicar la carga de viento sobre la estructura en la etapa constructiva, previa a la conexión de las dovelas del puente con los estribos de apoyo en los extremos (figura 7.4d).

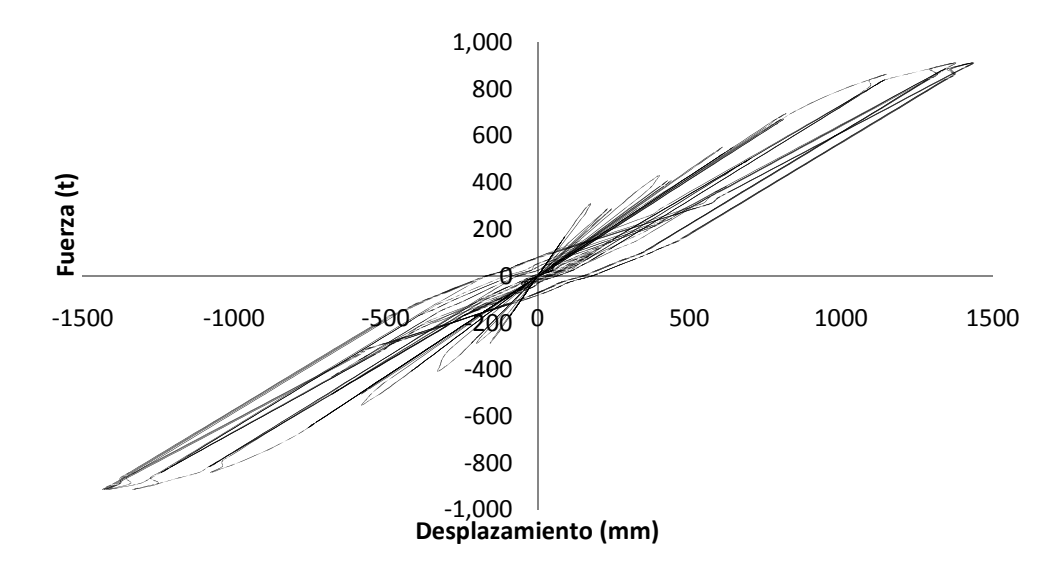

**Figura 7.10. Curvas de histéresis por la carga de viento** 

Se puede observar que la columna responde con una rigidez inicial cuyo valor es de (1870 t/m) y se conserva hasta una carga lateral de 300 t. Posteriormente la rigidez comienza a disminuir con los ciclos de carga hasta alcanzar un valor de 650 t/m, el cual representa el 35% de la rigidez inicial.

Por otra parte, también se observa que para la carga máxima se presenta una deformación cercana a los 1.5 m, valor que representa una distorsión de 9.32x10<sup>-3</sup>. Sin embargo, la deformación residual es de 10.9 cm, la cual representa una distorsión de  $6.7 \times 10^{-4}$ . Tanto la reducción de rigidez, como la presencia de deformación residual indican que la columna se daña al someterse a las acciones del viento, pero permanece estable.

### **7.5 RESPUESTA ANTE EL SISMO**

La figura 7.11, muestra la respuesta de la estructura ante la acción del sismo. Se puede observar que no incursiona en el intervalo de comportamiento no lineal.

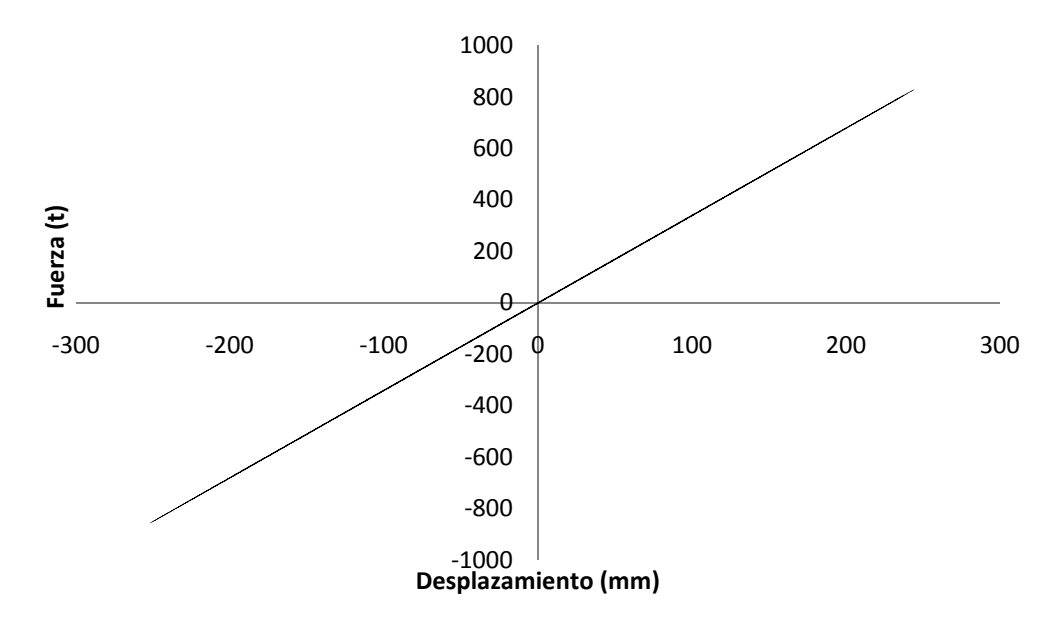

**Figura 7.11. Curvas de histéresis por la carga de sismo** 

Ante la acción del sismo, la estructura permanece en el intervalo de comportamiento lineal, por lo que no existen desplazamientos residuales ni daño.

Es importante recordar que los fenómenos simulados representan eventos extremos, y que fueron evaluados para la etapa constructiva de la estructura.

## **CAPÍTULO 8 CONCLUSIONES**

Se propuso un procedimiento para calibrar los parámetros que definen el comportamiento lineal y no lineal del mRM del CANNY-E para representar la respuesta tridimensional de columnas de concreto reforzado considerando modelos de laboratorio de gran escala.

Se usaron resultados de pruebas de laboratorio de dos columnas de concreto, una de sección transversal maciza y otra hueca. Las pruebas consistieron en la aplicación de carga cíclica reversible en un extremo de las columnas, sin presencia de carga axial.

Se construyeron modelos analíticos para representar el comportamiento de las columnas. Los resultados se compararon con los de las pruebas de laboratorio. Con base en expresiones teóricas, se modificaron los valores de los parámetros que controlan el comportamiento elástico, aproximando los valores de las rigideces de los modelos analíticos a los de las rigideces obtenidas de las pruebas de laboratorio. A través de la comparación de las curvas de histéresis de los modelos de laboratorio y las de los analíticos, se propusieron también modificaciones a las variables que controlan el comportamiento no lineal, logrando su calibración.

Con los valores de los parámetros calibrados, se calculó la rigidez elástica y la energía disipada. Al compararla con los de los resultados de laboratorio, el valor máximo del error relativo fue 7.4 %, lo cual indica que los modelos consiguieron describir con precisión aceptable el comportamiento global de las columnas, por lo que la calibración fue lograda.

Es importante señalar que no se recurrió a valores obtenidos de pruebas de los materiales. Para concreto y el acero de refuerzo se emplearon valores nominales, es decir, no se utilizaron valores de resistencia final, ni módulos de elasticidad medidos en laboratorio. Esto representa incertidumbres en la construcción de los modelos analíticos y puede ser la razón de las diferencias que se obtuvieron.

Los modelos analíticos únicamente fueron sometidos a carga lateral en una sola dirección y sin presencia de carga axial, ya a que así se realizaron las pruebas de laboratorio. Sin embargo, una vez que se ha logrado la calibración, los modelos analíticos podrían someterse a combinaciones de carga en distintas direcciones, así se obtendría la respuesta considerando la interacción entre estos efectos.

La calibración lograda es evidencia de que el modelo de resortes múltiples del CANNY-E, es capaz de representar la respuesta total de columnas de concreto reforzado de sección transversal maciza o huecas.

Cabe aclarar que el CANNY-E fue concebido para el análisis de secciones macizas, sin embargo, se demostró que el programa puede funcionar para secciones huecas omitiendo la definición de los resortes que se ubican en la parte hueca.

Se demostró que el mRM, es capaz de representar una columna como varias conectadas en serie. Esto permite modelar elementos de sección variable, definiendo columnas mas pequeñas con diferente sección transversal.

Adicionalmente, empleando el mRM del CANNY-E, se analizó una columna hueca de sección variable perteneciente a un puente atirantado de grandes dimensiones. Se sometió a acciones gravitacionales,

sísmicas y de viento. Con la información generada para cada caso de carga, se construyeron gráficas de histéresis que describen su respuesta completa.

Finalmente, se recomienda para estudios futuros, realizar pruebas de carga cíclica reversible a los materiales. Con los resultados obtenidos se podría predecir, con mayor aproximación, el valor de los parámetros del modelo de multirresortes y con él, el comportamiento estructural de los elementos constituidos por ellos.

### **REFERENCIAS**

De la Serna, F., (2011), tesis de maestría en proceso.

Escobar, J.A., Sánchez, A. R., y Dyer, J. N., (2002), "Study of the bending hysteretic behaviour of ductile steel plates for seismic energy dissipation", Canadian Journal of Civil Engineering, Vol 29, No.6, pp. 853-862

Feenstra, P.H, y Rots, J.G., (2001), "Comparison of concrete models for cyclic loading", Modeling of inelastic behavior of rc structures under seismic loads. ASCE, SEI, pp. 38-55.

Fillipou, C.F., e Issa, A., (1988), "Nonlinear analysis of reinforced concrete frames under cyclic load reversals", Report No. UCB/EERC-88/12, University of California, Berkeley, EUA.

Gere J. y Timoshenko S., (1986), "Mecánica de Materiales", Grupo Editorial Iberoamérica, segunda edición, México D.F.

Gillies A., (1979), "Post-elastic dynamic analysis of three-dimensional frame structures", Tesis doctoral, University of Auckland, Nueva Zelanda.

Kan Ning L., Aoyama H., y Otani S., (1988), "Reinforced concrete columns under varying axial load and bi-directional lateral load reversals", 9th WCEE, Tokyo-Kyoto, Japón, pp. 537-544.

Kan Ning L., y Otani S., (1993), "Multi-spring model for 3-dimensional analysis of RC members", Journal of Structural Engineering and Mechanics, Vol.1, No.1, pp. 17-30.

Kan Ning L., (1994), "Analysis model for 3d RC columns coupled with shear nonlinearity", Proceedings of the 9th Japan Earthquake Engineering Symposium, Vol.3, pp. E-127-E-132, diciembre.

Kan Ning L., (1996a), "Canny-E and user's manual, Three-dimension nonlinear dynamic structural analysis computer program package", Canny Consultants Pte. Ldt., Singapur.

Kan Ning L., (1996b), "Canny-E technical manual, Three-dimension nonlinear dynamic structural analysis computer program package", Canny consultants Pte. Ldt., Singapur.

Kawashima K., (2007), "Seismic design of urban infrastructure", Apuntes, Instituto de Tecnología de Tokyo, Japón.

Kawashima, K., Nagata, S., y Watanabe, G., (2010), "Seismic performance of a bridge supported by Cbent columns", Journal of Earthquake Engineering, 14:1172-1220.

Kuak, H. G., Fillipou, C.F. (1990), "Finite element analysis of reinforced concrete structures under monotonic loads", Report No. UCB/SEMM-90/14. University of California, Berkeley.

Lai, S.S., T. Will G., y Otani S., (1984), "Model for inelastic biaxial bending of concrete members". Journal of the Structures Division, ASCE,Vol 110, No. ST11

López Bátiz O., (2011), Comunicación personal.

Maekawa, K., Fukuura, N., y An, X., (2001), "2D and 3D multi-directional cracked concrete model under reversed cyclic stresses", Modeling of inelastic behavior of RC structures under seismic loads. ASCE, SEI, pp. 56-78.

MOC-CFE (2008a), Manual de Diseño de Obras Civiles, "Diseño por viento", Comisión Federal de Electricidad, Instituto de Investigaciones Eléctricas.

MOC-CFE (2008b), Manual de Diseño de Obras Civiles, "Diseño por sismo", Comisión Federal de Electricidad, Instituto de Investigaciones Eléctricas.

NTCC, (2004), "Normas Técnicas Complementarias para Diseño y Construcción de Estructuras de Concreto, Gaceta Oficial del Distrito Federal", México, 6 de octubre de 2004.

Park, R., y Paulay, T., (1980), "Estructuras de concreto reforzado", Editorial Limusa, México.

Pulido N., Hibino H., Arai H., Uzuoka R., Kang Ning L., y Kubo T., (2001), "Simulation and prediction of earthquake ground motion and structural performance", Technical Report No. 9, EDM Earthquake Disaster Mitigation Research Center, The Institute of Physical and Chemical Research (RIKEN), Miki, Hyogo Prefecture, Japón, marzo.

Ramberg W., y Osgood W.R., (1943), "Description of stress-train curves by three parameters", Technical Note 902, National Advisory Committee for Aeronautics.

Shirai, N., Moriizumi, K., y Terasawa, K., (2001), "Cyclic analysis of RC columns: macro-element approach", Modeling of inelastic behavior of RC structures under seismic loads. ASCE, SEI, pp 435- 453.

Tanabashi R., y Kaneta K.,, (1962), "On the relation between the restoring force characteristics of structures and pattern of earthquake ground motion", Proceedings of Japan National Symposium on Earthquake Engineering, Tokio Japón.

Taucer, F.F., Spacone, E., y Fillipou, C.F., (1991), "A fiber beam-column element for seismic response analysis of reinforced concrete structures", Report No. UCB/EERC-91/17, University of California, Berkeley, EUA.

**APÉNDICE A ARCHIVOS DE ENTRADA PARA EL PROGRAMA** 

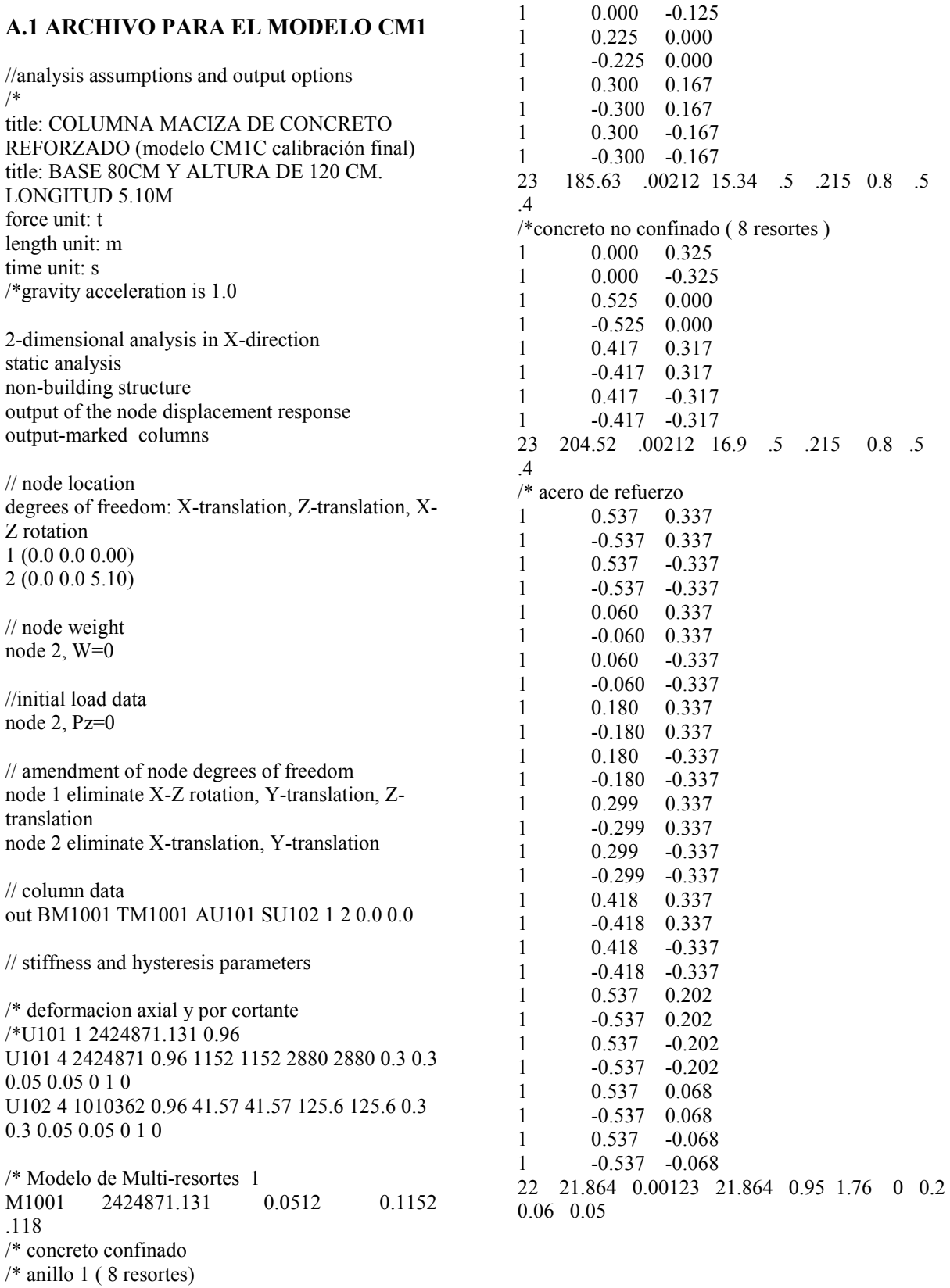

1 0.000 0.125

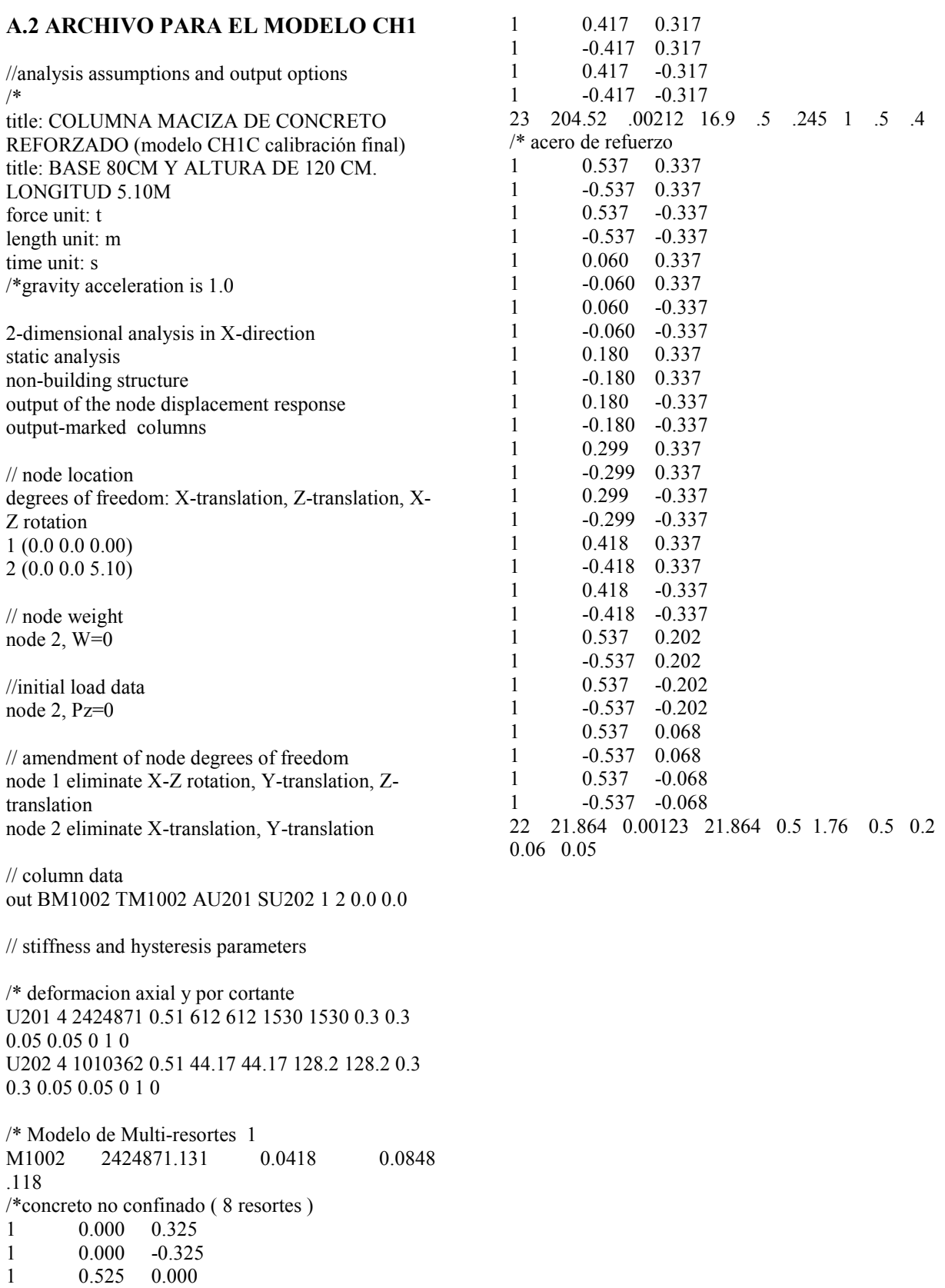

1 -0.525 0.000

## **A.3 MODELO 2 PARA COLUMNA DEL PUENTE**

// analysis assumptions and options

title: COLUMNA HUECA DE CONCRETO REFORZADO. PUENTE EL CARRIZO title: BASE = 11.00M, PERALTE = 20.50M.  $LONGITUD = 166.00M$ force unit: Ton length unit: m time unit: s

dynamic 3-dimensional analysis of a building structure including floor rotation of rigid floor levels and P-Delta effects including P-Delta effects gravity acceleration is 9.81 completely fixed base

output of overall responses at floor levels output of period time history output of node displacement response output of node velocity response output of node acceleration response output of overall column response output of overall beam response output extreme response output peak response output of constraint spring response

// control data for dynamic response time interval 0.01 start time 0.0 end time 100.0 response limit 10.0 binary format output of response results at every 1 step Newmark method using beta-value 0.25 damping coefficient 0.02 proportional to instantaneous stiffness [K] damping coefficient 0.00 proportional to mass matrix [M] damping coefficient 0.00 proportional to initial stiffness [K0] scale factor 1.0 to  $X-EQ$  file = acar.ns check displacement at 2-floor // node location

/\*degrees of freedom X-translation, Y-translation, Z-translation, X-Y rotation degrees of freedom X-translation, Y-translation, Ztranslation X1 Y1, 1F to 2F

X2 Y1, 1F to 2F X3 Y1, 1F to 2F // frame location data frame  $X1 : X0 = -12.0$ frame  $X2 : X0 = 0.0$ frame  $X3 : X0 = 12.0$ frame  $Y1 : Y0 = 0.0$ // node weight node X2 Y1, 2F, W=18209 // floor level data 1F(fixed footing floor) : Z=00.00  $2F$ (rigid floor with rotation, above 1F):  $Z=160$  $G(0,0)$  Rj=30372612 // beam data /\* cabezal DIRECCION Y out X1-X2, Y1, 2F LU1 RU1 SU1 0.0 0.0 out X2-X3, Y1, 2F LU1 RU1 SU1 0.0 0.0 // column data /\* X1 Y1, 1F-2F, BU1 TU1 AU1 SU1 JU1 0.0 0.0 out X2 Y1, 1F-2F, BM1001 AU101 SU111 JU111 0.0 0.0 /\*out X2 Y1, 1F-2F, BM1001 TM1001 AU101 SU111 JU111 0.0 0.0 X3 Y1, 1F-2F, BU1 TU1 SU1 AU1 JU1 0.0 0.0 // stiffness and hysteresis parameters /\* deformacion axial y por cortante U101 4 2424871 27.54 33048 33048 100048 100048 0.3 0.3 0.05 0.05 0 1 0 U111 4 510363 27.54 1192 1192 4173 4173 0.3 0.3 0.05 0.05 0 1 0 U1 4 0.01 0.00001 0.0005 0.0005 0.001 0.001 0.3 0.3 0.05 0.05 0 1 0 U2 1 2424871 1559.838 48000 48000 112000 112000 0.3 0.3 0.05 0.05 0.025 0 0 0.5 0.5 0.5 0.5 /\* Modelo de Multi-resortes 1 M1001 2424871 590.9667 1559.838 0.285 /\*concreto no confinado ( 16 resortes ) 4 10.030 0.960 4 10.030 2.870 4 9.980 4.740 4 0.960 5.280 4 2.870 5.280

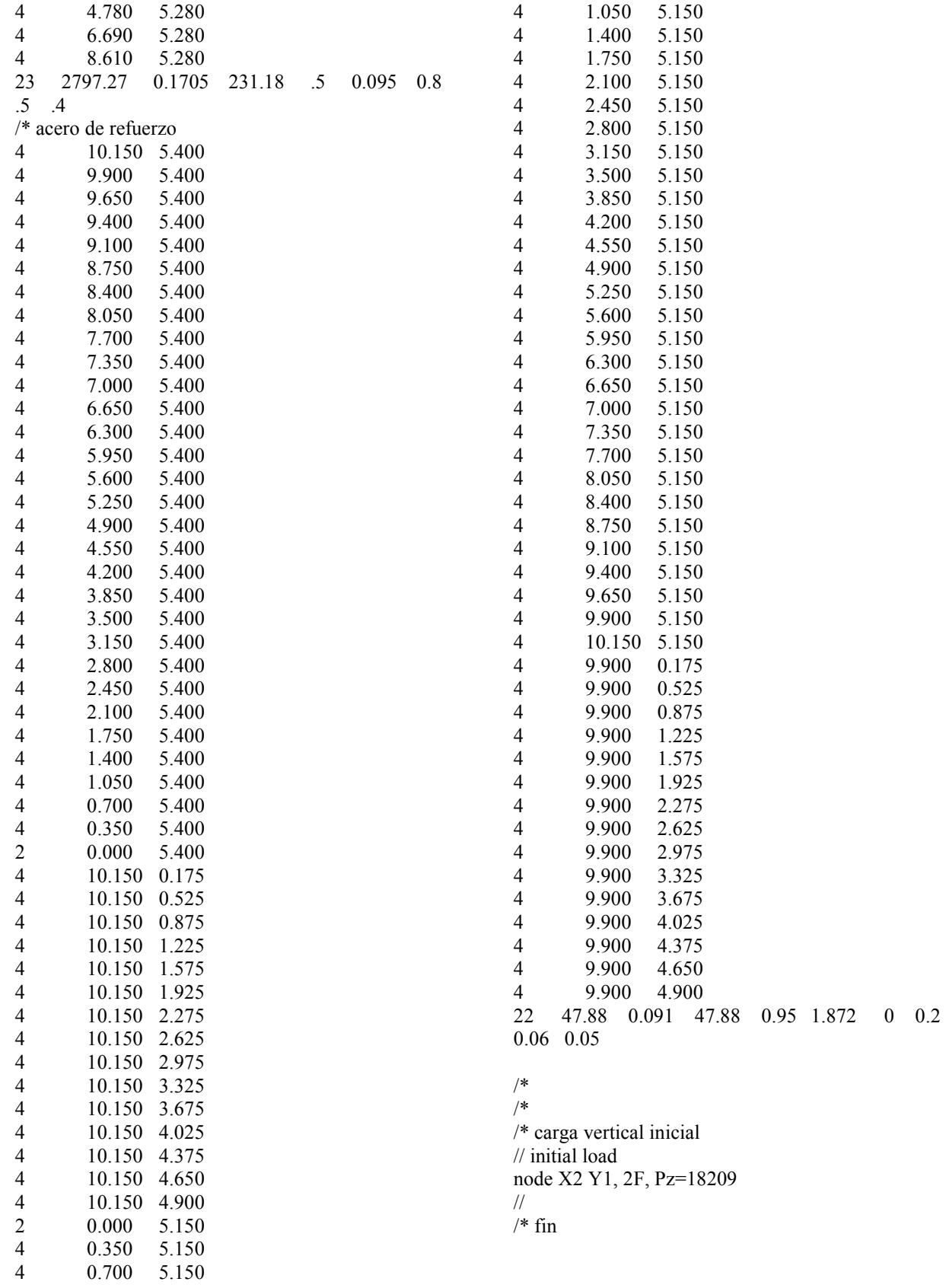

## **APÉNDICE B DEFINICIÓN DE LOS MODELOS ANALÍTICOS CM1 Y CH1 VERIFICACIÓN DE LA CALIBRACIÓN DEL INTERVALO LINEAL**

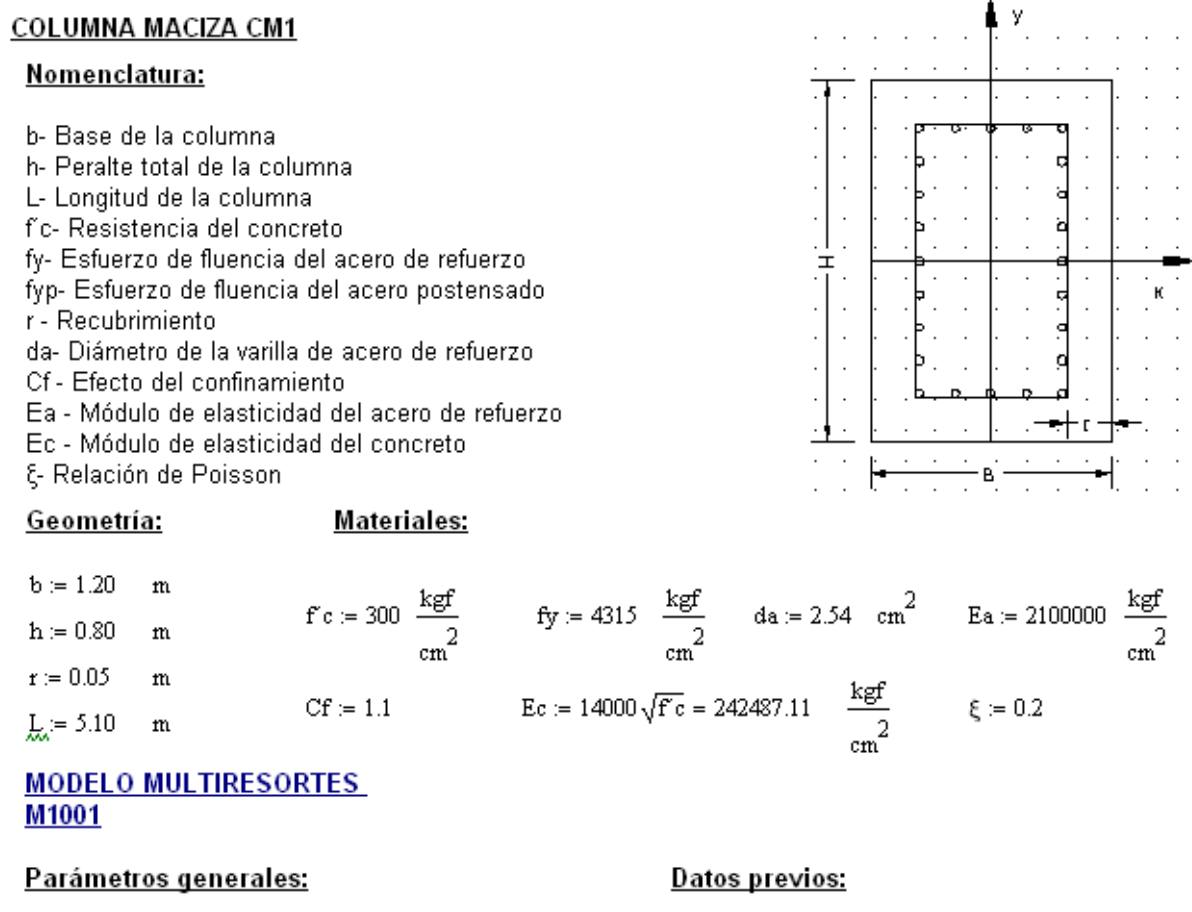

 $\mathbf{r}$ 

HD = M1001  
\nE := 10·Ec = 2424871.13 
$$
\frac{t}{m^2}
$$
  
\nIx :=  $\frac{1}{12} \cdot b \cdot h^3 = 0.05120 \frac{t}{m^4}$   
\nIy :=  $\frac{1}{12} \cdot h \cdot b^3 = 0.11520 \frac{4}{m^4}$   
\n $\eta := \frac{b}{2 \cdot L} = 0.11765$   
\nE<sub>a</sub> :=  $\kappa_c$   
\nE<sub>a</sub> =  $\kappa_c$ 

$$
k_{c} = \frac{\frac{2}{b} - 1}{\frac{L}{b}} + 1 = 1.76471
$$
  
\n
$$
k_{c} = \frac{\frac{2}{b} - 1}{\frac{L}{b}} + 1 = 1.76471
$$
  
\n
$$
k_{a} = \kappa_{c} \qquad \text{At} = b \cdot h = 0.96 \text{ m}^{2}
$$
  
\n
$$
k_{a} = \kappa_{c} \qquad \text{At} = b \cdot h = 0.96 \text{ m}^{2}
$$
  
\n= 0.11765

Nrcn- Número de resortes de concreto del núcleo  $\text{Nrcn} \coloneqq 8$ Nrcr- Número de resortes de concreto de recubrimiento Nra- Número de resortes de acero  $Nrcr := 8$  $\text{Nra}\coloneqq 28$ Arcn-Área de resorte de concreto del núcleo Arcr- Área de resorte de concreto de recubrimiento  $\epsilon\epsilon:=0.002$ Ara-Área de resorte de acero Aircr- Arcr sin descontar Ara  $\rm cm^2$ Aircr :=  $637.5$ 

sc- Deformación unitaria del concreto para el esfuerzo máximo

$$
Area := \frac{\pi}{4} \cdot (da)^2 = 5.06707 \quad \text{cm}^2
$$
\n
$$
Area := \frac{90 \cdot 50}{\text{Nrcn}} = 562.500 \quad \text{cm}^2
$$
\n
$$
Area = 1 - \frac{\eta}{0.3} = 0.60784 \quad \text{m} = 1 - 2 \cdot \eta = 0.76471
$$

## Parametros para resortes de concreto del núcleo:

 $HN = 23$ 

$$
fcn := \frac{f'c \cdot \text{Aren} \cdot \text{C}f}{1000} = 185.625 \quad t \qquad \text{den} := \kappa_c \cdot \varepsilon c \cdot \eta \cdot L = 0.00212 \text{ m}
$$
\n
$$
ftn := \frac{fcn}{11 \cdot \text{C}f} = 15.34091 \quad t
$$

 $\nu_{\bf n} = 0.5$   $\delta_{\bf n} = 0.215$   $\lambda_{\bf n} = 0.8$   $\mu_{\bf n} = \mu$   $\alpha_{\bf n} = 0.5$   $\gamma_{\bf n} = 0.4$ 

#### Parametros para resortes de concreto de recubrimiento:

$$
\begin{aligned}\n&\lim_{x \to \infty} z = 23 \\
&\text{for } z = \frac{f'c \text{·Arcr} \cdot Cf}{1000} = 204.52253 \text{ t} \qquad \qquad \text{der } z = \kappa_c \cdot \epsilon c \cdot \eta \cdot L = 0.00212 \quad \text{m} \\
&\lim_{x \to \infty} z = \frac{fcr}{11 \cdot Cf} = 16.90269 \text{ t} \qquad \qquad \nu_r := 0.5 \qquad \qquad \gamma r = 0.4\n\end{aligned}
$$

Parametros para resortes de acero:

$$
fsy:=\frac{fy\cdot Ara}{1000}=21.86443\quad t\qquad\qquad dsy:=\frac{fy\cdot \eta\cdot L}{Ea}=0.00123\ m
$$

 $f sy = fsy = 21.86443 t$ 

 $HM = 22$ 

 $\nu_{\rm a} \coloneqq 0.95 \qquad \text{g}_{\rm c} \text{g}_{\rm a} \coloneqq \kappa_{\rm c} = 1.76471 \qquad \text{or} \coloneqq 0 \qquad \gamma \coloneqq 0.2 \qquad \beta \coloneqq 0.06 \qquad \qquad \theta \coloneqq 0.05$ 

## **MODELO UNIAXIAL U101**

| $HM_{0} = 4$                                | $AG := 10Ec = 2424871.13$ | $\frac{t}{m^{2}}$ | $Ac := 0.3$ |
|---------------------------------------------|---------------------------|-------------------|-------------|
| $AI := At = 0.96$                           | $m^{2}$                   | $A'c := 0.3$      |             |
| $Fc := 0.4AI \cdot (Fc \cdot 10) = 1152.00$ | $t$                       | $Ay := 0.05$      |             |

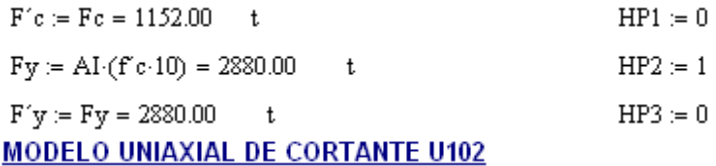

 $\text{Asv} \coloneqq 2{\cdot}1.27 \text{ cm}^2 \qquad g \coloneqq 15 \quad \text{cm}$ Asv-Área de cada varilla de refuerzo transversal d- Peralte efectivo  $\label{eq:vs} \forall s := \frac{\text{Asv}\cdot\text{fy}\cdot\text{d}}{s\cdot(1000)} = 84.03 \text{ t}$  $d = 115 cm$ s- Separación del refuerzo transversal Vs- Resistencia a cortante de los estribos  $HM = 4$  $Ag = 0.3$  $10Ec$  $\mathbf t$ 

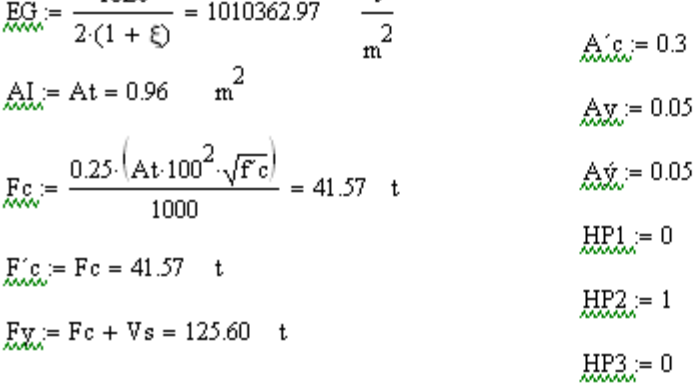

# $E[y] = Fy = 125.60$  t **CALIBRACION DEL MODELO**

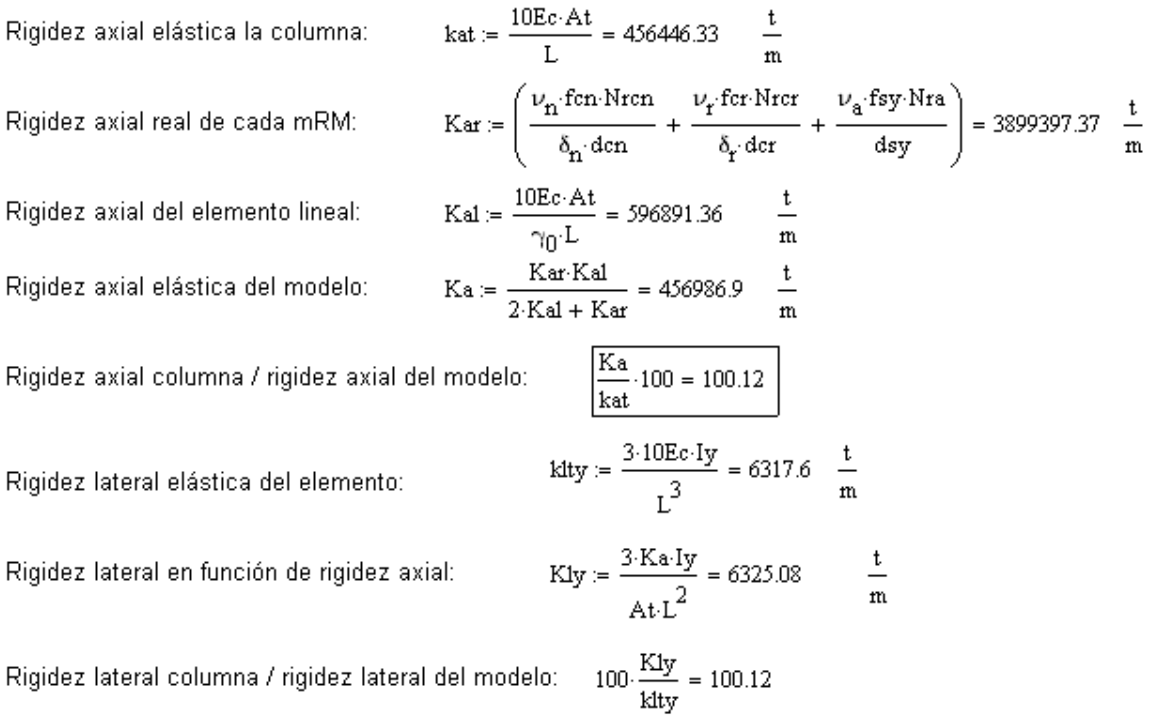
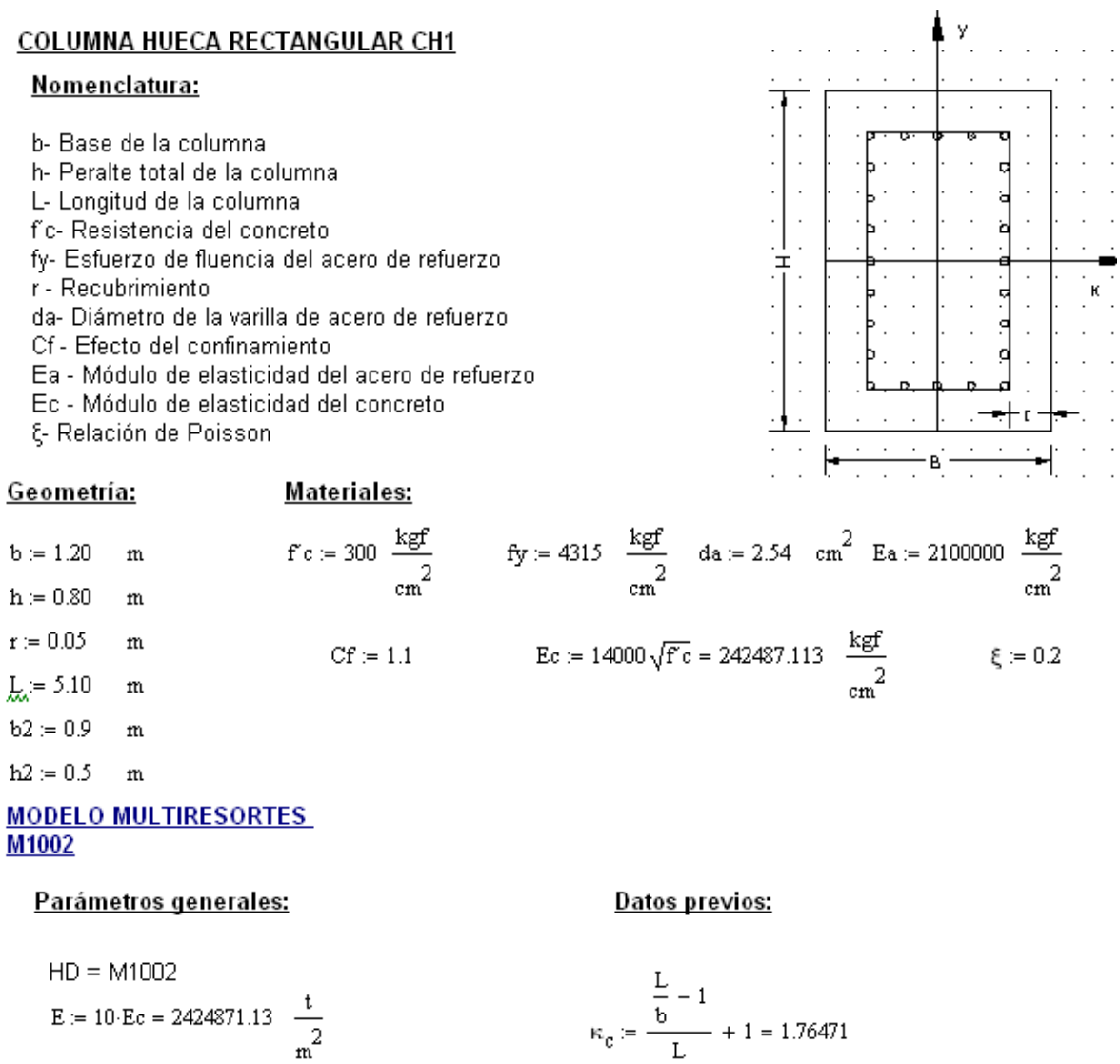

$$
Ix := \frac{1}{12} \cdot (b \cdot h^{3} - b2 \cdot h2^{3}) = 0.04183 \text{ m}^{4}
$$
  

$$
Iy := \frac{1}{12} \cdot (h \cdot b^{3} - h2 \cdot b2^{3}) = 0.08482 \text{ m}^{4}
$$
  

$$
\eta := \frac{b}{2 \cdot L} = 0.11765
$$

 $\overline{b}$ 

 $m^2$  $\mathbf{At} \coloneqq \mathbf{b}{\cdot}\mathbf{h} - \mathbf{b}2{\cdot}\mathbf{h}2 = 0.5100$  $\kappa_a = \kappa_c$  $At = 0.51000$ 

Nrcn- Número de resortes de concreto del núcleo  $\text{Nrcn}\coloneqq 8$ Nrcr- Número de resortes de concreto de recubrimiento Nra- Número de resortes de acero  $\text{Nrcr} \coloneqq 8$  $Nra = 28$ Arcn-Área de resorte de concreto del núcleo  $\varepsilon\,c:=0.002$ 

Arcr-Área de resorte de concreto de recubrimiento Ara-Área de resorte de acero Aircr- Arcr sin descontar Ara

Aircr := 637.5  $\text{cm}^2$ 

sc- Deformación unitaria del concreto para el esfuerzo máximo

$$
Area := \frac{\pi}{4} \cdot (da)^2 = 5.06707 \quad \text{cm}^2
$$
\n
$$
Area := \frac{90.50}{\text{Nrc}} = 562.500 \quad \text{cm}^2
$$
\n
$$
Area := 1 - \frac{\eta}{0.3} = 0.60784 \quad \text{m/s} = 1 - 2 \cdot \eta = 0.76471
$$

#### Parametros para resortes de concreto de recubrimiento:

 $HM = 23$ 

\n
$$
\text{for} := \frac{\text{f c \text{-}Arcr \text{-}CF}}{1000} = 204.52253 \quad \text{Tom} \quad \text{der} := \kappa_c \cdot \text{g c \cdot \eta} \cdot L = 0.00212 \quad \text{m}
$$
\n

\n\n $\text{At} := \frac{\text{fcr}}{11 \cdot \text{CF}} = 16.90269 \quad \text{Tom}$ \n

\n\n $\nu_r := 0.5 \quad \delta_r := 0.241 \quad \lambda r := 0.8 \quad \mu r := \mathbf{r} \quad \text{or} = 0.5 \quad \text{or} = 0.4$ \n

# Parametros para resortes de acero:

 $HM = 22$ 

$$
fsy := \frac{fy \cdot Ara}{1000} = 21.86443 \text{ Ton} \qquad \qquad dsy := \frac{fy \cdot \eta \cdot L}{Ea} = 0.00123 \qquad m
$$

 $\mathbf{f}$ sy := fsy = 21.86443 $\mathbf{Ton}$ 

 $\nu_{\bf a} \coloneqq 0.95 \qquad \text{g}_{\bf {aa}} \coloneqq \kappa_{\bf c} = 1.76471 \qquad \alpha \coloneqq 0 \qquad \gamma \coloneqq 0.2 \qquad \beta \coloneqq 0.06 \qquad \qquad \theta \coloneqq 0.05$ 

### **MODELO UNIAXIAL U201**

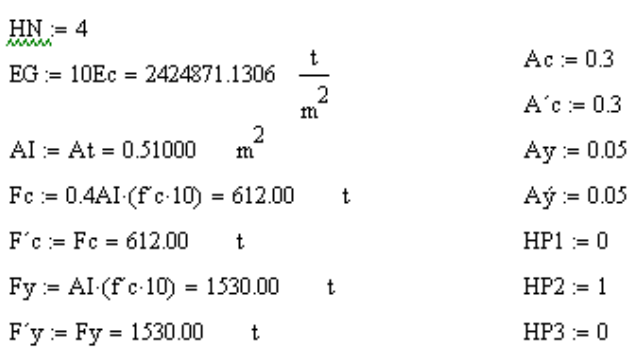

# **MODELO UNIAXIAL DE CORTANTE U202**

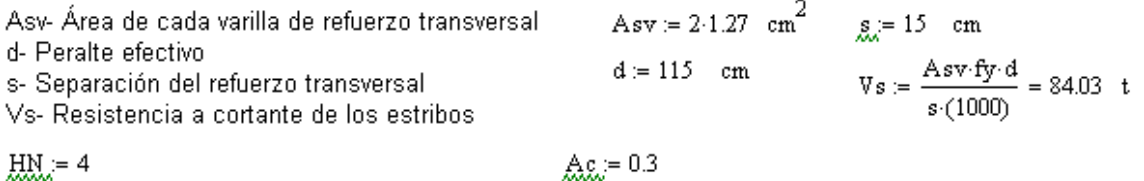

$$
67\\
$$

$$
\begin{aligned}\n\text{EG} &= \frac{10\text{Ec}}{2 \cdot (1 + \xi)} = 1010362.97 & \frac{\text{t}}{\text{m}^2} & \text{A}(\xi) = 0.3 \\
\text{A} \text{I} &= \text{At} = 0.51 & \text{m}^2 & \text{A} \text{I} &= 0.05 \\
\text{A} \text{I} &= \frac{0.25 \cdot (\text{At} \cdot 100^2 \cdot \sqrt{\text{F c}})}{1000} &= 22.08 & \text{t} & \text{HRL} = 0 \\
\text{E}(\xi) &= \text{Fc} = 22.08 & \text{t} & \text{HRL} &= 0 \\
\text{E} \text{I} &= \text{Fc} + \text{V} &= 106.11 & \text{t} & \text{HRL} &= 0\n\end{aligned}
$$

 $F(y) = Fy = 106.11$  t

### **CALIBRACION DEL MODELO**

Rigidez axial elástica la columna:

\n
$$
kat := \frac{10Ec \cdot At}{L} = 242487.11 - \frac{t}{m}
$$
\nRigidez axial real de cada mRNA:

\n
$$
Kar := \left(\frac{v_r \cdot \text{fer-Nrer}}{\delta_r \cdot \text{der}} + \frac{v_a \cdot \text{fsy} \cdot \text{Nra}}{\text{dsy}}\right) = 2074733.59 - \frac{t}{m}
$$
\nRigidez axial del elemento lineal:

\n
$$
Kal := \frac{10Ec \cdot At}{\gamma_0 \cdot L} = 317098.53 - \frac{t}{m}
$$
\nRigidez axial elástica del modelo:

\n
$$
Ka := \frac{Kar \cdot Kal}{2 \cdot Kal + Kar} = 242861.51 - \frac{t}{m}
$$
\nRigidez axial columna / rigidez axial del modelo:

\n
$$
\frac{Ka}{kat} \cdot 100 = 100.15
$$

Rigidez axial columna / rigidez axial del modelo:

kty := 
$$
\frac{3.10Ec \cdot Iy}{L^3}
$$
 = 4651.82  $\frac{t}{m}$ 

Rigidez lateral en función de rigidez axial:

Rigidez lateral elástica del elemento:

$$
Kly := \frac{3 \cdot Ka \cdot Iy}{At \cdot L^2} = 4659.01 \qquad \frac{t}{m}
$$

 $100 \cdot \frac{\text{Kly}}{\text{kity}} = 100.15$ Rigidez lateral columna / rigidez lateral del modelo: